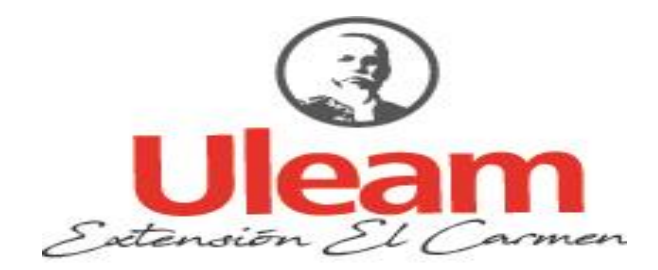

<span id="page-0-0"></span>UNIVERSIDAD LAICA "ELOY ALFARO" DE MANABÍ EXTENSIÓN EN EL CARMEN CARRERA DE INGENIERÍA EN SISTEMAS Creada Ley No. 10 – Registro Oficial 313 de Noviembre 13 de 1985

# **TRABAJO DE INVESTIGACIÓN**

# **PREVIO A LA OBTENCIÓN DEL TÍTULO DE INGENIERO EN SISTEMAS**

# **TEMA: "DISEÑO DE SOFTWARE PARA ESTADOS FINANCIEROS DE LOS INGRESOS Y EGRESOS DE BUSES CASO COOP. FLOTA MANABITA EN EL CANTÓN EL CARMEN PROVINCIA DE MANABÍ"**

CEDEÑO VERA STEVEN JOSE

**AUTOR**

ING. ARÉVALO HERMIDA RÓMULO DANILO, MG.

**TUTOR**

EL CARMEN, MARZO 2023

## **CERTIFICACIÓN DEL TUTOR**

<span id="page-1-0"></span>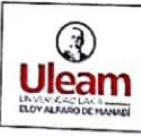

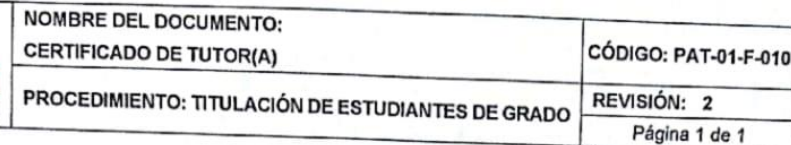

#### **CERTIFICACIÓN**

En calidad de docente tutor de la Extensión El Carmen de la Universidad Laica "Eloy Alfaro" de Manabí, CERTIFICO:

Haber dirigido y revisado el trabajo de investigación, bajo la autoría del estudiante CEDEÑO VERA STEVEN JOSE, legalmente matriculado en la carrera de<br>CEDEÑO VERA STEVEN JOSE, legalmente matriculado en la carrera de<br>Ingeniería en Sistemas período académico 2022, 2009. Ingeniería en Sistemas, período académico 2022 – 2023 (2), cumpliendo el total<br>de 400 horas, baio la opción de titulación de Prevente 1:12, cumpliendo el total de 400 horas, bajo la opción de titulación de Proyecto integrador, cuyo tema del<br>proyecto es "DISEÑO DE SOFTMAPE PARA ESTARGO EU UNIXO tema del Provecto es "DISEÑO DE SOFTWARE PARA ESTADOS FINANCIEROS DE LOS<br>INGRESOS Y EGRESOS DE HIJSES CASO COOPLEI OTA MUNICIEROS DE LOS **Projecte as INSENO DE SOFTWARE PARA ESTADOS FINANCIEROS DE LOS<br>INGRESOS Y EGRESOS DE BUSES CASO COOP. FLOTA MANABITA EN EL CARMEN PROVINCIA DE MANABÍTA EN EL** CANTÓN EL CARMEN PROVINCIA DE MANABÍ".

La presente investigación ha sido desarrollada en apego al cumplimiento de los requisitos académicos exigidos por el Reglamento de Régimen Académico y en<br>requisitos académicos exigidos por el Reglamento de Régimen Académico y en requence academicos exigiuos por el Reglamento de Régimen Académico y en<br>concordancia con los lineamientos internos de la opción de titulación en mención,<br>reuniendo y cumpliendo con los mástes se en el anticion de títulación en mención,<br>suficientes para ser en metros de méritos académicos, científicos y formales,<br>suficientes para ser en metros o la orginación de decidios, científicos y formales, sancialmentes para ser sometida a la evaluación del tribunal de titulación que designe<br>la autoridad competente la autoridad competente.

Particular que certifico para los fines consiguientes, salvo disposición de Ley en contrario.

Lugar, El Carmen a 28 de marzo de 2023.

Lo certifico,

Ing. Danilo Arévalo Hermida **Docente Tutor** Área: Ingeniería en Sistemas

 $\mathbb{R}^n$ 

# **UNIVERSIDAD LAICA "ELOY ALFARO" DE MANABÍ EXTENSIÓN EN EL CARMEN**

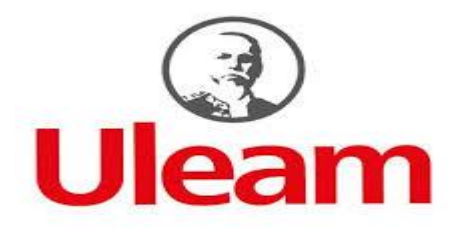

## **DECLARACIÓN DE AUTORÍA**

<span id="page-2-0"></span>La responsabilidad del contenido de este Trabajo de titulación, cuyo tema es: "Diseño de software para estados financieros de los ingresos y egresos de buses caso Coop. flota manabita en el cantón El Carmen provincia de Manabí", corresponde exclusivamente a: Steven José Cedeño Vera y los derechos patrimoniales de la misma corresponden a la Universidad Laica "Eloy Alfaro" de Manabí.

 $\frac{1}{2}$ 

Autor C.C 172105147-0

## <span id="page-3-0"></span>**DEDICATORIA**

El presente trabajo de titulación se lo dedico principalmente a mis padres, por todo su apoyo a lo largo de mi vida, por toda su comprensión y por motivarme a continuar con las metas que me he planteado, me siento afortunado de tenerlos como padres. A su vez quisiera dedicar a mis hermanas las mismas que fueron un pilar de apoyo motivacional en los pequeños resbalones presentados en el trascurso de la carrera.

Quiero también dedicar este trabajo a quienes de una u otra forma me ayudó con esos empujones de impulso para poder finiquitar el objetivo planteado.

Finalmente dedico esto a todos a aquellos que no creyeron en mí, a los que esperaban mi fracaso y a aquellos que pensaron que no lo lograría.

Cedeño Vera Steven José

Autor

## <span id="page-4-0"></span>**AGRADECIMIENTO**

No tengo palabras con las cuales expresar mi gratitud principalmente a mi tutor de tesis Ing. Danilo Arévalo. Quien desde el primer instante fue de gran apoyo con su paciencia más que demostrada, el presente trabajo no lo hubiera realizado tan fácil, los consejos brindados fueron de gran utilidad a la hora de organizar las ideas que de mi fluían para realizar el trabajo que hoy he logrado, gracias por estar allí en horas que no correspondían a su horario laboral, muchas gracias por sus orientaciones.

También deseo agradecer a los demás docentes debido a que sus palabras fueron sabias, sus conocimientos riguroso y preciso, a ustedes mis queridos maestros, les debo mi conocimiento. Gracias por toda su paciencia, por compartir sus conocimientos de manera profesional y valiosa, por su dedicación, perseverancia y tolerancia.

Por último, quiero agradecer a mis padres quienes han sido los pilares fundamentales en alcanzar mis mentas y sueños, ellos fueron los únicos que siempre han estado a mi lado, gracias por ser quienes son y por creer en mí.

Sin más solo puedo ofrecer mis más sinceros agradecimientos.

Cedeño Vera Steven José

Autor

# <span id="page-5-0"></span>ÍNDICE GENERAL

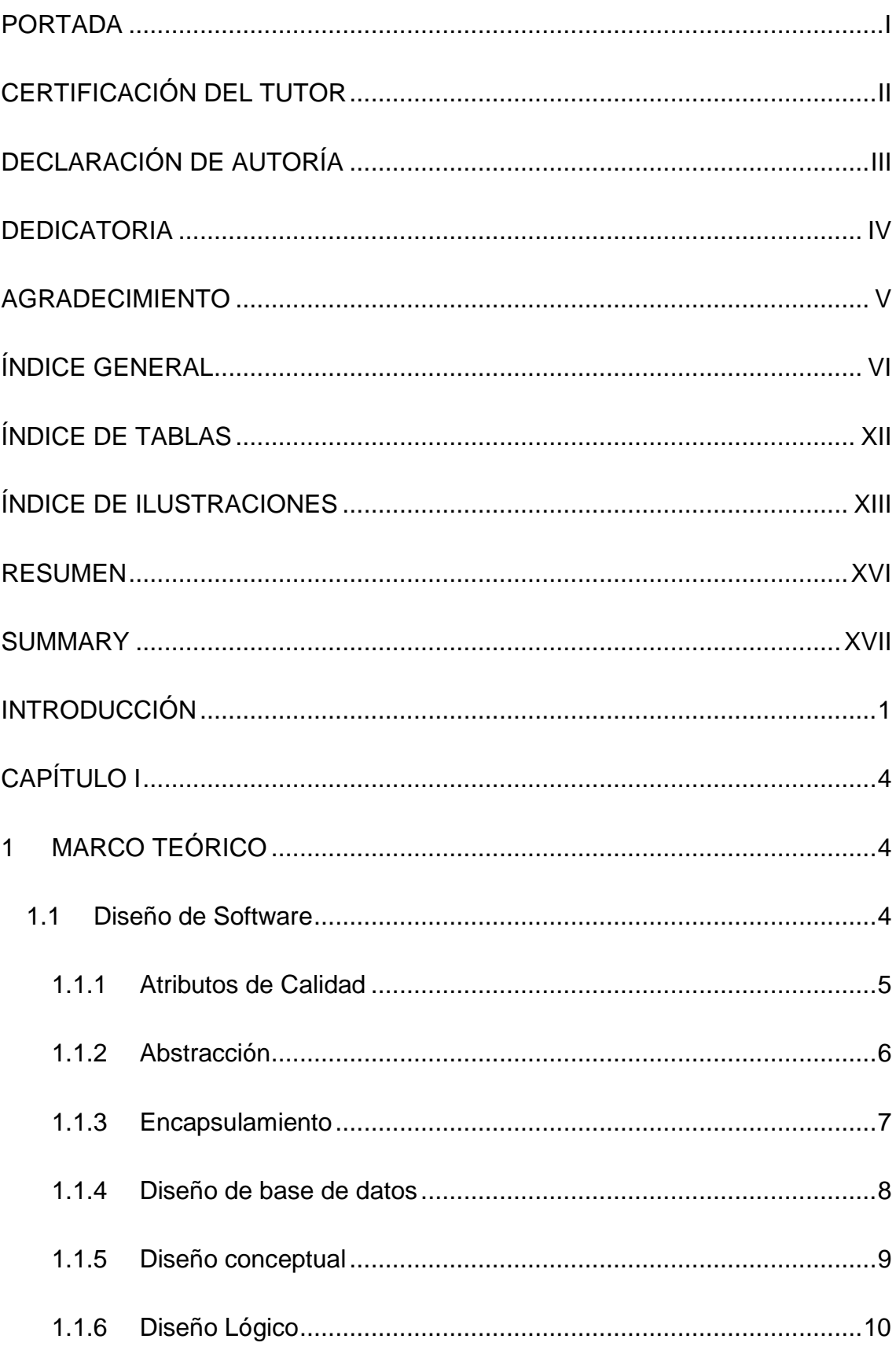

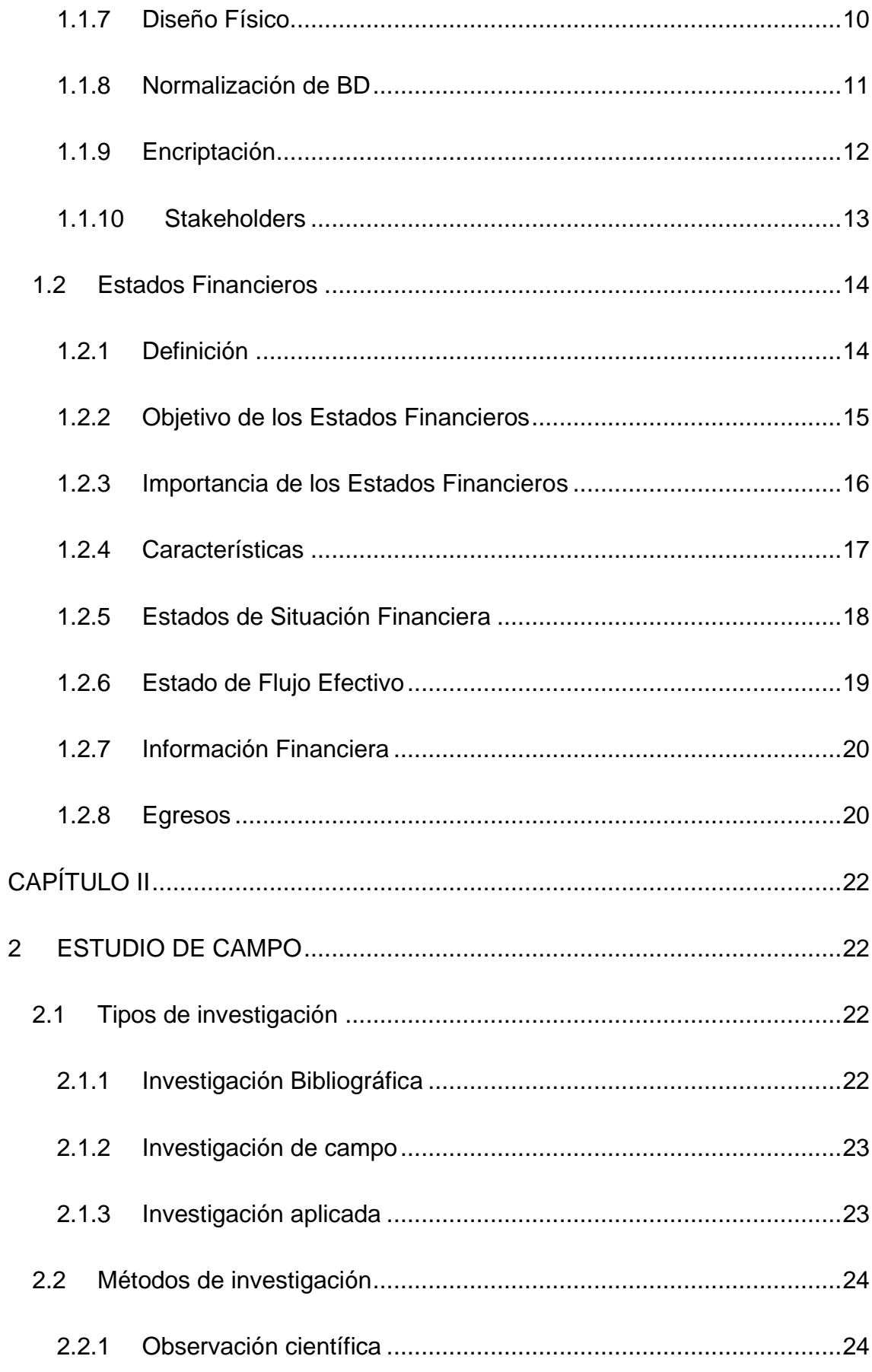

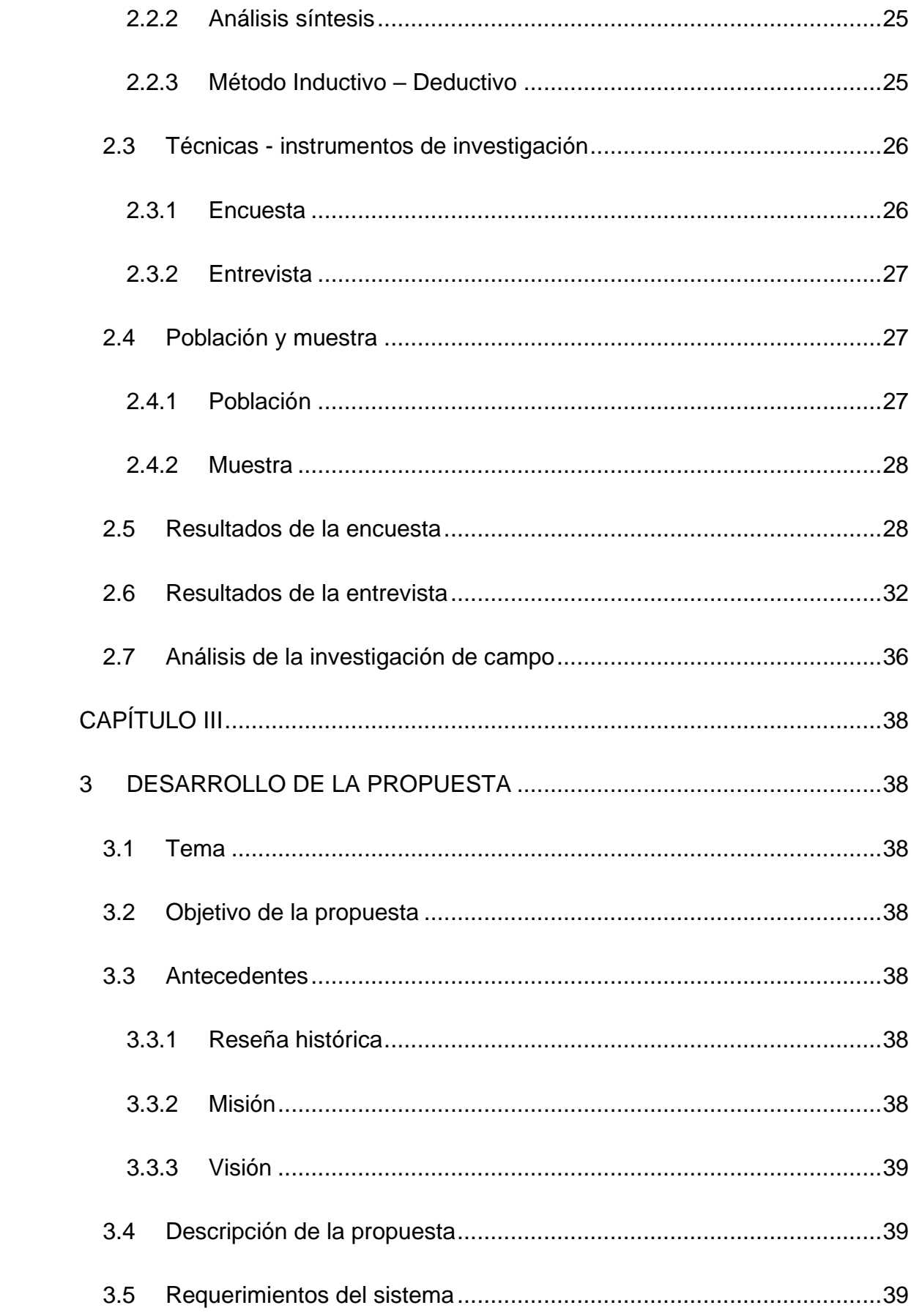

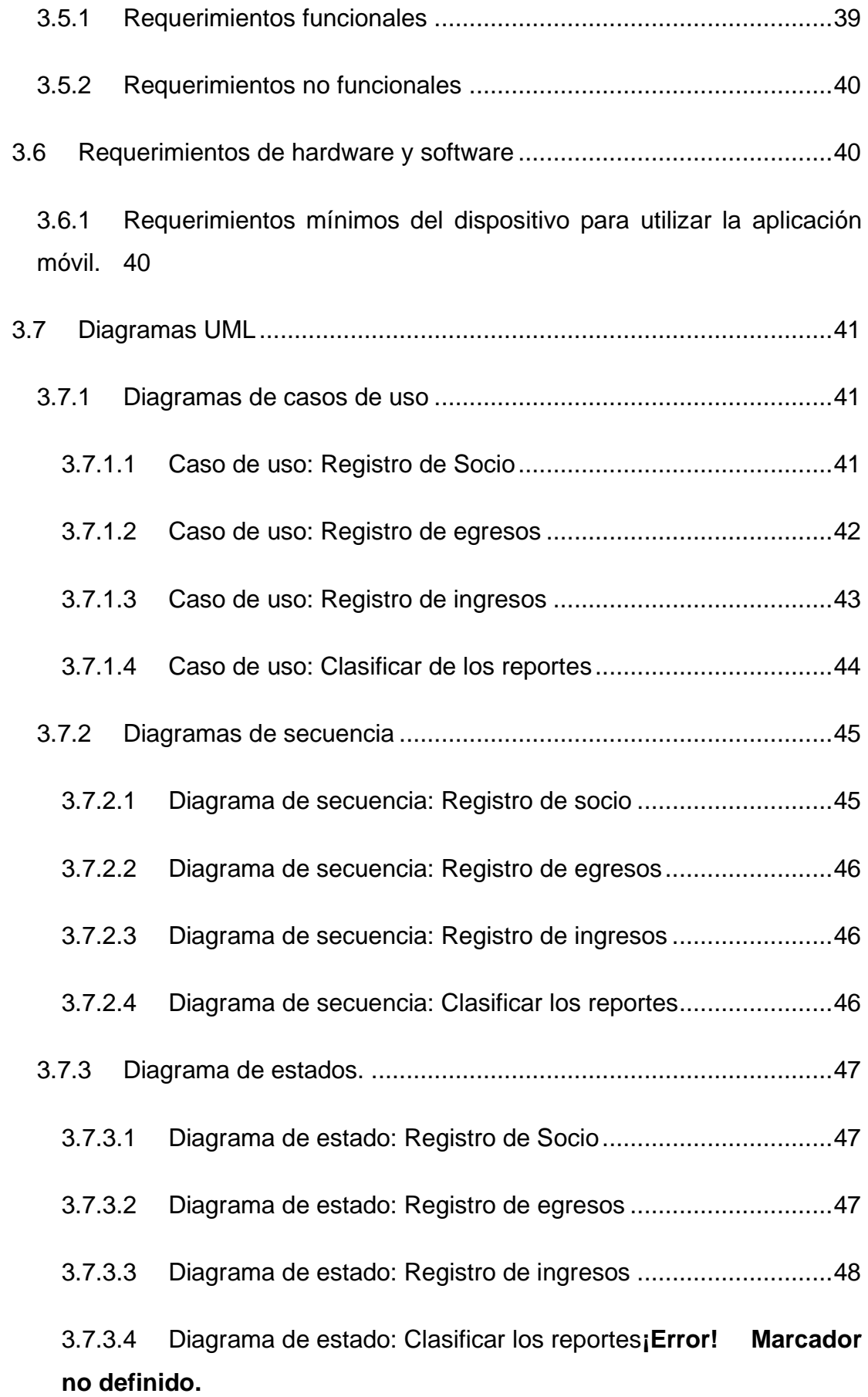

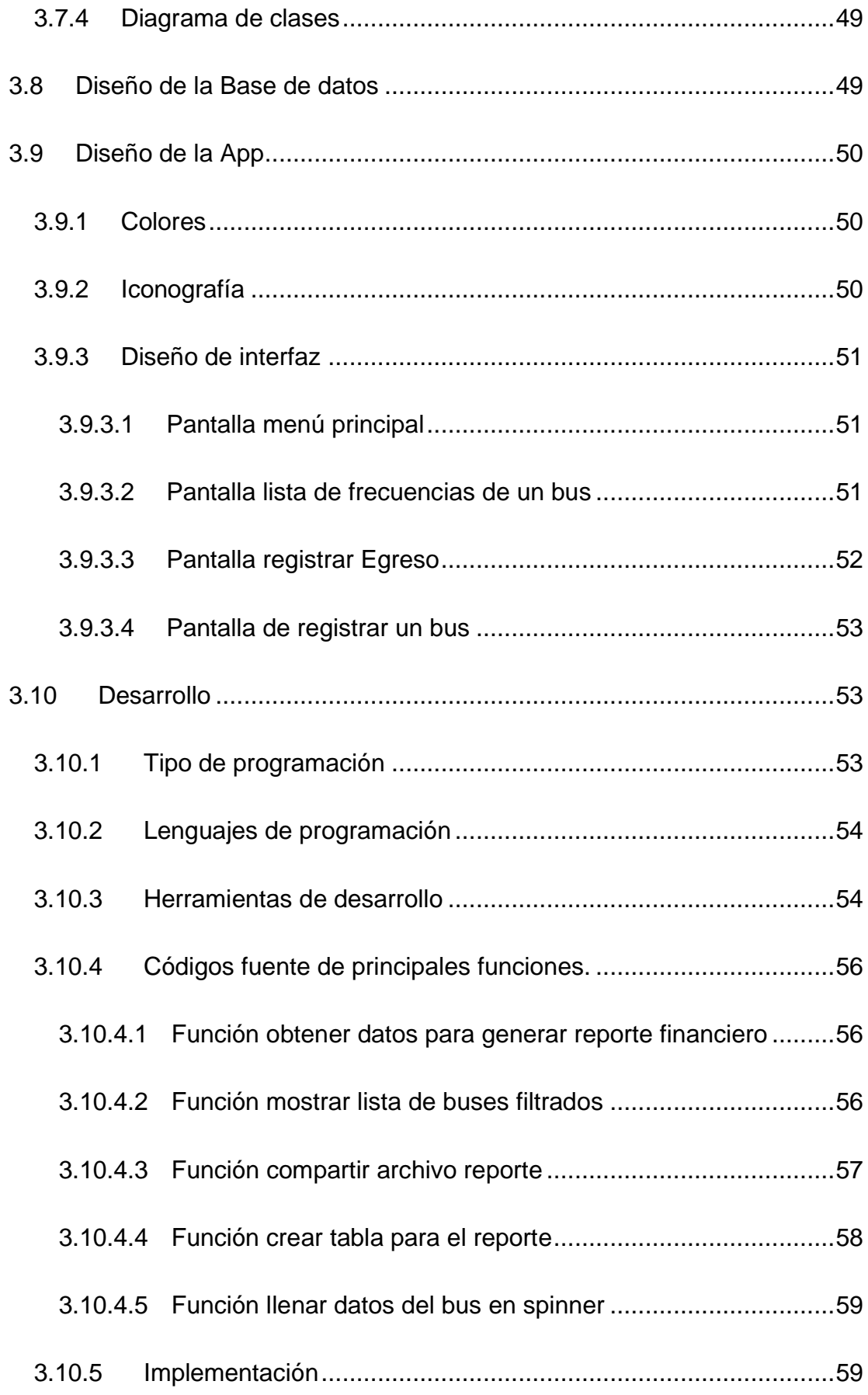

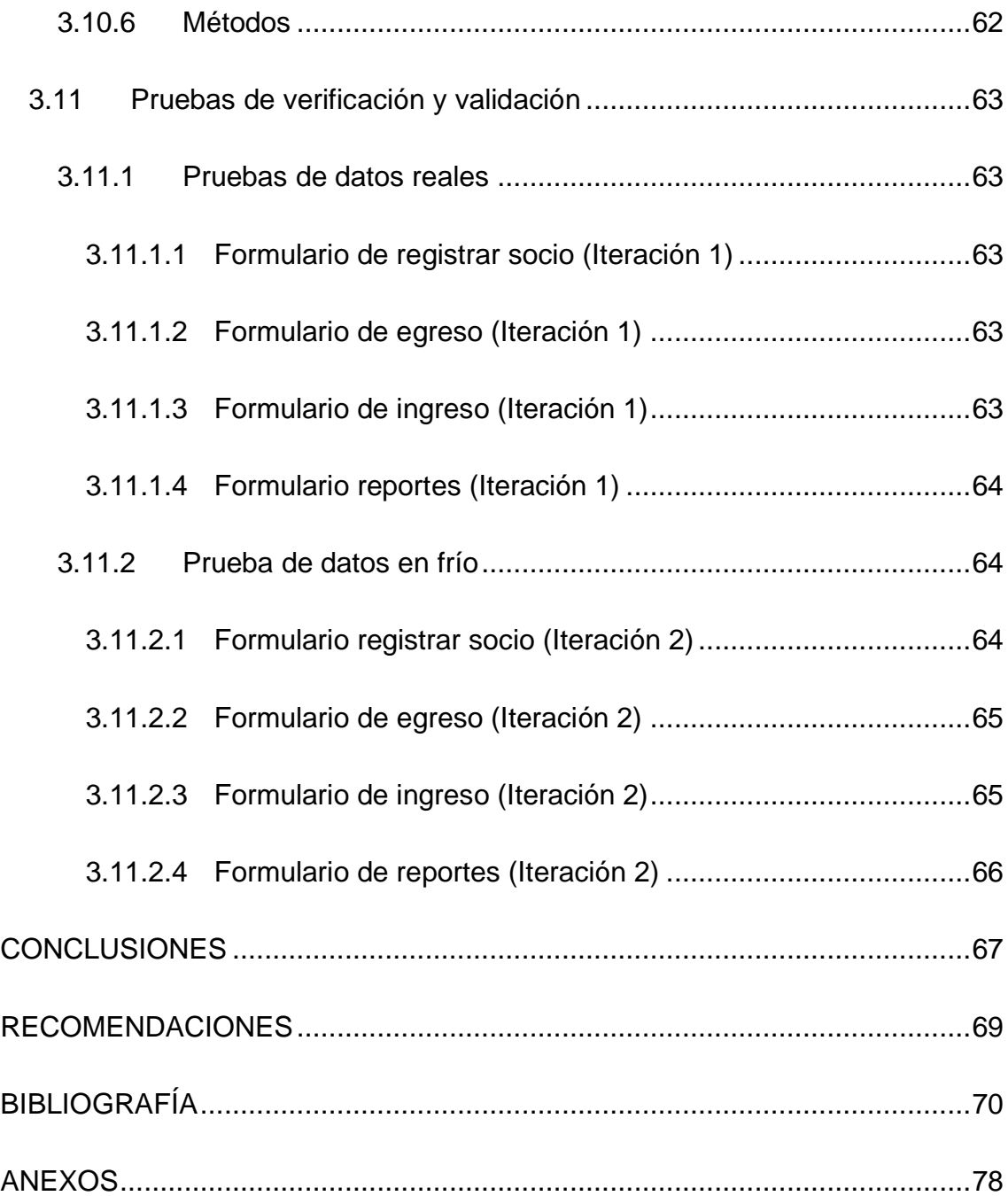

# <span id="page-11-0"></span>**ÍNDICE DE TABLAS**

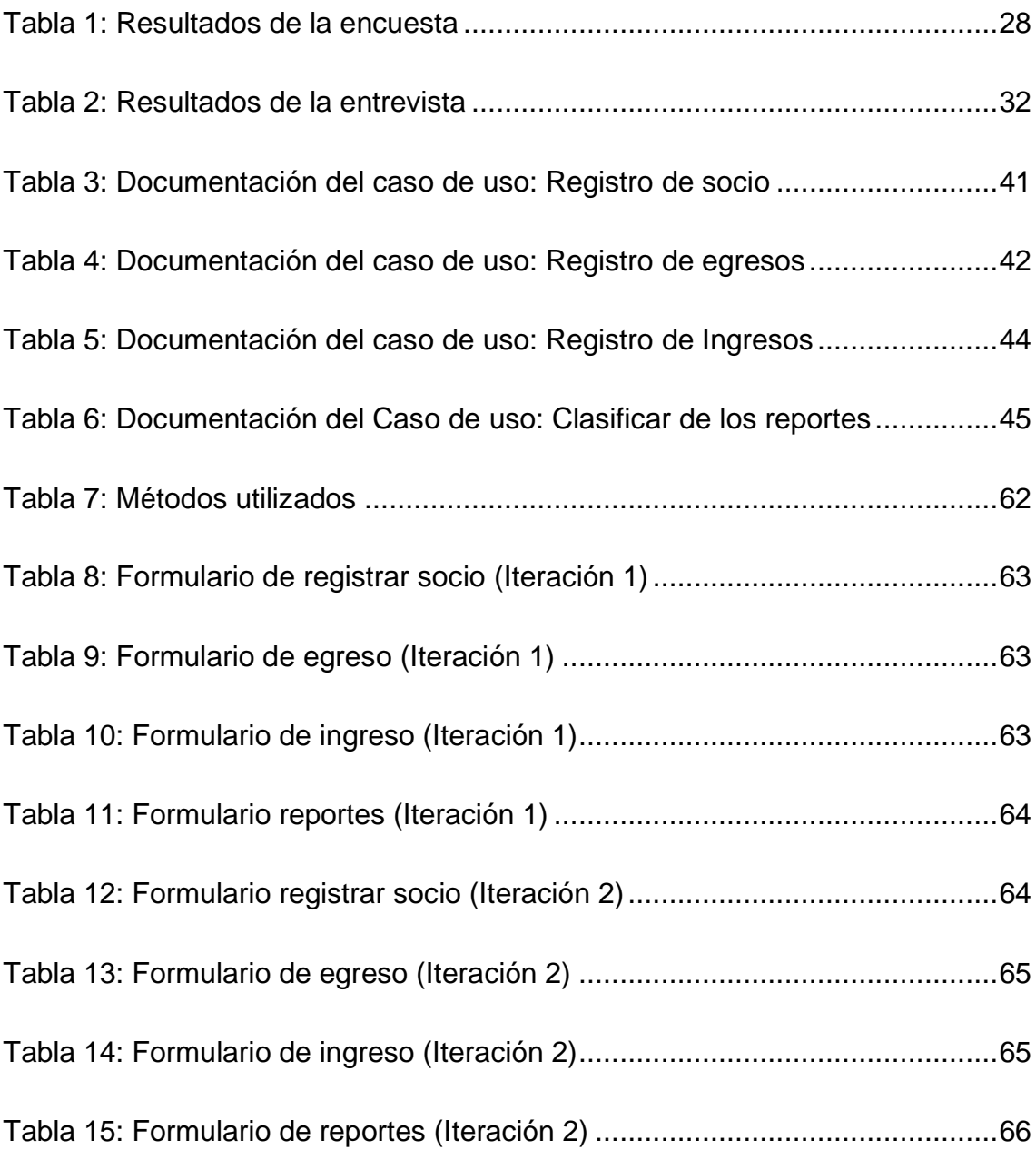

# <span id="page-12-0"></span>**ÍNDICE DE ILUSTRACIONES**

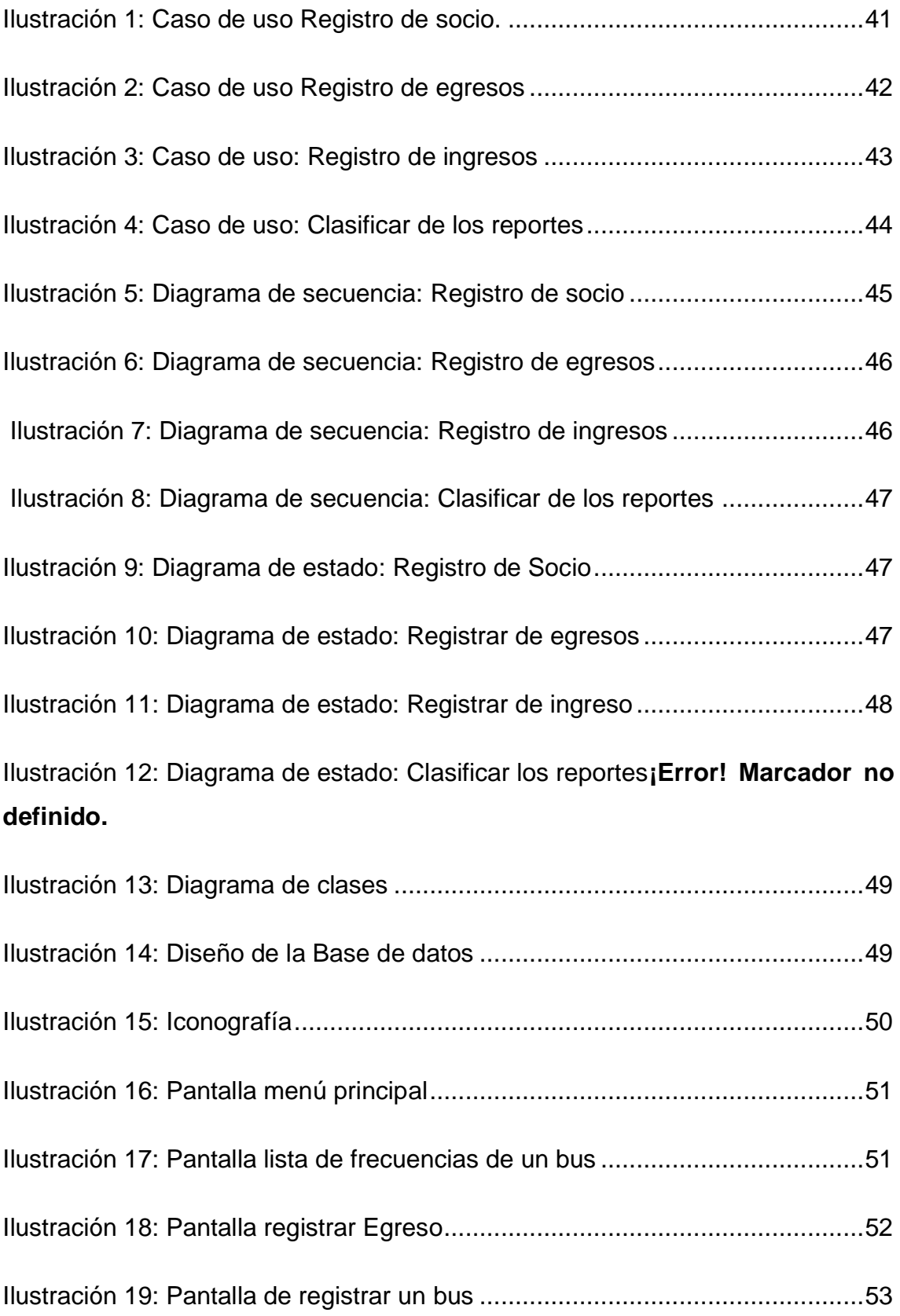

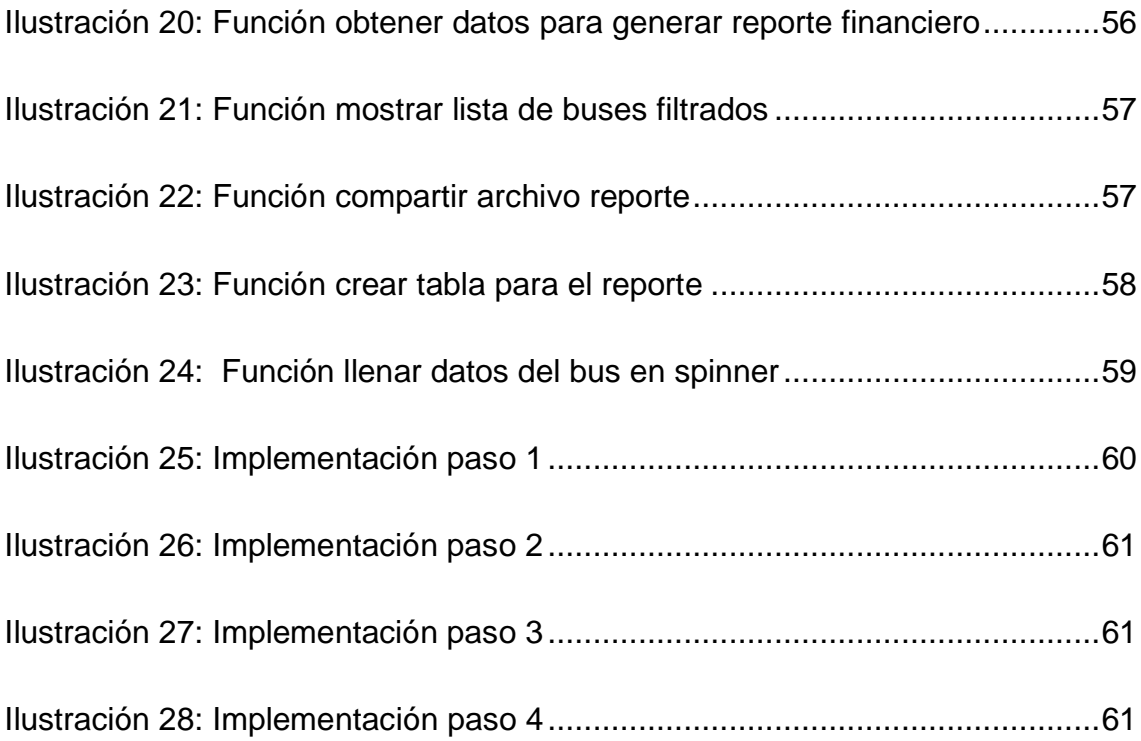

# **ÍNDICE DE ANEXOS**

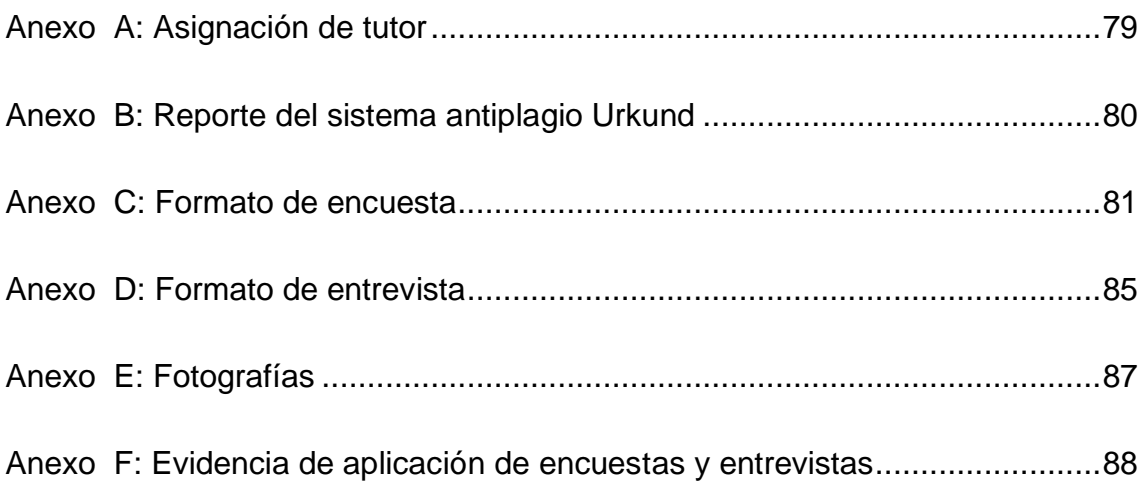

### <span id="page-15-0"></span>**RESUMEN**

El presente trabajo de investigación tuvo como principal objetivo el desarrollo de una aplicación móvil con la capacidad de administrar los estados financieros de los ingresos y egresos de buses de la cooperativa Flota Manabita en el cantón El Carmen provincia de Manabí, el mismo que busca dar solución a la problemática relacionada con el uso de medios de acopio impropios para la gestión de selección y análisis relacionados con los estados financieros, obteniendo como consecuencia una obstaculización de la respectiva revisión y entrega de los reportes arrojados por los ingresos y egresos. A su vez la dificultad para conocer los diferentes cumplimientos de entrega de las fuentes de información solicitada por los socios.

Para dar constancia de la existencia de dichos inconvenientes y con ello poder obtener los principales requerimientos con los cuales debía desempeñar la propuesta, se tuvo que realizar una investigación inductiva-deductiva utilizando las técnicas de entrevista y encuesta. La entrevista se realizó a la secretaria y se empleó la encuesta a los 45 socios activos de la cooperativa. Con la aplicación de los instrumentos se consiguió establecer las principales inexactitudes, las mismas a quienes serán dadas una solución y funcionalidades a implementar.

Obteniendo como producto el desarrollo de una aplicación móvil, la cual su principal función se basa en agilizar la gestión de los estados financieros protegiendo principalmente la integridad de la información con la correspondiente entrega eficaz de los datos resultantes necesarios para los socios dentro del tiempo establecido previamente.

XVI

### <span id="page-16-0"></span>**SUMMARY**

The main objective of this research work was the development of a web application with the ability to manage the financial statements of the income and departures of buses of the Flota Manabita cooperative in the El Carmen province of Manabí, the same one that seeks to give solution to the problem related to the use of improper collection means for the management of selection and analysis related to the financial statements, obtaining as a consequence an obstacle to the respective review and delivery of the reports produced by income and expenses. At the same time, the difficulty to know the different delivery compliances of the sources of information requested by the partners.

To record the existence of these drawbacks and thus be able to obtain the main requirements with which the proposal had to be carried out, an inductivedeductive investigation had to be carried out using interview and survey techniques. The interview was carried out with the secretary and the survey was used with the different members of the cooperative. With the application of the instruments it was possible to establish the main inaccuracies, the same being given a solution and functionalities to implement.

Obtaining as a product the development of a mobile application, which its main function is based on streamlining the management of financial statements, mainly protecting the integrity of the information with the corresponding efficient delivery of the resulting data necessary for the partners within the previously established time. .

## <span id="page-17-0"></span>**INTRODUCCIÓN**

En la actualidad la tecnología ha tenido un avance abismal, logrando influir en todos los ámbitos profesionales, tanto es su impacto que la tecnología paso de ser importante a necesaria, este proceso es denominado revolución tecnológica. Uno de los pilares principales de dicha revolución son las aplicaciones o software móviles, los mismos que permiten gestionar información al instante todo esto en tiempo real, volviéndose uno de los principales canales de comunicación entre las organizaciones con sus respectivos socios y usuarios.

En el Ecuador las aplicaciones móviles han tenido un gran impacto volviéndose una manera tradicional de generar iniciativa fomentando el comercio, logrando encaminarse dentro de la revolución tecnológica. Un ejemplo de ello es el software móvil desarrollado en Ecuador denominado Speakliz, enfocada en la traducción del lenguaje de señas, este emprendimiento se ha expandido a algunos países latinoamericanos logrando integrar a las personas con discapacidades auditivas.

En el área de transporte las aplicaciones móviles se han vuelto una herramienta de suma importancia para el área de logística de las empresas enfocadas en los estados financieros, acelerando procesos con su respectiva orden de trabajo. La implementación de estos softwares logra la fácil realización de diferentes métodos tales como la optimización en la revisión y administración de los documentos de información y principalmente aumentar los ingresos de la entidad.

En un proyecto de investigación presentado en la Universidad Estatal Península de Santa Elena en el 2018 por Pico Gutiérrez Eduardo y Nuñez Neira Sharon, realizaron una investigación con el principal objetivo de identificar la necesidad del software contable, el estudio se sustenta en la necesidad de un instrumento necesario para el manejo de costos, gastos,

inventarios incluso registros contables que permitan una buena administración y una toma de decisiones adecuada.

En comparación con los proyectos previamente mencionados, la presente investigación tiene como propuesta el enfoque de análisis de los estados financieros, logrando mejorar de manera eficaz los procesos principales tales como la revisión y entrega de la información relacionada con los ingresos y egresos necesarios para la logística de la empresa, mejorando la distribución de dicha información a los socios y beneficiarios de la entidad en un plazo determinado.

Las problemáticas a la cuales se procedió a dar solución en el presente proyecto de investigación se relacionan con las inexactitudes en el proceso de restricciones en el manejo de los estados financieros de la Cooperativa Flota Manabita en El Carmen Provincia de Manabí, debido que actualmente la entidad realiza la organización de los datos manualmente exponiendo los datos a sufrir pérdidas o modificaciones irremediables, con ello el retraso de la información de los estados financieros hacia los socios y usuarios beneficiarios de la organización.

Como objetivo se planteó el desarrollo de un software móvil para la gestión y organización para estados financieros de los ingresos y egresos de buses caso Coop. Flota Manabita en el Cantón El Carmen provincia de Manabí, determinando como variables de investigación el diseño de software y los estados financieros. Posteriormente se escogió como población a los 46 socios activos de dicha organización, se procedió a realizar la entrevista a la secretaria encargada de manejar dicha información y se aplicaron encuestan a los socios de la entidad con el único objetivo de tener evidencia de los problemas existente y definir los requerimientos con sus respectivas soluciones con la que debía cumplir la propuesta.

Como resultado del presente trabajo de investigación se desarrolló una aplicación móvil regida con la metodología de ingeniería de software

denominada espiral, la misma que ofrece que le proyecto obtenga un control preciso de los costos, recursos y potenciales riesgos del proyecto, este metodología a su vez ofrece un proceso por distintas etapas adaptables a los cambios o modificaciones, el principal enfoque de dicha aplicación móvil se basa en administrar los ingresos y egresos de la entidad permitiendo un fácil manejo de los datos en el área de logística. A su vez agiliza la selección para su respectiva clasificación y análisis de los estados financieros previamente mencionados. También resguarda la integridad de estos logrando que la entrega de los informes resultantes del análisis de los ingresos y egresos hacia los beneficiarios o socios estén dentro del tiempo determinado disponibles para su rápida consulta.

# **CAPÍTULO I**

# <span id="page-20-1"></span><span id="page-20-0"></span>**1 MARCO TEÓRICO**

## <span id="page-20-2"></span>**1.1 Diseño de Software**

Según Campi y Valls (2020) define el diseño como un conjunto de reglas las cuales se basa en dar el valor simbólico a la denominada actividad industrial, en el diseño cualquier condición tecnológica significa una propuesta simbólica, es decir obtiene valor en la ingeniería, dando materialización a las propuestas tecnológicas partiendo de los llamados datos funcionales o tecnológicos.

Por su parte defiende Frascara (2017) que el diseño de software se centra en la perspectiva del usuario, debido a que este le ayudará a convertir los altercados existentes en mejores situaciones, por otro lado, el diseño se puede ver como una forma de resolver problemas complejos, para realizar esta actividad se recurre al diseño basado en evidencia, esto significa tomar las decisiones importantes en efecto al historial de evidencia con sus respectivos estudios de casos.

Es una estructura utilizada para la fabricación de un producto de software, entre sus sinónimos están ciclo de vida o proceso de software. Hay muchos modelos para estos procesos, cada uno de ellos describiendo enfoques diferentes para una variedad de tareas y actividades a ser ejecutadas a lo largo del proceso (Martínez, 2017).

Este mismo término se deriva dos sentidos, es decir cuando es utilizado como producto el término diseño de software indica el producto que emerge principalmente del proceso en visualizar un sistema de software, siendo producto de las principales decisiones del programador. Por otro lado, cuando el término es usado como proceso, este se refiere al sentido de seguir unos pasos o fases orientados a los objetivos del software. (Durango & Arias, 2018).

### <span id="page-21-0"></span>**1.1.1 Atributos de Calidad**

Teniendo en cuenta a Rodriguez Peña & Silvas Rojas (2016) la evaluación de una arquitectura de software expresa que partes contienen fortalezas y cuales riesgos, los atributos de calidad son los puntos para evaluar, es decir son requerimientos del software que sirven de reseña a las características a completar.

Según Salcedo Cifuentes, Ortíz Gomez, & Hicapie Saldarriaga (2018) también son denominados componentes del servicio recibido, se caracterizan por ser valorados de una forma especial de parte del usuario, a su vez se debe saber que no todos los atributos cuentan con una relevancia equivalente ante la perspectiva del cliente.

Mazo (2018) sostiene que, en el momento de medir la calidad, se deben tener presente que los atributos de calidad de un software pueden clasificarse en dos tipos: atributos de calidad internos y atributos de calidad externos. Se diferencian debido a que los atributos de calidad internos se pueden lograr medirlos directamente con fundamento al producto o resultado, por otro lado, los atributos de calidad externos se logran medir con base a la relación que causa el software resultante con el exterior.

Por otro lado, Ramos, Noriega , Laínez , & Durango (2017) sostienen que un software debe mostrar atributos de calidad que llenen los principales requisitos, el software tiene como prioridad atender los requisitos funcionales y no funcionales, por lo tanto, para poder realizar la visualización de la arquitectura, es de importancia que el arquitecto tenga conocimiento de los objetivos planteados para el software, a su vez debe adquirir las habilidades o herramientas para lograr alcanzarlos.

#### <span id="page-22-0"></span>**1.1.2 Abstracción**

Naranjo Jaramillo & Puga Peña (2016) afirman que la abstracción es la combinación de deducir, sintetizar e interpretar los fenómenos que les afectan específicamente, se considera a su vez como un nivel mayor de procesamiento de información, donde confluyen las características antes mencionadas.

Desde el punto de vista de Nuñez Ramos (2017), el principal funcionamiento de la abstracción radica en que permiten agrupar, organizar y manejar los denominados big data, es decir procesa grandes cantidades de datos o datos masivos en breves espacios, de manera que facilitan su unificación y almacenamiento.

Con base en Meza Vega (2018) la abstracción es el proceso por el cual se resaltan los aspectos más relevantes de una anomalía, es decir se identifican las principales características con la relación existente en cada una. Una vez realizada la abstracción correctamente, se puede usar la explicación del fenómeno abstracto directamente para poder conectar y explicar la anomalía principal. Si la abstracción principal realizada no es suficiente para entender el fenómeno se deben realizar las necesarias para poder obtener el entendimiento necesario del problema.

Como lo hace notar Ramos D. , Noriega , Laínez , & Durango (2017) la abstracción se define como un conjunto de conceptos o definiciones que hacen representación como un todo más complejo. En un modelo de software la arquitectura realiza la abstracción natural de algunos detalles del software. Por ende, esta característica trae consigo un gran beneficio, la abstracción realiza el proceso de diseño de forma iterativa, es decir cada proceso es simplificado, pueden especificar que la secuencia de los procesos puede ocurrir siguiendo dos estrategias dependiendo los niveles de abstracción que contenga el software.

### <span id="page-23-0"></span>**1.1.3 Encapsulamiento**

Es considerado el fundamento principal de la orientación a objetos, debido a que logra el agrupamiento de la información con sus respectivas acciones unificándolas en un solo paquete llamado objeto, siendo esta su cualidad más sobresaliente.

Según Nieto Bernal & Capacho Portilla (2017) consiste en unir en la clase las características y comportamientos, esto es, las variables y métodos. Es tener todo esto en una sola entidad. La importancia del encapsulamiento permite manejar la complejidad de las clases como cajas negras donde solo se conoce el comportamiento, pero no los detalles internos; esto es clave, debido a que es conveniente conocer qué hace la Clase, pero no será necesario saber cómo lo hace.

Como expresa Aríganello (2016) se entiende por encapsulamiento al proceso que trata a los datos y son afiliados o introducidos al ordenador hasta llegar ser trasmitidos en un medio, dichos datos están prestos para ser tratados es decir son formateados para pasar a segmentarlos e identificarlos para finalmente otorgarles un direccionamiento lógico y físico para ser enviados a su destino.

Como lo hace notar Capacho & Nieto Bernal (2017) encapsulamiento se basa precisamente en realizar una unión de las diferentes características, comportamientos, variables y métodos en una sola entidad o objeto, la principal característica del encapsulamiento es que da permiso en manejar la dificultad de las clases, es decir en lugares donde solo se tiene información superficial, sin embargo, no obtiene información de los detalles internos.

Desde la posición de Veléz Varela (2021) define al encapsulamiento como el proceso de diseño modular de protocolos de comunicación de los datos, los mismos que debe ser trasmitidos en una misma red, siendo transformados en paquetes para poder lograr su administración correcta logrando gran eficiencia

a la hora de poder rastrear los mismos, a su vez logrando ocultar información a las capas de nivel superior.

#### <span id="page-24-0"></span>**1.1.4 Diseño de base de datos**

Pulido Romero, Escobar Dominguez, & Nuñez Perez (2019) en el diseño de una base de datos recomienda que el desarrollador se lo tome con calma y evite generar el código de manera apresura, siendo este un error común en el área de las bases de datos, sin importar la experiencia del desarrollador, se considera como primer paso documentar los requisitos y características que debe llevar a cabo la base de datos, otro paso que se debe tomar en cuenta es enfocarse en la necesidad que debe resolver, por ende el diseño de una base de datos se realiza en 3 etapas que son: Diseño conceptual, Diseño lógico, Diseño físico.

Teniendo en cuenta a Beynon-Davies (2018) el diseño lógico de una base de datos se define precisamente como el procedimiento de adaptación de datos para lograr crear un modelo de datos de negocios, con su aspecto aplicado a una empresa o entidad, mientras que el diseño físico recoge los resultados arrojados para ajustarlos con los requisitos de alguna aplicación con el fin de lograr tomar una buena decisión e implementar un administrador de base de datos adecuado.

Como afirma Molina Ríos , y otros (2018) el proceso que conlleva el diseño de la base datos esta con formado por subprocesos, este parte con la recopilación de los denominados requisitos que deberá llevar la base de datos que se obtendrá como resultados, para lograr esto se necesita el diseño de tres bases de datos estos se obtienen mediante el uso de diferentes técnicas y métodos específicos dando como resultado la parte: conceptual, lógico y físico.

En la opinión de Capacho & Nieto Bernal (2017) el denominado diseño de archivos se encuentra anclado en el servidor del software segmentado en lotes como: recibos de pago, servicios públicos, etc. estos datos pasan a ser una responsabilidad específica de un departamento asignado dentro de la organización, el encargado de gestionar estos archivos tiene a su disposición los "archivos maestros" y "archivos de novedades" este último registra las novedades que afectan a los "archivos maestros" mientras estos registran los cambios históricos.

### <span id="page-25-0"></span>**1.1.5 Diseño conceptual**

Afirma Nieto Bernal (2017) el diseño conceptual de una base de datos que se enfoca en la estructura de esta, es decir es un modelo de datos que decreta la estructura lógica que llevará la base de datos. A su vez establece las políticas de seguridad de los datos en coordinación con un sistema gestor de base de datos SGBD.

A su vez Martínez & Diógenes (2019) sostiene que el diseño conceptual es la primera etapa, pero este no define en que tecnología será desarrollada la BD, eso no quiere decir que se deba obviar este paso, es un gran error porque, sin un adecuado diseño que exprese de una forma clara los datos del mundo real la representación de la base de datos será inestable y en algún punto del proyecto será inevitable realizar una restructuración de BD.

Como lo hace notar Tejada (2017) el diseño conceptual de una base da datos se enfoca en reflejar la información, obteniendo una arquitectura estructurada con información de la base de datos a crear, en este diseño lo único que se trata de obtener es la estructuración de información, esto sin tener en cuenta con que gestor será administrado, ni con que lenguaje se realizará su implementación.

Con base en Peñaflores Ramirez (2018) el modelo conceptual se posiciona como la primera etapa, debido a que en esta se empieza a recabar información del mundo real, los mismos datos recopilados serán la base que afectará a la futura aplicación con la ayuda de la utilización de los conceptos esenciales de

entidad y relación, obteniendo el diseño lógico conceptual de la base de datos, este mismo describe los esquemas que se manejan los datos que le integrarán.

### <span id="page-26-0"></span>**1.1.6 Diseño Lógico**

De acuerdo con Díaz Salvo (2016) esta etapa parte de su antecesora (diseño conceptual), donde se realiza la transformación para adaptar el SGBD (Sistema gestor de base de datos) que se utilizará, es decir si se procede hacer el uso de un SGBD relacional, se asignará los atributos, clave primarias y foráneas en conjunto con su respectiva relación.

Desde el punto de vista de Martíne, Marínez López , & Gallegos Ruiz (2017). el objetivo principal es de convertir el esquema conceptual en un esquema lógico, este proceso se caracteriza por adaptar el modelo conceptual en elementos lógicos de base de datos, es decir transformar entidades, relaciones, atributos, etc. concretamente en campos relaciones, tuplas, etc.

## <span id="page-26-1"></span>**1.1.7 Diseño Físico**

Describe Bertone (2017) que la forma para lograr la transformación de diseño lógico a diseño físico presenta las funciones necesarias para lograr generar aquellos elementos o entidades que componen la base de datos. Luego el administrador de base de datos en conjunto con el SGBD serán los encargados de escoger los dominios de la aplicación.

Acuerdo con Chicano Tejada (2016) en esta etapa se realiza la transformación antes mencionada con la finalidad de adquirir mayor eficiencia, a su vez en este punto se decide el almacenamiento interno con su respectiva estructura, la guía de accesos a los datos y la organización de los archivos BD

Desde el punto científico de Nieto Bernal (2017) el diseño físico de una base de datos se enfoca principalmente en transformar el modelo entidad relación que se realiza previamente en el diseño lógico, es decir en este paso se convierten los datos obtenidos en una estructura de la base de datos relacional, es decir la

información incorporada en la base de datos se manejaran precisamente en tablas relacionales como lo expone en el modelo entidad relación.

#### <span id="page-27-0"></span>**1.1.8 Normalización de BD**

Menciona Holmes (2018) que se trata de un proceso de minimizar la denominada duplicidad de datos para lograr reducir los requisitos de almacenamiento, como aspecto positivo se obtiene consultas con mayor grado de respuesta (velocidad de consulta), no obstante, al crecimiento del volumen de datos se crea una disminución en el rendimiento de la base de datos, a este problema se le conoce como escalabilidad, se produce precisamente porque las bases de datos en este caso relacionales son diseñadas para un solo servidor, este factor las vuelve lentas y poco fiables cuando se agregan los llamados big data.

Como afirma Minguillon & Casas (2017) la normalización de datos se concentra en modificar los datos para obtener que simplifique la comparación de estos, esta fase es importante para varios métodos de minería de datos, que quedan oblicuos gracias a la influencia de los atributos con valor más alto, esto logra una distorsión en el modelo de datos.

De acuerdo con Gonzale Menendez (2022) se define como normalización al proceso de organización de los datos de una base de datos. Este proceso tiene su inicio precisamente con la creación de las tablas, esto con su respectiva relación entre ellas con el fin de lograr proteger los datos y a su vez lograr mas flexibilidad al eliminar la redundancia de información con su dependencia incoherentes, los datos redundantes no optimizan el espacio en el disco creando problemas de mantenimiento.

Desde el punto de vista científico de Postigo Palacios (2022) de la normalización que se realiza en las bases de datos relacionales, está compuesto por una serie de pasos o técnicas que transforma un esquema relacional en otro que representa la misma información pero con mejores

características, es decir evoluciona en su eficiencia gracias al contener menos redundancia logrando obviar las anomalías existente en los procesos de actualización de los datos.

### <span id="page-28-0"></span>**1.1.9 Encriptación**

Afirma la encriptación de datos se basa en la transformación de los datos de su forma original a una forma inteligible. Existen dos formas populares, la denominada permutación y substitución. La permutación es básicamente el cambio del orden de los caracteres que conforman los datos, en la substitución los símbolos son simplemente remplazados por otros. Es decir, en la primera cambia el orden de la estructura de los datos, pero conserva su identidad, en la substitución conserva su posición, pero cambia su identidad.

Como expresa Martínez Valverde & Rojas Ruiz (2016) la encriptación de los datos tiene como objetivo fundamental convertir la información para que únicamente pueda ser entendible y accesible para ciertas entidades esto con la ayuda de una serie de mecanismos orientados a este proceso, tales como el cifrado de los datos que precisamente se basa en la utilización de una serie de algoritmos para establecer unas claves de forma aleatoria para lograr la interpretación de los caracteres utilizados en la información o los datos encriptados.

En la opinión de Tallejos San Miguel (2017) la denominada encriptación de los datos evita principalmente que segundas aplicaciones informáticas pueden acceder a los datos dando comprensión de cuales son necesarias y cuales no, para posteriormente buscar tanto las claves públicas como las claves privadas para el acceso a los datos.

Como lo hace notar Blanco Miranda , Gómez Venegas, Gallego Cano, Carbajosa Dominguez , & Caballero Escudero (2022) la encriptación se enfoca en codificar un dato de tal manera que no sea accesible a cualquier usuario, para lograr el objetivo de la encriptación existe una serie de herramientas muy

variadas a tal caso que existe una rama de la informática denominada criptografía dedicada exclusivamente a la utilización de algoritmos para la encriptación de datos.

#### <span id="page-29-0"></span>**1.1.10 Stakeholders**

Según Alicia Durango (2018) el ciclo de vida del software esta formado por diversas responsabilidades atribuidas a diferentes individuos o grupos de personas y entidades denominadas stakeholders, precisamente son las entidades implicadas dentro de una actividad en una organización o empresa, por otro lado, la arquitectura tiene como finalidad facilitar la eficiencia del cumplimiento de las responsabilidades de cada implicado.

Como platea Murcia Murcia , y otros (2019) se define como Stakeholders a un grupo de personas, trabajadores, accionistas o cualquier entidad que tenga relación directamente con el proyecto conectado a una organización o entidad, convirtiéndose principalmente en la clave de éxito de una empresa, estos mismos tanto como la organización se ven afectados de forma favorable o desfavorable por la toma de decisiones.

Como señala Repetto (2021) se denomina a los stakeholders como las partes que son interesadas de un proyecto en una empresa, esto abarca a toda entidad, individuo o persona que pueda verse envuelto de forma positiva o negativa por el proyecto de la empresa, de una manera más amplia se puede abarcar a los empleados y ayudantes de la empresa debido a que tienen los mismos objetivos en común

Como afirma Cristal (2019) el grupo de interés denominado stakeholders son a los que se debe tener prioridad debido a que tienen un alto grado de importancia, al analizar las altas expectativas de los diferentes interesados o stekeholders logrando que las diferentes expectativas entren en tensión obteniendo una respuesta mucho mas compleja a la hora de tomar decisiones.

Es decir, los satkeholders son ese grupo de interese en una empresa que permite su completo funcionamiento.

#### <span id="page-30-0"></span>**1.2 Estados Financieros**

#### <span id="page-30-1"></span>**1.2.1 Definición**

Una empresa debe preparar diferentes estados financieros, que constituyen el principal propósito de la contabilidad financiera y se define como la síntesis del proceso financiero. Los estados se realizan con el fin de conocer la situación financiera y los resultados económicos producto de las actividades de un periodo determinado la información que suministran los estados financieros de interés, entre todos, para la administración, los propietarios, los acreedores, los trabajadores y el Estado. (Calixto, 2016)

Los estados financieros reflejaran la situación, el rendimiento financiero y los flujos de efectivo de la empresa. Es importante anotar que se evidenciará la representación fiel de los efectos de las transacciones, así como de otros eventos y condiciones, de acuerdo con las definiciones y los criterios de reconocimiento de activos, pasivos, ingresos y gastos fijados en el marco conceptual. Se presumirá que la aplicación de las NIF, acompañada de información adicional cuando sea preciso, dará lugar a estados financieros que proporcionen una presentación razonable. (Calixto, 2016)

Su propósito general es proveer información de una entidad acerca de la posición financiera, del resultado de sus operaciones y los cambios en su capital o patrimonio contables y en sus recursos o fuentes, que son útiles al usuario general en el proceso de la toma de sus decisiones económicas. Los estados financieros también muestran los resultados del manejo de los recursos encomendados a la administración de la entidad, por lo que, para satisfacer ese objetivo, deben proveer información sobre la evolución de: activos, los pasivos, el capital o patrimonio contables, los ingresos, costos o gastos, los cambios en el capital o patrimonio contables y los flujos efectivos o, en su caso, los cambios en la situación financiera. Esta información asociada

con la provista a las notas en los estados financieros asiste al usuario de los estados financieros para anticipar las necesidades o generación de flujos de efectivo futuros en la entidad, en particular, sobre su periodicidad o incertidumbre. (Fuentes, 2017)

#### <span id="page-31-0"></span>**1.2.2 Objetivo de los Estados Financieros**

Los objetivos de los estados financieros se derivan principalmente de las necesidades del usuario en general, las cuales a su vez dependen significativamente de la naturaleza de las actividades de la entidad. Sin embargo, los estados financieros no son un fin en sí mismos, dado que no persiguen el tratar de convencer al lector de un cierto punto de vista o de validez de una posición; más bien, son un medio útil para la toma de decisiones económicas en el análisis de alternativas para optimizar el uso adecuado de los recursos de la entidad. (Fuentes, 2017)

Muchas veces los objetivos radican en mostrar resultados empíricos de las empresas, lo cual tendrá como objetivo tomar las mejores decisiones y resolver problemas en base a la contabilidad la cual se maneja confidencialmente dentro de las organizaciones.

Como afirma Dávila Giraldo, Castillo Nossa, & Mejía Amaya (2021) el objetivo de los estados financieros se enfoca en que sean de utilidad para el usuario general, esto es para la ayuda en la toma de decisiones económicas. el objetivo esencial se deriva principalmente de las necesidades del usuario general, que a su vez depende significativamente de la naturaleza de las actividades de la institución. sin embargo, los enunciados no son un fin en sí mismos, debido a que no pretenden convencer al lector sobre ciertos puntos de validez de una posición, sino que son útiles para la toma de decisiones económicas en el análisis de alternativas para optimizar el uso correcto de los recursos de la institución.

Según Fierro Martínez , Fierro Cruz, & Fierro Cruz (2021) el principal enfoque del objetivo general de los estados financieros se basa en otorgar información a los usuarios de la entidad sobre el estado económico que lleva la misma, esta información debe llegar principalmente a la gerencia, es decir, a los órganos de decisión, de control y asamblea general, a su vez estos datos sirven como base para la denominada conciliación fiscal.

#### <span id="page-32-0"></span>**1.2.3 Importancia de los Estados Financieros**

Proporcionar información financiera sobre los recursos y obligaciones que tiene la entidad, además de servir como base al usuario en general para la toma de decisiones económicas. Proporciona información acerca de la actividad operativa de la entidad; es decir, el comportamiento sobre la obtención del ingreso, su aplicación sobre los costos y gastos, así como por consecuencia la rentabilidad. (Benítez, 2018)

Los estados financieros promueven la organización y resolución de las empresas, reflejando así cuentas, transferencias, movimientos internos y externos de entidades, lo cual va a reflejar datos de suma importancia que ayudarán a tomar decisiones para las empresas.

Plantea Estupiñan Gaitán (2020) los estados financieros son de gran utilidad debido a que son los encargados de recabar la información necesaria a sus usuarios, estos estados se basan en dos grupos de propósito general, en el uno se enfoca en la base de "Las Normas Internacionales de Información Financiera" o NIIF y la otra parte en propósito general, es decir son solicitudes de las entidades de control o la necesidad de profundización especial. Los estados financieros de propósito general son conformados por los estados de situación financiera, ERI integral, estados de cambios en el patrimonio neto, estado de flujo de efectivo y las notas a los estados financieros.

Menciona Magueyal Salas (2018) la importancia de los estados financieros radican en proporcionar gran parte de la información necesaria para los

usuarios, la misma que será usada en la toma de decisiones económicas acerca de la entidad, pero se requiere expertos en el tema para poder leerlos, las normas NIIF (Normas Internacionales de Información Financiera) contienen una características relacionada con la denominada interpretación de datos de los estados financieros siendo la base del análisis financieros denominado. Compresibilidad.

### <span id="page-33-0"></span>**1.2.4 Características**

A partir de considerar que los estados financieros, son la manifestación fundamental de la información financiera de las entidades; características que estos deben reunir, son similares a las señaladas en la NIF A-4 es decir, las que corresponden a las características cualitativas de la información financiera que son: utilidad, confiabilidad, relevancia, comprensibilidad comparabilidad. (Fuentes, 2017)

Define Cardozo Cuenca (2016) las características más destacadas de los estados financieros son las características cualitativas son de utilidad debido a que identifican las características de la información que puede resultar de algún modo con un mayor grado de utilidad para los asociados participantes, los prestamistas u otros acreedores. Las características cualitativas que destacan son la relevancia y la fiabilidad, el resto de las características contienen menos importancia, pero con un alto nivel de recomendación, estas son las características de los estados financieros:

- Compresibilidad
- Relevancia
- Importancia relativa
- Fiabilidad
- La esencia sobre la forma
- Prudencia
- Integridad
- Comparabilidad
- Oportunidad
- Equilibrio entre costo y beneficio

### <span id="page-34-0"></span>**1.2.5 Estados de Situación Financiera**

También llamado estado de posición financiera o balance general, que muestra información relativa a una fecha determinada sobre los recursos y obligaciones financieros de una entidad; por consiguiente, los activos en orden de su disponibilidad, revelando sus restricciones; los pasivos atendiendo a su exigibilidad, revelando sus riesgos financieros; así como, el capital o patrimonio contables en dicha fecha. (Benítez, 2018).

El estado de situación financiera muestra de manera concreta la situación de las empresas en una fecha determinada. Ilustra la relación entre propiedades, inversiones, derechos y la forma en que fueron financiados, ya sea con recursos de fuentes externas o con recursos propios. (Calixto, 2016)

Refleja la posición financiera del ente público a una fecha determinada; incluye información acumulativa en tres grandes rumbos: el activo, el pasivo y patrimonio o hacienda pública; se formula de acuerdo con el formato y un cierto estándar para realizar el comparativo de la información en distintos periodos y con otros entes similares, apoyando la toma de decisiones y las funciones de fiscalización. Su finalidad de mostrar información relativa a los recursos y obligaciones de un ente público, a una fecha determinada. Su estructura en Activos, Pasivos y hacienda pública. Los activos están ordenados de acuerdo con su disponibilidad en circulantes y no circulantes revelando sus restricciones y, los pasivos por su exigibilidad igualmente en circulantes y no circulantes, de esta manera se revelan las restricciones a las que el ente público está sujeto, así como sus riegos financieros.

La estructura de estado contable se presenta de acuerdo con un formato y un criterio estándar, apta para realizar un análisis comparativo de la información en uno o más periodos del mismo ente, con el objetivo de mostrar los cambios

y facilitar su análisis, apoyando la toma de decisiones y las funciones de fiscalización. (Rico Arvizu, 2017).

#### <span id="page-35-0"></span>**1.2.6 Estado de Flujo Efectivo**

Describe Álvarez (2016) el flujo de efectivo se define como un estado financiero que muestra de donde se genera y se emplea el efectivo en dichas operaciones de la entidad, en las inversiones y el financiamiento de estas, esto con el fin de dar a conocer el denominado flujo de efectivo, se determinan las diferencias esto en las distintas cuentas que forman el así llamado balance.

Teniendo en cuanta a Label Wayne (2016) el flujo de efectivo de una empresa es precisamente de donde proviene el efectivo y cómo se gasta todo dentro del periodo del informe, este mismo informe se emite generalmente cada mes, cada 3 meses o cada año, a su vez este da a conocer el flujo de le empresa de acuerdo con 3 divisiones principales: las operacionales, las de inversión y financiamiento. Los estados de financiamiento son los más útiles y usados por usuarios dueños de negocios, inversionistas y los denominados acreedores, esto porque indica todo tipo de transacción que es originada por el flujo de efectivo.

Con base en Pérez (2020) el estado de flujo de efectivo se enfoca principalmente en brindar explicaciones detalladas a los otros estados, incluyendo los movimientos financieros pasado, permite deducir la evolución futura, todo esto enfocado principalmente a cómo la empresa está gastando o invirtiendo sus fondos, por este dato el contar con un flujo positivo, no significa precisamente un buen manejo financiero, debido a que este aumento podría deberse de nuevos préstamos o la realización de activo.

Como señala Angulo Guiza (2018) el estado financiero de flujo de efectivo generalmente muestra el efectivo originado y el efectivo que se invierte durante un periodo de modalidad contable en una entidad o empresa, su objetivo es dar a conocer la información del efectivo de la empresa a los usuarios, a creedores
o inversionista para que los datos sean evaluados a su vez se evalúen la capacidad de la entidad en generar el efectivo.

#### **1.2.7 Información Financiera**

En la NIF A1 en el párrafo 4 (2017), se establece que la información financiera deriva de la contabilidad, es información cuantitativa, expresadas en unidades monetarias y descriptivas, que muestran las posición y desempeño financiero de una entidad, su objetivo principal es ser útil al usuario en general en la toma de decisiones en los estados financieros.

Recordarse que la contabilidad es una técnica que se utiliza para el registro de operaciones de tipo financiero que afectan a la entidad económica y que producen sistemática (sistema electrónico) y estructuradamente (esquema de elementos relacionados) información financiera, la cual se manifiesta en los estados financieros (NIF A1, P3, 2017). Los estados financieros son la manifestación fundamental de la información financiera y la representación estructurada de la situación y desarrollo financiero de la entidad en una fecha determinada o un periodo definido. (Dr. Juan Benítez Guadarrama, 2018)

Toda empresa genera a diario una gran cantidad de información de diferente tipo de productos o servicios que ofrece, sus clientes, sus proveedores y sus fuentes de financiamiento. La información de sus actividades cotidianas se refleja en sus estados financieros. Los estados financieros de una empresa brindan información a las personas de interés (naturales y jurídicas) sobre su actividad económica: situación, resultados, patrimonio y caja para que estas puedan tomar decisiones. (Pedro Arroyo, 2020)

### **1.2.8 Egresos**

Como dice Angulo Guíza (2018) los egresos principalmente son conocidos como los gastos y que estos son los decrementos en los beneficios económicos de le empresa esto durante el periodo contable siempre en modo de salida, es decir, los gastos son los consumos por los servicios o por los elementos necesarios para el correcto funcionamiento de la empresa, esto siempre y cuando cumpla con los parámetros de gatos resaltando que son valores de modalidad no recuperable.

A juicio de Pereyra (2020) los egresos son definidos como la salida de dinero de la entidad, esto para su actividad económica, estos se denominan a su vez costos y gastos normales de la empresa, dentro de los egresos también entra la denominada adquisición o compra de mercadería, un ejemplo claro está en que, si la empresa se dedica a la comercialización de diferentes productos, primero debe obtener el bien por así decirlo y después pasar a la acción de venderlo.

En la opinión de Angulo (2022) los egresos son la misma equivalencia a gasto y costos, los gatos son consumos o decrementos que se presentan en los beneficios económicos de una empresa dentro de un periodo contable, el agotamiento de activos o incremento de pasivos produce una disminución en el patrimonio neto de la entidad, al producir disminución en el patrimonio neto, debe ser registrado en él debe y su movimiento es igual a los activos, por ende los gastos solo son aceptados por la entidad fiscal cuando son necesarios debido a que obtienen relación de causalidad en la obtención de ingresos para la entidad.

Como plantea Zaldívar, Fuentes Frías, & Cardeñosa (2020) los egresos o gastos son reparticiones en la cual acude la empresa y consigo viene la disminución de capital, dentro de estos existen dos grupos los cuales son: el costo de producto y el resto es lo que debe incurre la empresa para cumplir el proceso de operaciones, en los egresos del costo se encuentran las cuentas que representan costo de adquisición.

# **CAPÍTULO II**

# **2 ESTUDIO DE CAMPO**

# **2.1 Tipos de investigación**

# **2.1.1 Investigación Bibliográfica**

La investigación bibliográfica tiene una gran relación con los procesos que se llevan a cabo con el fin de obtener datos e información proveniente de los libros o artículos. Es decir, esta investigación se centra en la biblioteca, la misma que se presenta clasificada y ordenada para el público, derivándose de ahí la necesidad de manipular las fichas bibliográficas. (Cerda Gutiérrez, Los elementos de investigacon, 2021)

Desde el punto de vista de Huberto Ñaupas, Valdivia Marcelino, Palacio Vileta, & Romero Delgado (2019) afirma que debe ser considera como una actividad obligada a realizar después de haber obtenido el problema de investigación, entonces al ser una búsqueda sistemática de información trabaja con los principales aspectos básicos para la investigación.

La investigación bibliográfica tomó gran importancia a la hora de comenzar el proyecto por lo tanto la excelencia del trabajo dependerá en su mayoría de la investigación, para llevar a cabo la investigación se exploró libros y artículos científicos elaborados por la población académica enfocados en un tema específico, se utilizó los diferentes procesos que conlleva dicha investigación. En primer punto para lograr la investigación se procedió a formular una pregunta base, esto con el fin de delimitar el tema u objeto en búsqueda, igual en este punto se definió los tipos de documentos que se desea recuperar, a la vez se delimitó la cobertura de la investigación en un intervalo de 5 años en adelante para obtener una investigación innovadora y no muy obsoleta.

### **2.1.2 Investigación de campo**

Considera Reyes (2022) que la investigación de campo es la que toma al objeto de estudio y lo proporciona como fuente de información para el investigador a cargo, su principal objetivo radica en la observación de manera directa con el objetivo, obteniendo datos relevantes tales como el comportamiento en diferentes circunstancias, por ende, la naturaleza de la fuente determina la manera en la que se obtendrán los datos.

Destaca Castellano Caridad , Bittar Granado, Castellano Martínez , & Silva Guerra (2020) esta investigación se enfoca en la búsqueda de las variables en la situación de campo, es decir este tipo de investigación se enfoca en recolectar datos o información de forma directa de los sujetos investigados en la forma base o lugar céntrico donde se realizan los hechos directamente, en otras palabras, es donde no ocurre la manipulación de las variables y se denota los resultados.

La denominada investigación de campo se utilizó precisamente para medir los resultados o las estadísticas obtenidas esto gracias a los procesos combinados con algunas técnicas tales como la observación adecuada, esto con la ayuda de una encuesta, abriendo paso para la recopilación y análisis de los datos destinados para el estudio, esto se logró debido a que la mejor ventaja de dicha investigación se lleva a cabo en el lugar a investigar o el lugar natural donde ocurre el fenómeno en este caso en las oficinas de la Coop. Flota Manabita, esto conlleva a que los datos puestos a disposición sean de algún otro modo más confiables.

### **2.1.3 Investigación aplicada**

Afirma Crismán Pérez (2016) que la investigación aplicada se define como la puesta a práctica de la investigación, con esto se puede lograr subdividir la información en 4 parámetros que se asemejan a ser fundamentales para el objetivo de la investigación aplicada estos parámetros son: conocer, explicar, predecir y actuar, estas 4 fases forman parte de esta misma investigación.

Define Zambrano (2020) la investigación aplicada se enfoca en dar solución a diferentes problemas prácticos, concretos y se basa principalmente en los hallazgos o conocimientos, por ende, este tipo de investigación genera muy pocos aportes teóricos que expandan al conocimiento científico y produce mas resultados en las comunidades, es decir, su principal objetivo es encontrar los conocimientos necesarios que den solución al problema.

Describe Cerda Gutiérrez (2021) se denomina investigación aplicada debido a que su punto de enfoque se basa en trabajos originales previamente realizados esto con el fin de adquirir nuevos conocimientos, es decir, realiza este proceso para verificar los posibles usos de los resultados de las investigaciones antes mencionadas para lograr aplicar nuevos métodos o la forma de como resolver el problema presentado, a su vez logar alcanzar el objetivo propuesto.

Una vez recolectada la información en los procesos antes mencionados, se le dio paso a la investigación aplicada con el fin de analizar, estudiar y verificar los resultados arrojados por los trabajos académicos o libros previamente almacenados, con el fin de encontrar el método o procedimiento adecuado para ejecutarlo y aplicarlo como medio para encontrar la solución más eficaz al problema planteado en este proyecto.

### **2.2 Métodos de investigación**

### **2.2.1 Observación científica**

Postula que la observación es mucho más que solo ver las cosas a simple vista, este método requiere concentración, permanecer alerta al más mínimo cambio y sobre todo paciencia, es necesario para poder realizar una descripción del objeto o evento analizado de la misma manera científica (sujeto). (Joseph Davis, 2017)

Por otro lado Valbuena (2017) afirma que la observación se ha convertido en una fuente primaria de datos para el investigador, en su afán de generar aportes a la ciencia mientras que la experimentación de manera obvia es

resultado inevitable equívoco de un inmenso proceso observacional este método consiste en el proceso de registrar determinado objeto de manera natural con el fin de ser estudiado, la experimentación refleja la acción de recolectar pruebas que corroboren teorías involucradas con tal objeto.

La observación científica fue utilizada precisamente para la recolección de datos necesarios y conocer el funcionamiento en las oficinas de la cooperativa Flota Manabita, debido a que dicha observación ayudó a visualizar y analizar el objeto de estudio desde su forma base o entorno en el que se desenvuelve, obteniendo posibles variantes que se volvieron de vital importancia para poder resolver el problema propuesto anteriormente.

### **2.2.2 Análisis síntesis**

El análisis es una operación intelectual que posibilita descomponer mentalmente un todo complejo en sus partes y cualidades. El análisis permite la división mental del todo en sus múltiples relaciones y componentes. La síntesis es la operación inversa, que establece mentalmente la unión entre las partes. previamente analizadas, y posibilita descubrir relaciones y características generales entre los elementos de la realidad (García Dihigo, 2016).

El análisis y síntesis fue de gran ayuda en la investigación debido a que gracias al análisis se pudo indagar en las diferentes partes del problema planteado encontrando así los elementos fundamentales que dan como resultado al problema, por otro lado, se utilizó la síntesis para unir los elementos en común y de ese todo extraer una posible solución al problema plateado en el proyecto.

### **2.2.3 Método Inductivo – Deductivo**

La inducción se puede definir como una forma de razonamiento por medio de la cual se pasa del conocimiento de cosas particulares a un conocimiento más general que refleja lo que hay de común en los fenómenos individuales. La deducción es una forma del razonamiento, mediante el cual se pasa de un conocimiento general a otro de menor nivel de generalidad (García Dihigo, 2016).

Plantea Martinez Gonzalez & Gómez (2017) el razonamiento deductivo es el método el cual estudia los fenómenos con el razonamiento y la intuición dejando a un lado la observación basada en los hechos. Por otro lado, el razonamiento inductivo también denominado método experimental estudia el fenómeno mediante el cambio de variable, debido a que pretende demostrar la verdad universal.

El método inductivo deductivo fue utilizado para el estudio del problema planteado, debido a que ayudó de una manera significativa a hallar variables necesarias, esto se logró gracias al método inductivo donde por razonamiento se descubrió que el problema en los estados financieros de la cooperativa Flota Manabita radica en que llevan sus datos manualmente, en este punto se dio paso al método deductivo que mediante algunas variables que se introdujeron tales como un sistema financiero se pudo deducir la solución al problema.

# **2.3 Técnicas - instrumentos de investigación**

### **2.3.1 Encuesta**

La metodología de encuesta es el conjunto de pasos organizados para su diseño y administración, y para la recogida de los datos obtenidos. La distinción es importante, a pesar de que no es infrecuente encontrar un cierto intercambio entre estos términos, empleando la palabra encuesta para referirse también a un cuestionario especifico. (Fábregues, Meneses, Rodrígue Gómez, & Helene Pare, 2016).

Propone Font Fabregas (2016) que la técnica encuesta se orienta en la obtención de información clasificada aplicada a una población de muestra o determinada, a partir de dicha información de una fracción del elemento a investigar permitiendo inferir a los resultados del conjunto a partir de los obtenidos en la muestra que representa una escala menor de la población.

Esta técnica se aplicó a los socios de la cooperativa "Flota Manabita" precisamente para lograr obtener información parcial sobre el manejo financiero de dicha entidad, a su vez obtener datos claros sobre la familiaridad de los socios con la tecnología específicamente los sistemas encargados de llevar una contabilidad estable.

# **2.3.2 Entrevista**

Esta técnica de investigación permite tener un enfoque concreto con el tipo de información que se va a estudiar a través de un marco de consulta social, el intercambio de información oral entre dos o varias personas, con el fin de garantizar una mejor compresión del tema de estudio extrayendo información significativa. (Feijóo, 2016).

Argumenta Cortés Díaz (2018) esta técnica se basa principalmente en la utilización de la conversación que se tiene entre 2 o más individuos con el de que el entrevistador obtenga información a la persona o grupo de personas entrevistadas, una de las principales características de esta técnica radica en que el entrevistador puedo visualizar la reacción facial del entrevistado logrando con esto mayor grado de espontaneidad consiguiendo más información, por el lado negativo representa alto consumo de tiempo, viáticos y la falta de anonimato.

La técnica planteada se aplicó a la secretaria, dado a que es la encargada de llevar el control y tienen acceso a los datos de todos los que conforman la empresa.

# **2.4 Población y muestra**

# **2.4.1 Población**

La población es el conjunto de individuos de la misma especie que habita en un área determinada se llama población. Todas las poblaciones que comparten el mismo medio forman la comunidad (Vázquez Conde, 2016).

Plantea Hernández León & Coello Gonzáles (2020) se define como población al conjunto de individuos o objetos con una característica o particularidad en común las mismas que son definidas por el individuo a cargo de la investigación, las principales características de una población abarcan desde las dimensiones cuantitativas y cualitativas partiendo de una definición o concepto claro y preciso, esto para que no se presente la generalización de los resultados.

En la población investigada se logró establecer en 48 individuos de los cuales 46 son socios activos de la Coop. "Flota Manabita" y los individuos restantes pertenecen al gerente y la secretaria de esta Cooperativa.

# **2.4.2 Muestra**

Muestra es un tipo de muestreo probabilístico dos en donde se hace selección aleatoria del primero de un elemento de la muestra y luego seleccionan los elementos posteriores utilizando intervalos fijos y sistemático para hasta cansar el tamaño de que se muestre deseado (Pandurang, 2017). Mediante la fórmula del muestreo finito aplicando un 5% de margen de error y un 95% de confianza se obtuvo una muestra a investigar de 42 socios.

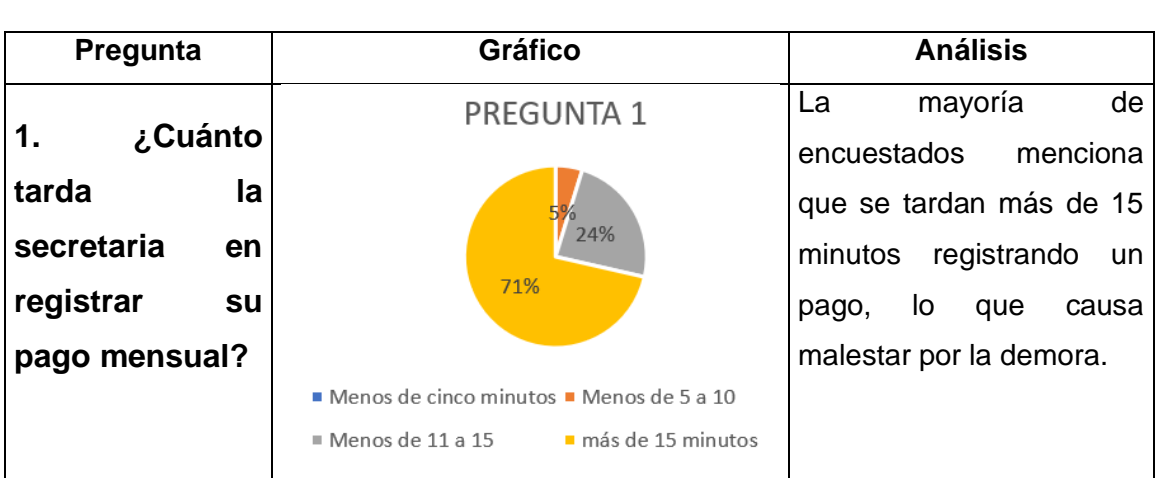

# **2.5 Resultados de la encuesta**

#### *Tabla 1: Resultados de la encuesta*

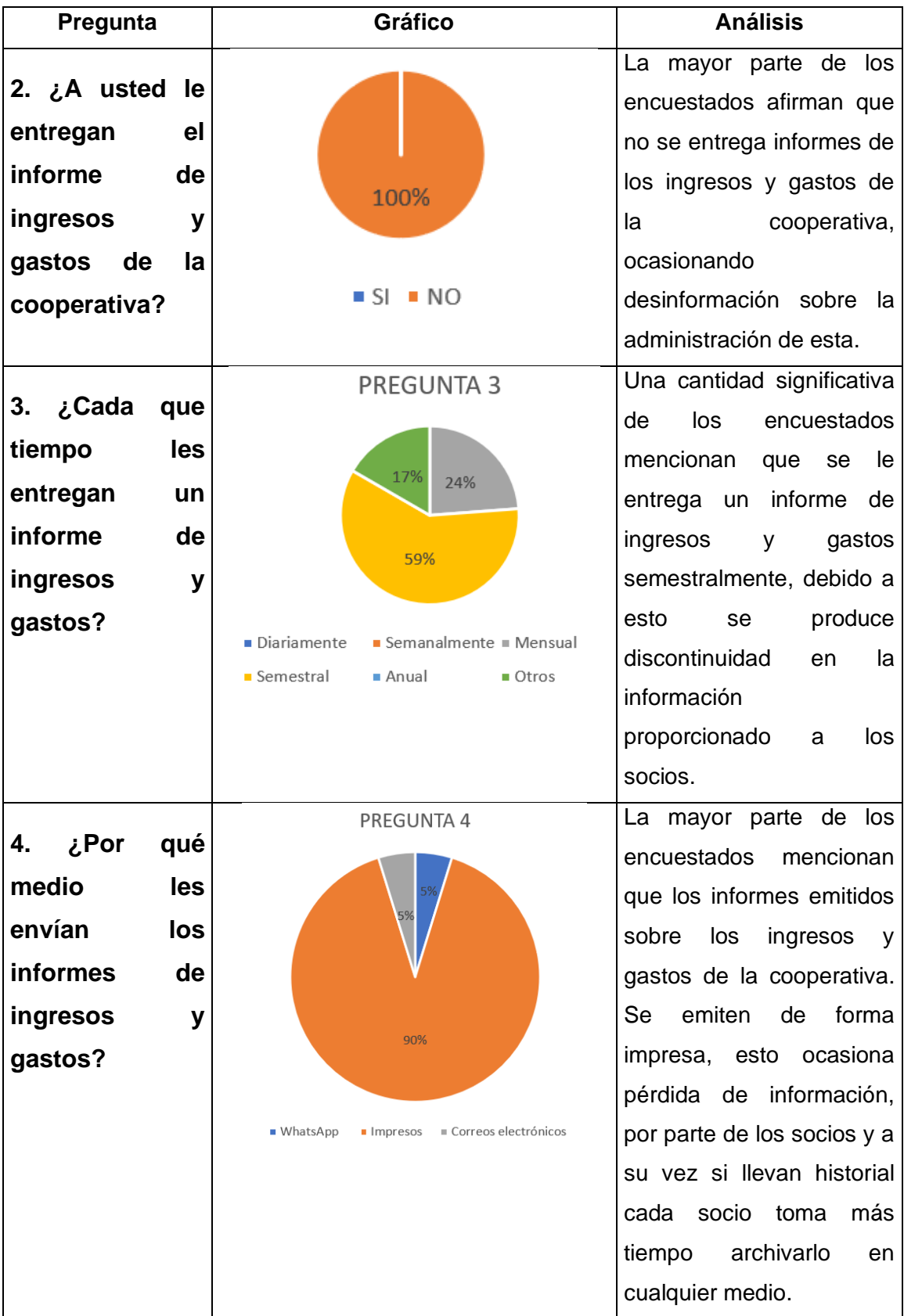

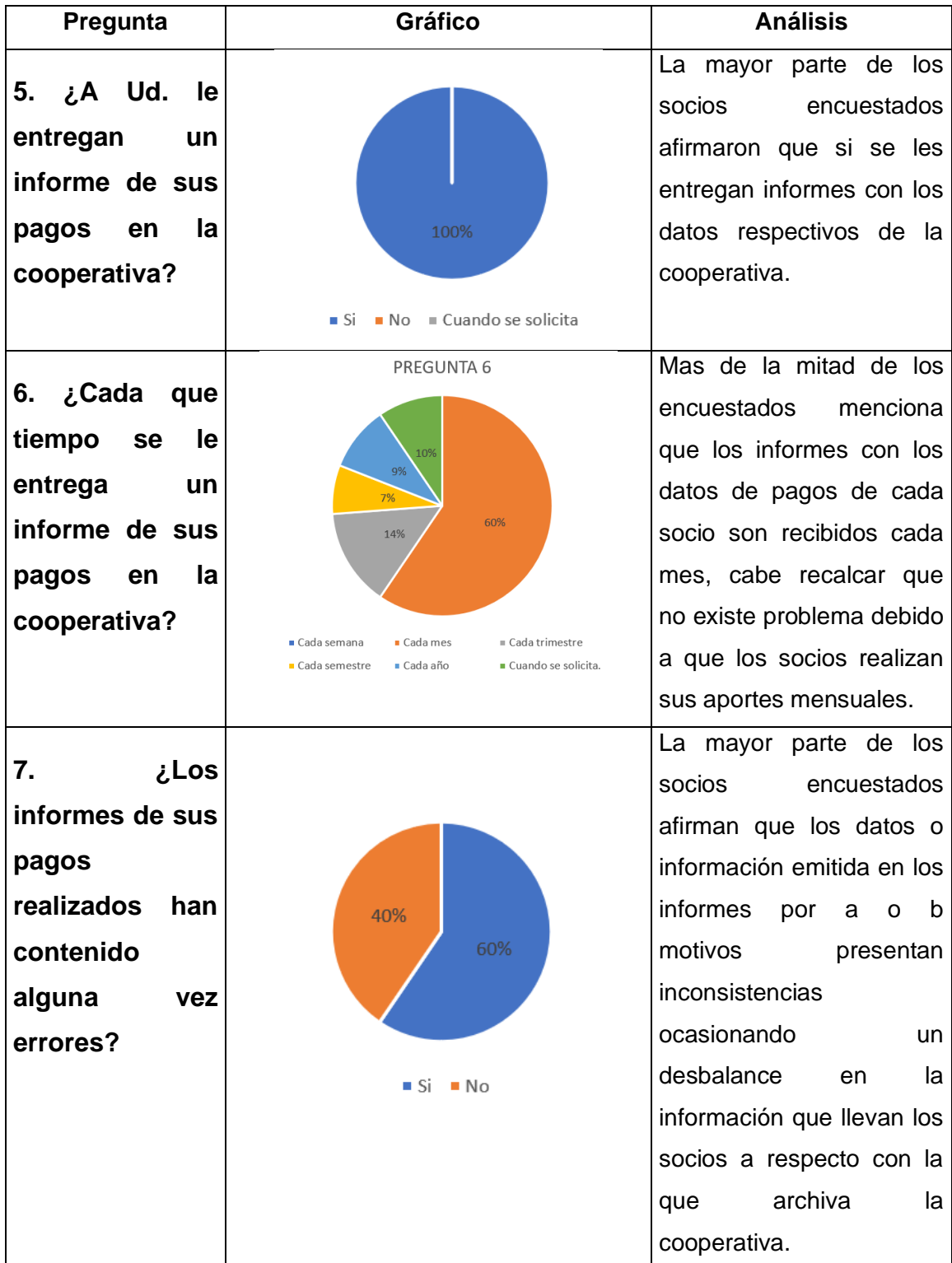

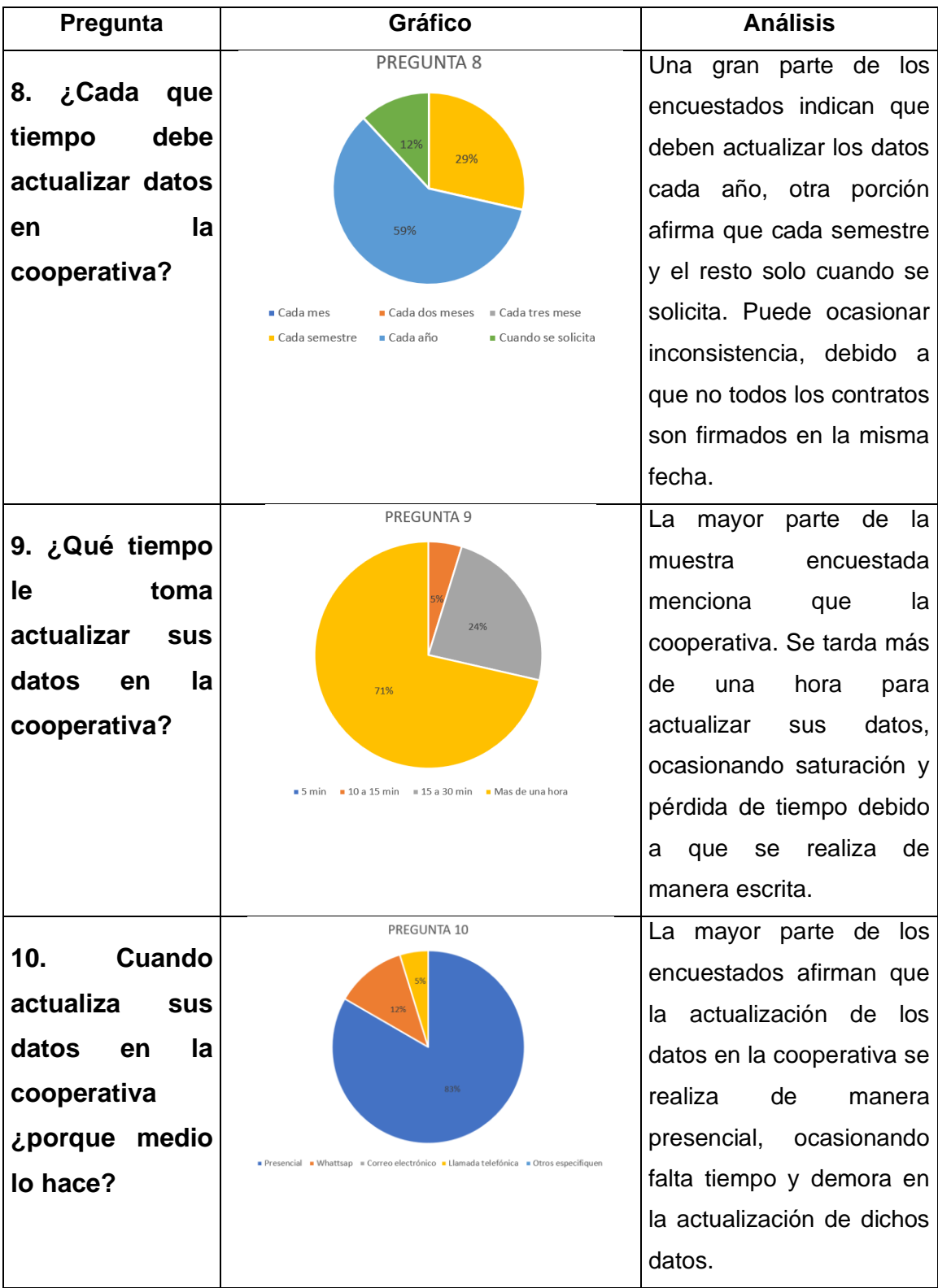

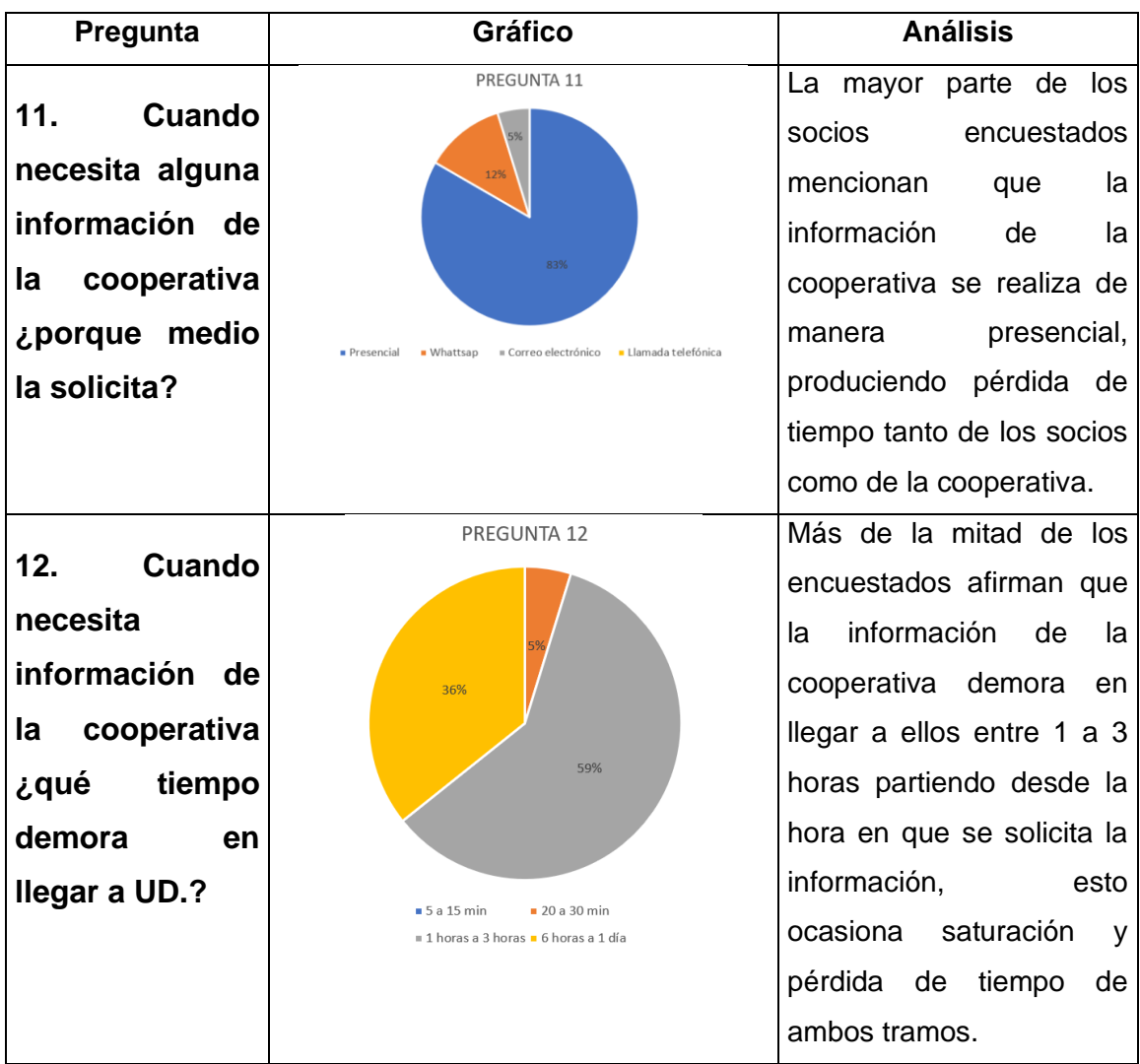

# **2.6 Resultados de la entrevista**

### *Tabla 2: Resultados de la entrevista*

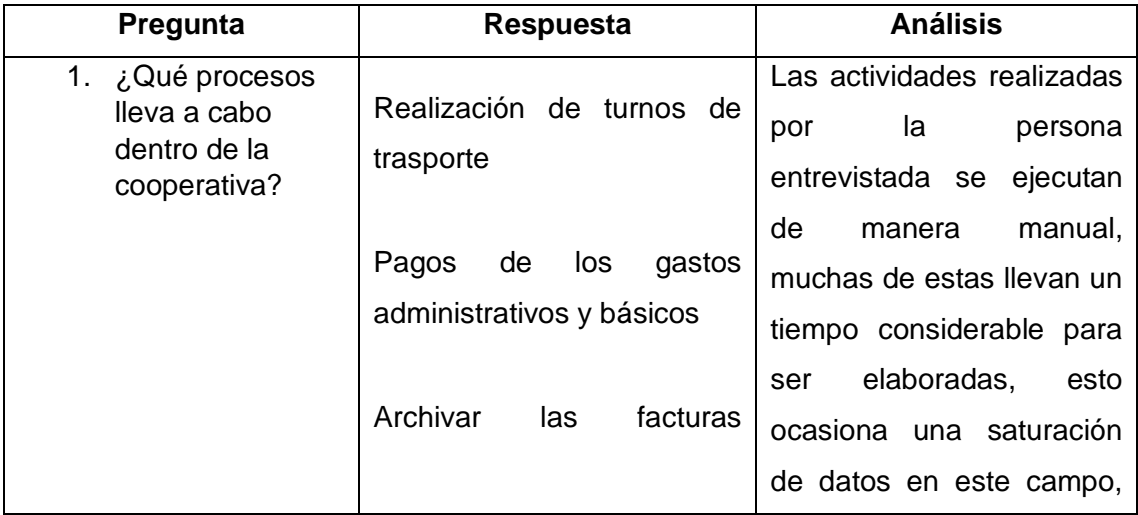

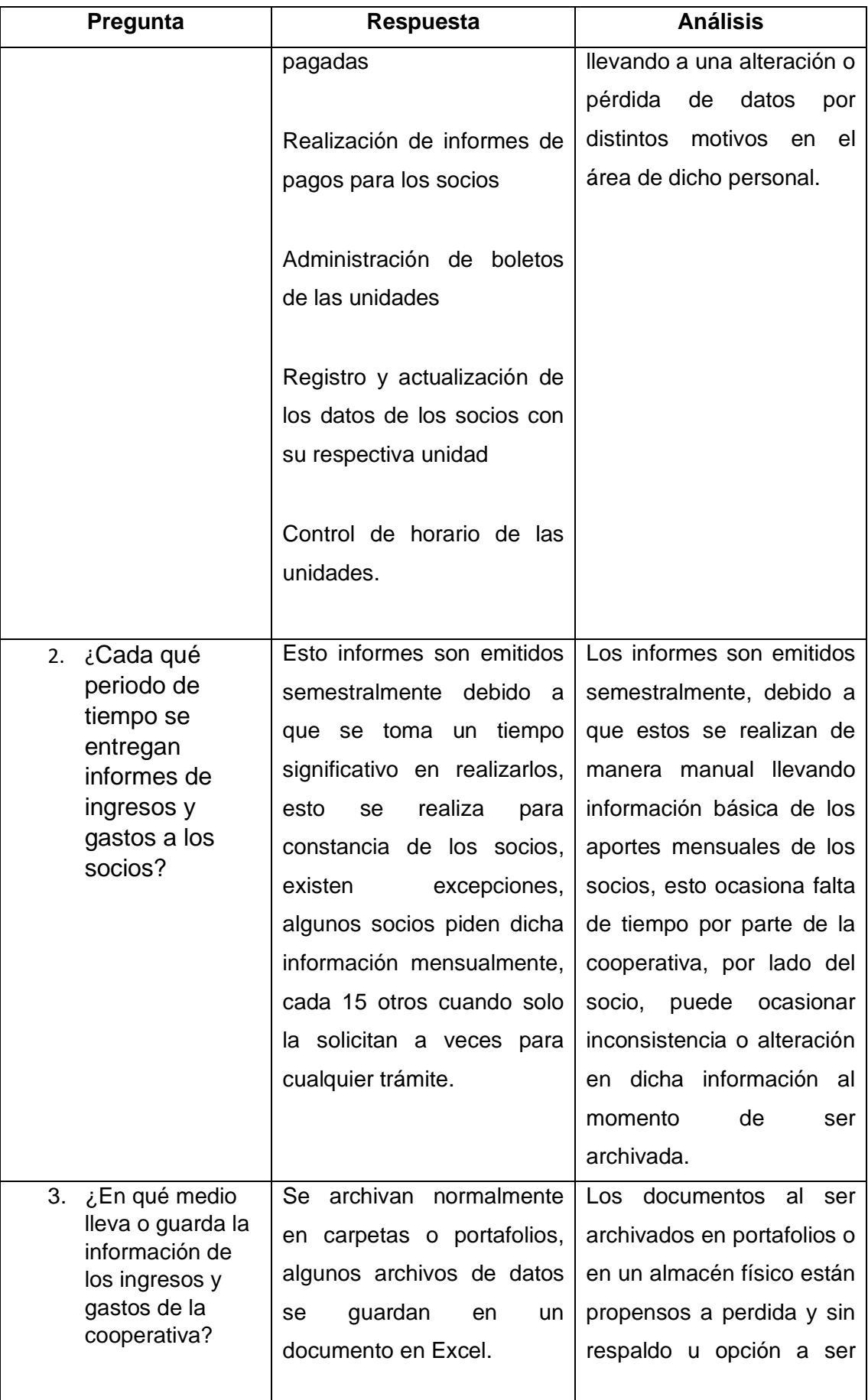

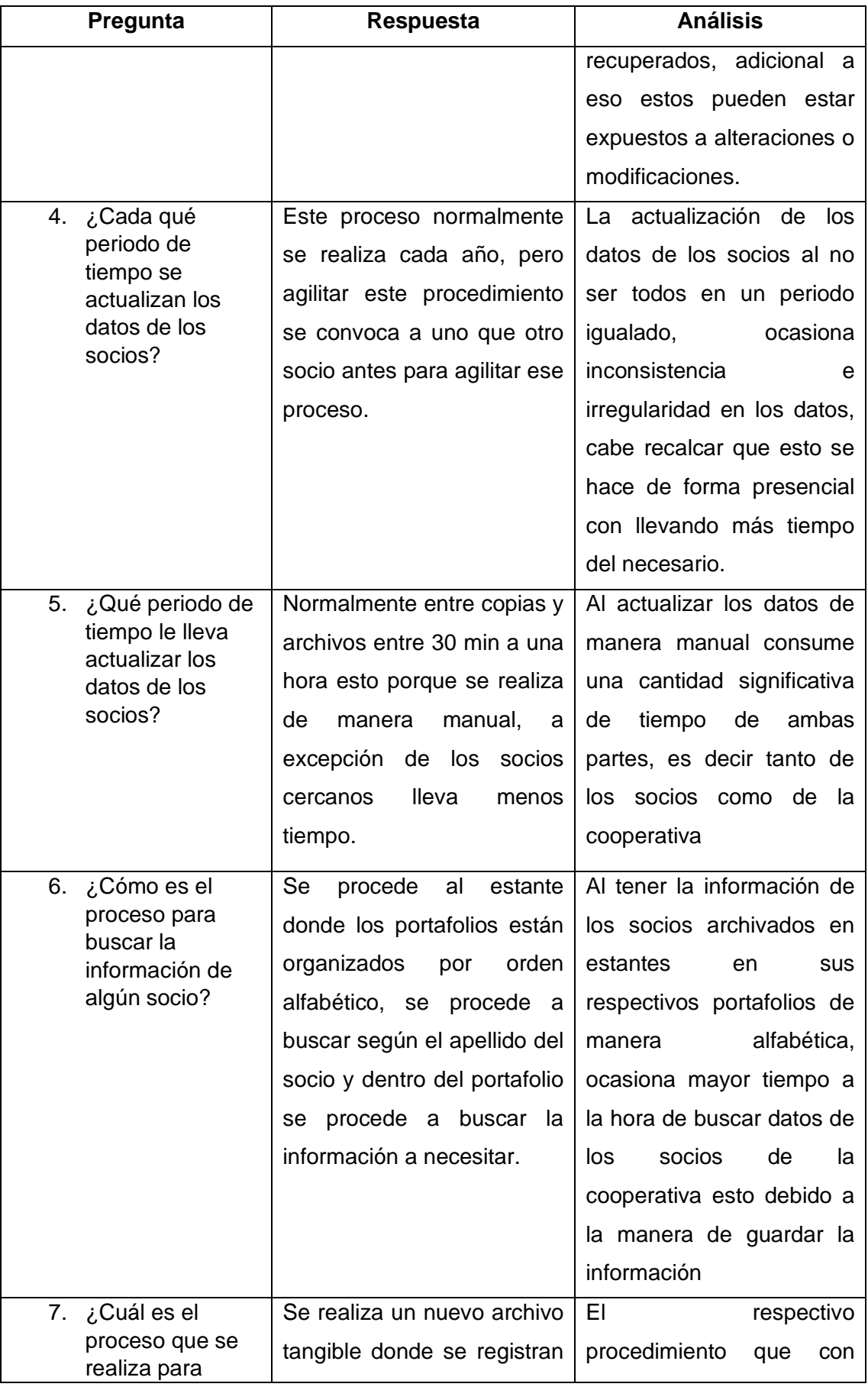

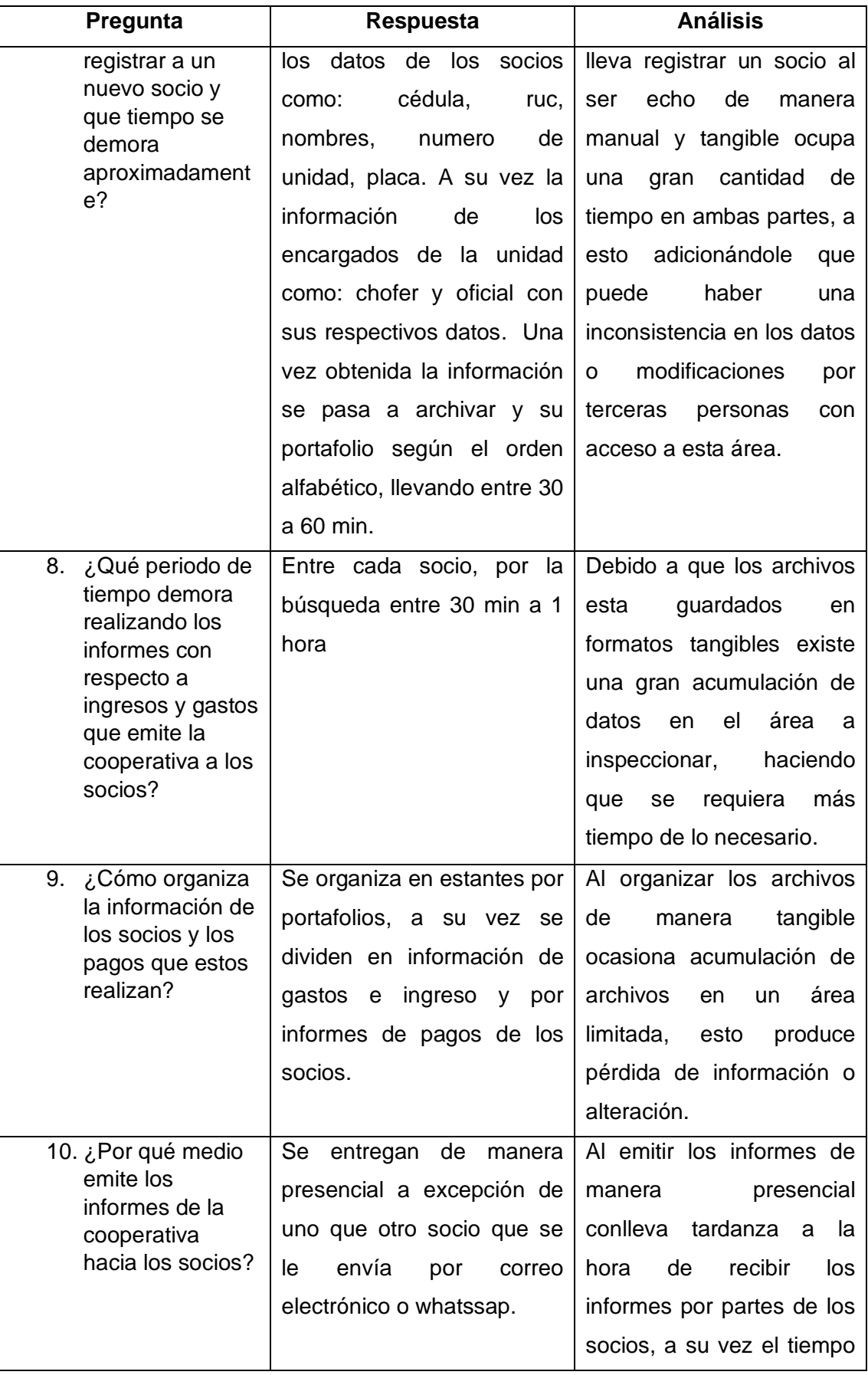

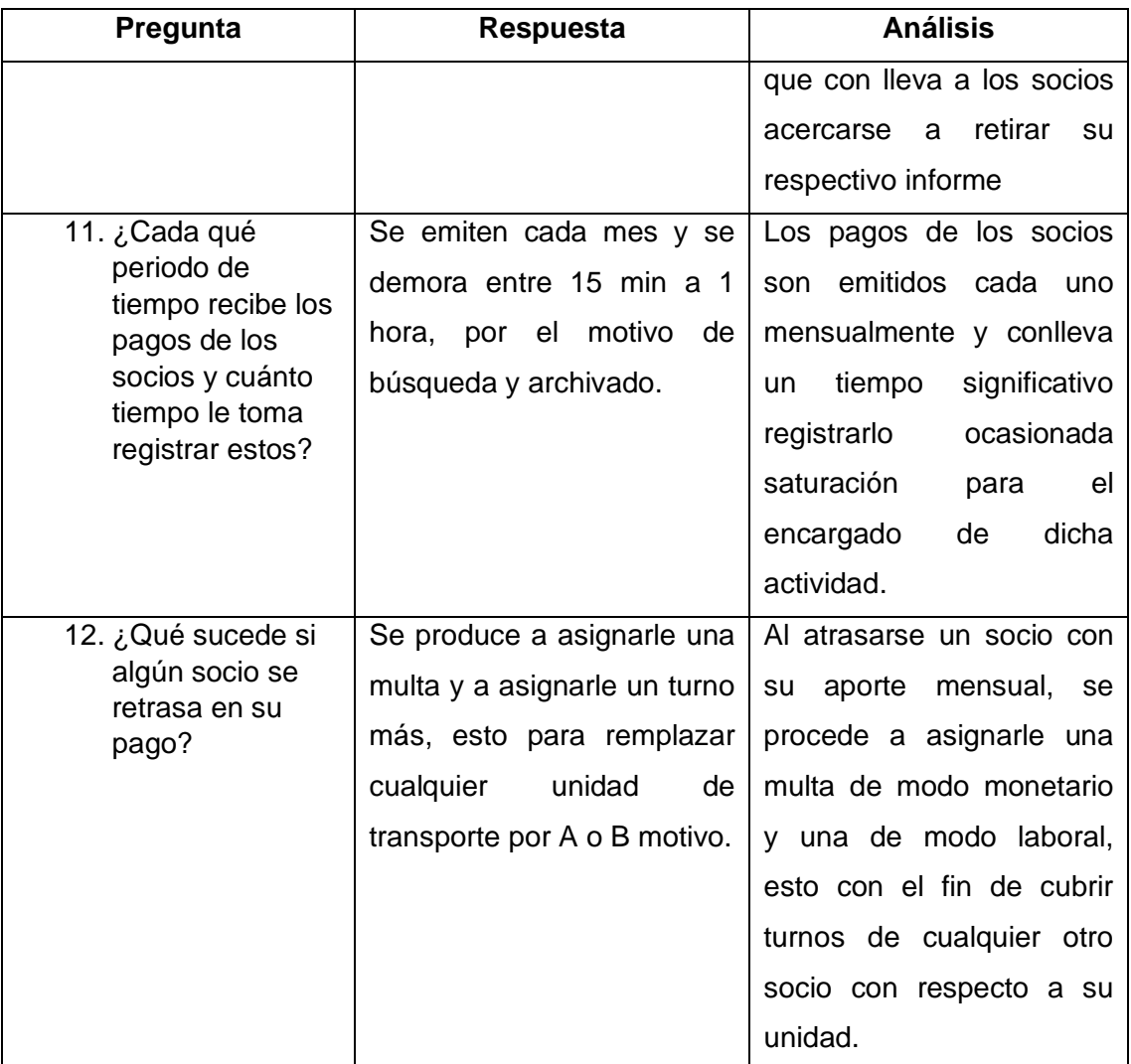

# **2.7 Análisis de la investigación de campo**

Tomando como referencia la pregunta 1 de la encuesta formulada a los beneficiarios de la cooperativa, se puede corroborar que los registros de los pagos mensuales correspondiente a los socios demoran un tiempo estimado de más de 15 minutos los mismo que son realizados cada mes, lo mencionado con anterioridad se puede respaldar con los datos proporcionados por la secretaria que menciona que los pagos los efectúan cada 30 días con su respectivo registro el mismo que conlleva un tiempo estimado de más de 15 min cada uno, obteniendo una descontinuación en la información de los pagos de cada socio, esto por el tiempo considerable que tolera el proceso de registros de pagos.

De acuerdo con la pregunta 3 de la encuesta realizada a los socios se puede evidenciar que se entregan informes de ingresos y gastos de la cooperativa de forma semestral, además, en la pregunta 4 de la encuesta se menciona que estos informes se los reciben en su mayoría de forma impresa, esto se puede corroborar con la información entregada por la secretaria que asegura que estos informes se realizan de manera semestral, aquello conlleva a no mantener una información constante de ingresos y gastos hacia los socios, debido a la gran cantidad de tiempo que conlleva realizar este tipo de informes y de la cantidad de recursos que se gastan al imprimir estos.

Por otro lado, si se orienta en la pregunta del literal 8 de la respectiva encuesta efectuada a los accionistas de la cooperativa se puede dar constancia de que la entidad previamente mencionada actualiza los datos de los socios anualmente, esto se puede verificar con la información dotada por la secretaria la misma que verifica que la actualización de los datos de cada socio se realiza cada año y de forma presencial, pero para agilizar el proceso se avisa con tiempo a uno que otro socio dando como resultado una alteración o variación de los datos a lo largo del año debido a lo inconsistencia entre fechas de inicio de actualización de los respectivos datos.

En la pregunta 9 de la encuesta que fueron llenadas por los socios de la entidad los resultados dan verificación de que la cooperativa demora un lapso de más de una hora para actualizar los datos de los socios, este proceso de realiza cada año, esta información puede ser comprobada con la respuesta de la secretaria encargada de dicha acción en la pregunta 5 de la entrevista, en la misma donde especifica que su periodo de tiempo para realizar el proceso de la actualización se basa entre 30 minutos a una hora aproximadamente, esto da como producto una considerable demora de tiempo de ambas partes.

# **CAPÍTULO III**

# **3 DESARROLLO DE LA PROPUESTA**

# **3.1 Tema**

Diseño de software para la gestión de los estados financieros de los ingresos y egresos "VEHISYSTEM".

# **3.2 Objetivo de la propuesta**

Desarrollar una aplicación que permita administrar los estados financieros de los ingresos y egresos de los buses correspondientes a la Coop. Flota Manabita en El Carmen.

# **3.3 Antecedentes**

# **3.3.1 Reseña histórica**

La entidad Flota Manabita se forma atravesando múltiples dificultades por la oposición de un determinado sector de personas. El mes de noviembre del 1975 Cruz Andrade invita a un dialogo al suscrito Juan Abel Cuenca para decidir sobre la constitución de una Cooperativa de transporte.

Fundado el 8 de noviembre de 1975 y aprobada mediante acuerdo ministerial n° 0939 emitido en junio 10 de 1976 filial de la unión de cooperativas de transporte de pasajeros de Manabí y FENACOTIP.

Ubicada en ese entonces en la dirección Av. La esperanza #317 y Salustio Giler Los Naranjales, en la ciudad de El Carmen.

# **3.3.2 Misión**

La cooperativa de transporte Flota Manabita es una entidad de transporte público que está al servicio de los ciudadanos ecuatorianos y extranjeros,

principalmente establecida con los principios de conocimiento universal del cooperativismo.

# **3.3.3 Visión**

Ser organización guía en la innovación en la modalidad del servicio de transporte público, creando una cultura enfocada en el brindar servicio de calidad a sus usuarios, laboradores y socios con la debida responsabilidad social y cuidado el medio ambiente.

# **3.4 Descripción de la propuesta**

El software denominado "VEHISYSTEM" se enfoca generalmente en dar solución principalmente en la administración de los ingresos y egresos ocasionado generalmente por los buses de los socios pertenecientes a la Cooperativa Flota Manabita situada en la ciudad El Carmen.

Su función general se orienta en agilitar la selección y análisis de los estados financieros resguardando su integridad, mejora la disponibilidad en conjunto con la eficiencia de los procesos principales tales como la respectiva revisión con la correspondiente entrega de los datos arrojados por los ingresos y egresos necesarios para el usuario, posteriormente para los socios dentro del plazo determinado establecido para este proceso.

### **3.5 Requerimientos del sistema**

### **3.5.1 Requerimientos funcionales**

El software debe enfocarse principalmente en cumplir con los siguientes requerimientos funcionales:

- Inicio de sesión encargada del control de acceso de los usuarios (Login).
- Creación de nueva entidad (registro de socios).
- Asignación de información de los socios.
- Registro de ingresos.
- Registro de egresos.
- Clasificación de los reportes de los gastos.
- Gestión de los reportes de cobros de aportes.
- Calculo neto de los gastos.
- Calculo neto de los aportes de los socios
- Calendario de constancia de aportes de los socios
- Notificación de fecha de entrega límite de los diferentes reportes de gastos a los socios.
- Emisión de los reportes de gastos a los socios.

# **3.5.2 Requerimientos no funcionales**

El software debe enfocarse principalmente en cumplir con los siguientes requerimientos no funcionales:

- La interfaz debe tener una mezcla de colores pertenecientes a la cooperativa.
- La interfaz debe ser sencilla de utilizar para cualquier usuario.
- Debe contar con un compartimiento de secciones simple y sencillas de manejar
- Debe contar con funciones simple fácil de ejecutar.
- Debe ser compatible con los móviles de versión oreo.

# **3.6 Requerimientos de hardware y software**

# **3.6.1 Requerimientos mínimos del dispositivo para utilizar la aplicación móvil.**

- S.O: Android 6.0 (Marshmallow)
- API: 23
- Memoria RAM: 1 Gb
- Almacenamiento Interno disponible: 500 Mb

# **3.7 Diagramas UML**

# **3.7.1 Diagramas de casos de uso**

### **3.7.1.1 Caso de uso: Registro de Socio**

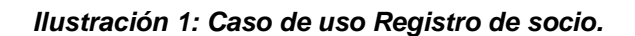

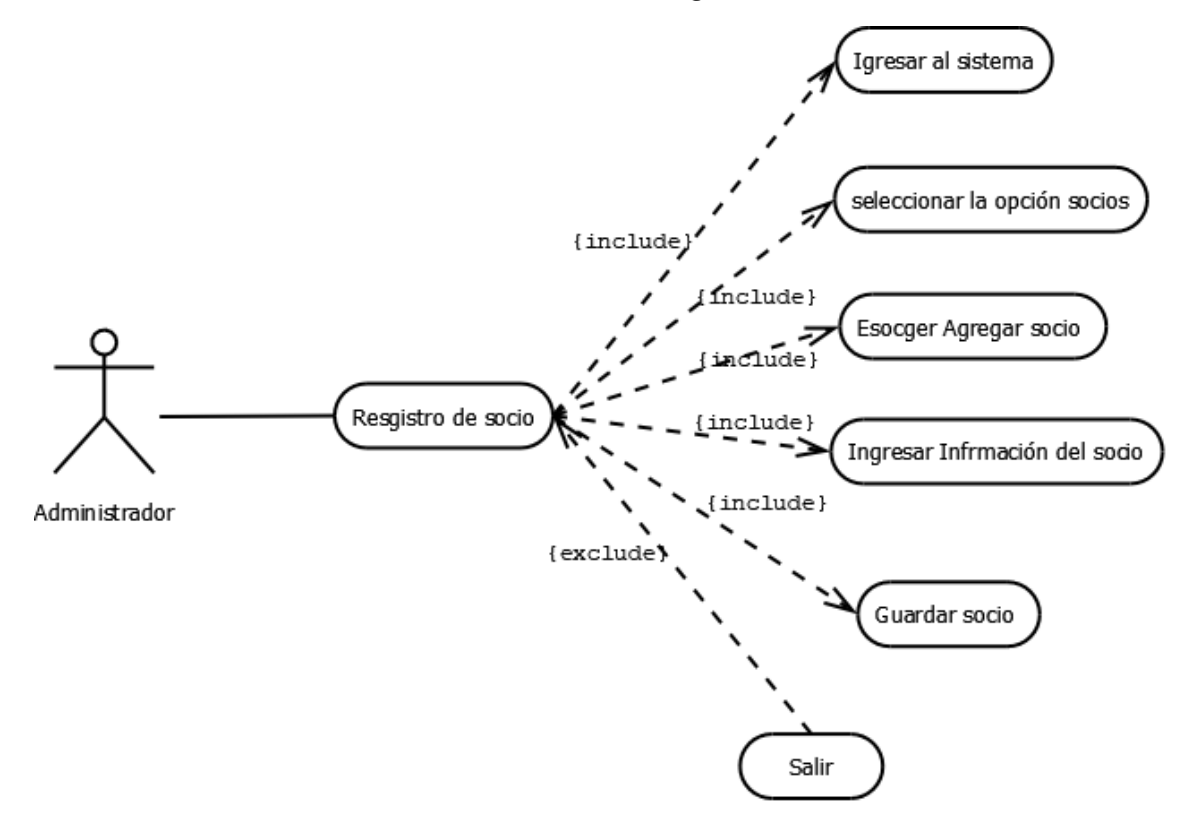

| Documentación del caso de uso: Registro de Socios |                                                                           |
|---------------------------------------------------|---------------------------------------------------------------------------|
| Caso de uso N° 001                                | Nombre del caso de uso: Registro de Socios                                |
| <b>Fecha: 23/11/2022</b>                          | Elaborado por: Steven Cedeño                                              |
| Actores:                                          | Administrador                                                             |
| Objetivo:                                         | Permitir al administrador el registro de los socios de la<br>cooperativa. |
| <b>Precondiciones:</b>                            | Ingresar al sistema                                                       |
| <b>Postcondiciones:</b>                           | Consultar socio, eliminar socio.                                          |
| Medio para registrar al<br>lusuario               | Aplicación móvil                                                          |
|                                                   | <b>Pasos</b>                                                              |

*Tabla 3: Documentación del caso de uso: Registro de socio*

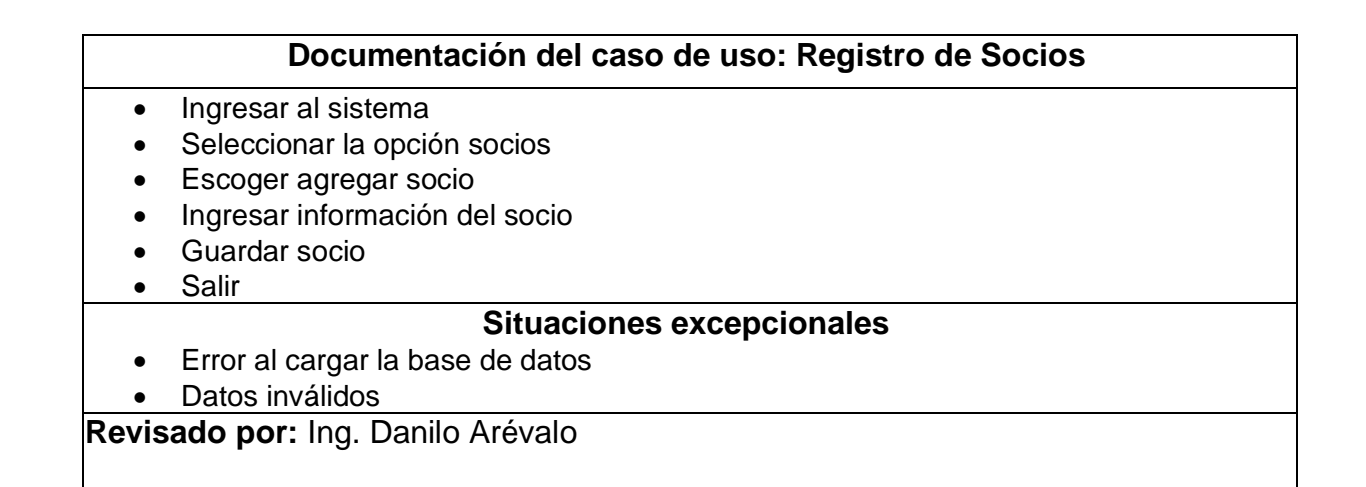

#### **3.7.1.2 Caso de uso: Registro de egresos**

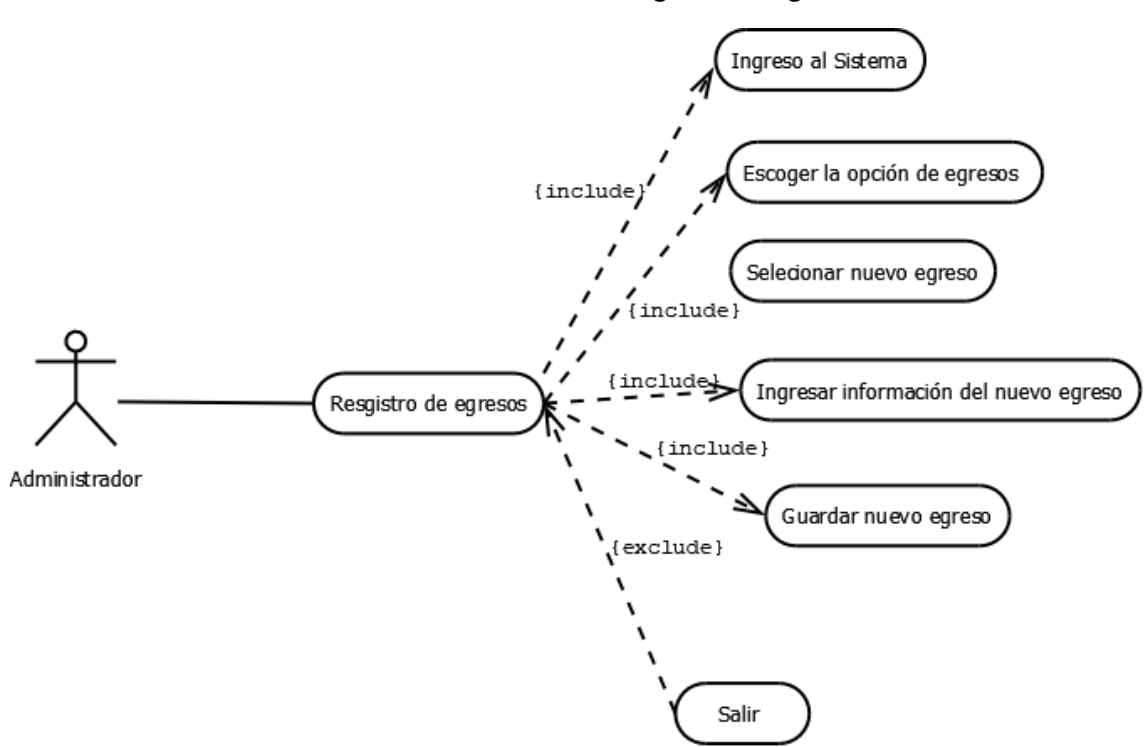

#### *Ilustración 2: Caso de uso Registro de egresos*

*Tabla 4: Documentación del caso de uso: Registro de egresos*

| Documentación del caso de uso: Registro de egresos |                                             |
|----------------------------------------------------|---------------------------------------------|
| Caso de uso N° 001                                 | Nombre del caso de uso: Registro de egresos |
| <b>Fecha: 17/12/2020</b>                           | Elaborado por: Steven Cedeño                |

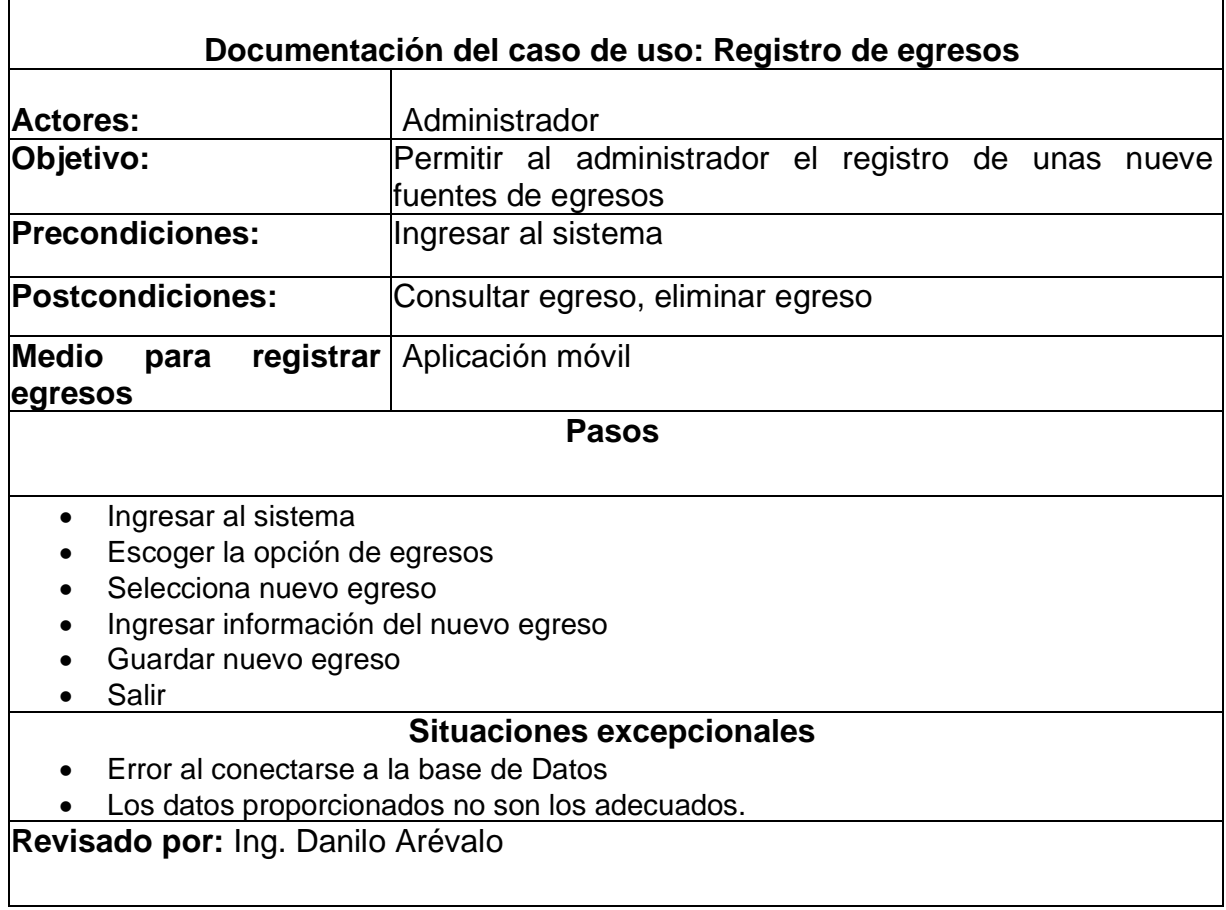

# **3.7.1.3 Caso de uso: Registro de ingresos**

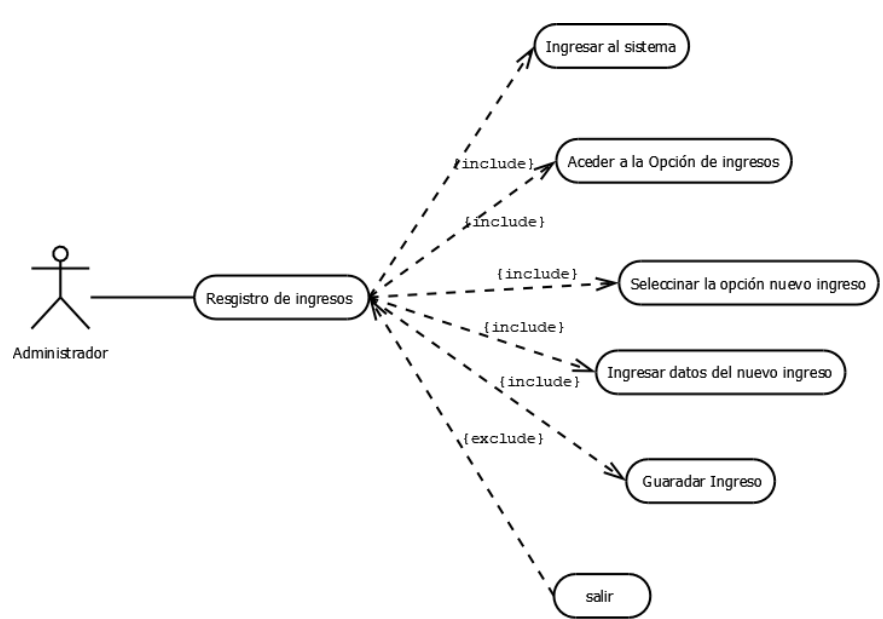

*Ilustración 3: Caso de uso: Registro de ingresos*

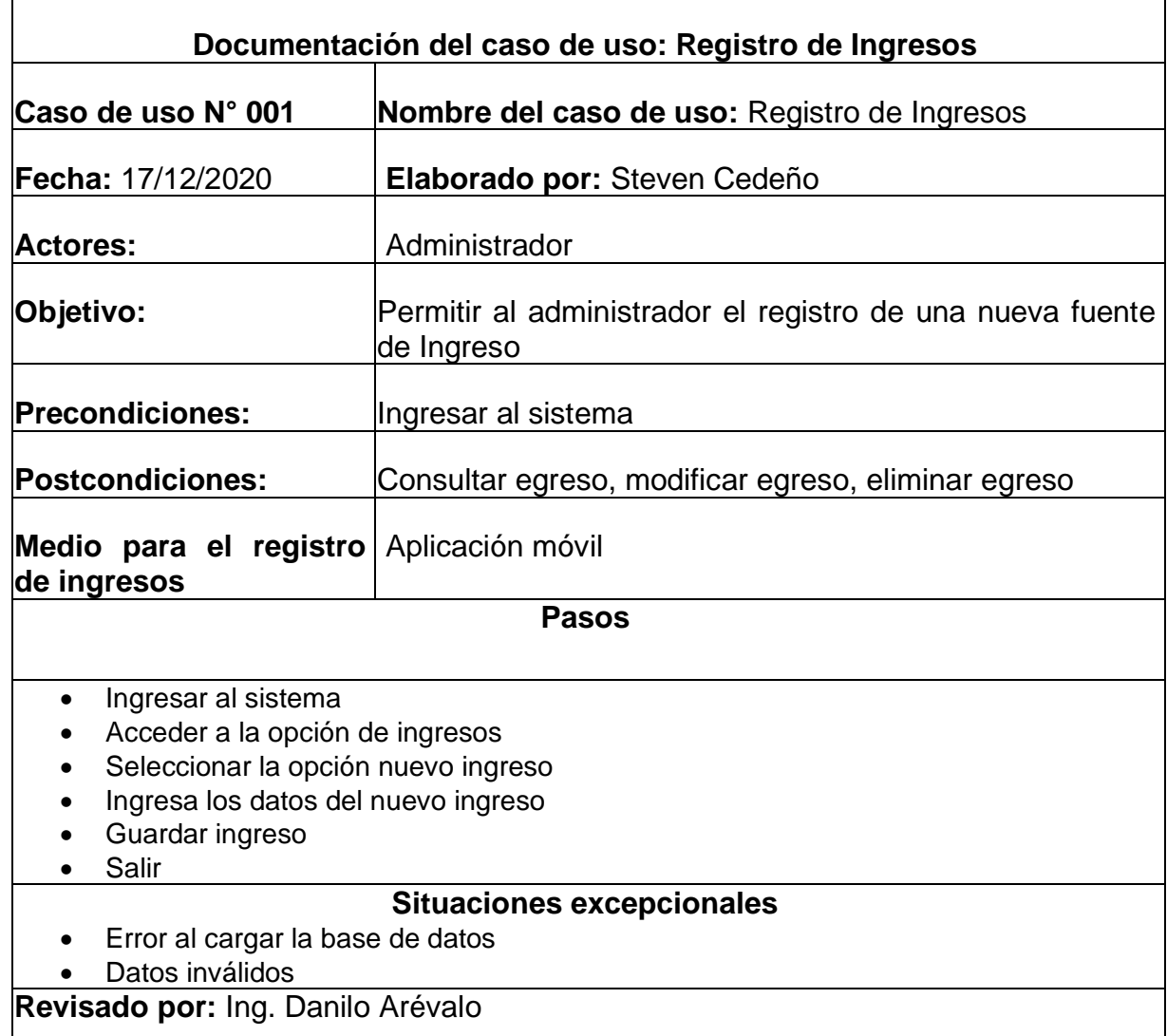

#### *Tabla 5: Documentación del caso de uso: Registro de Ingresos*

# **3.7.1.4 Caso de uso: Clasificar de los reportes**

*Ilustración 4: Caso de uso: Clasificar de los reportes*

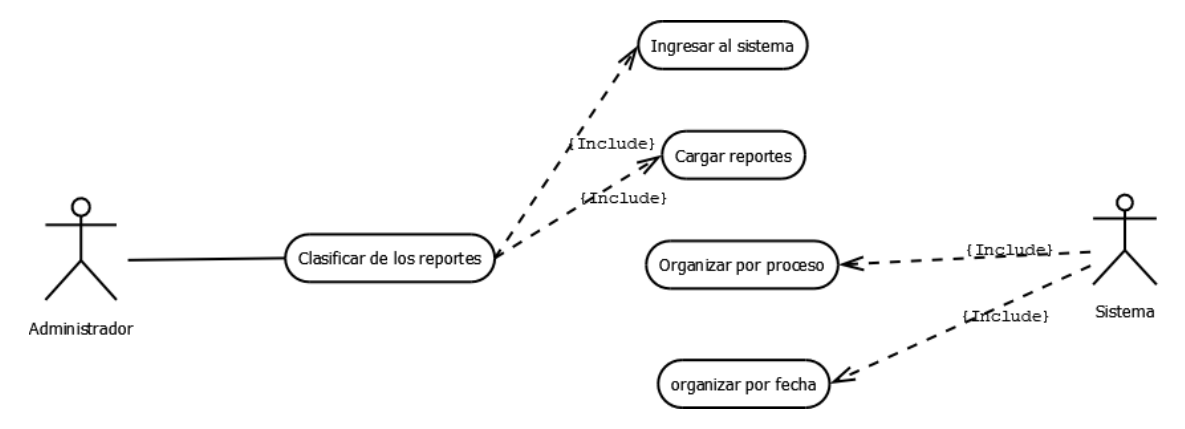

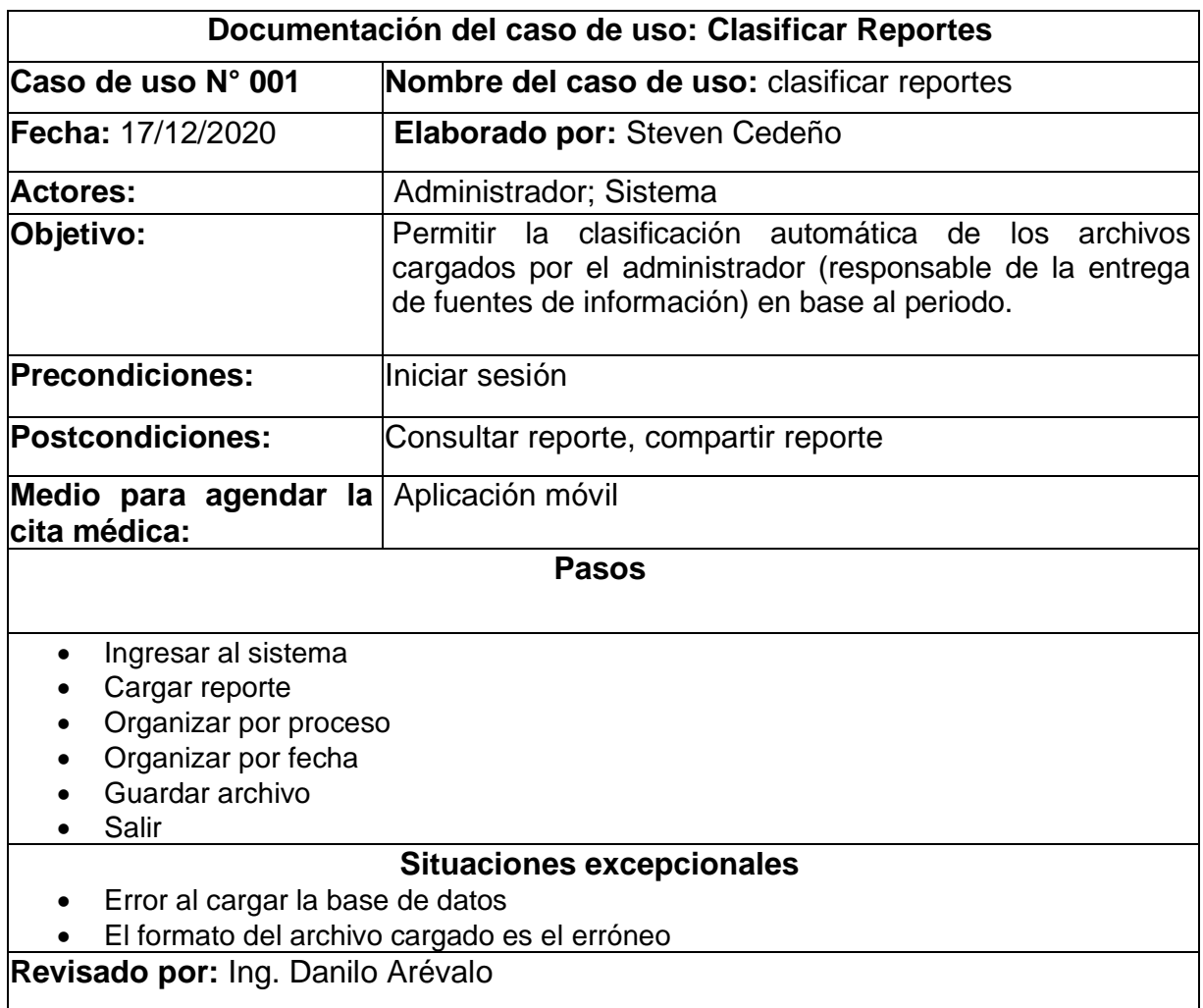

#### *Tabla 6: Documentación del Caso de uso: Clasificar de los reportes*

# **3.7.2 Diagramas de secuencia**

# **3.7.2.1 Diagrama de secuencia: Registro de socio**

*Ilustración 5: Diagrama de secuencia: Registro de socio*

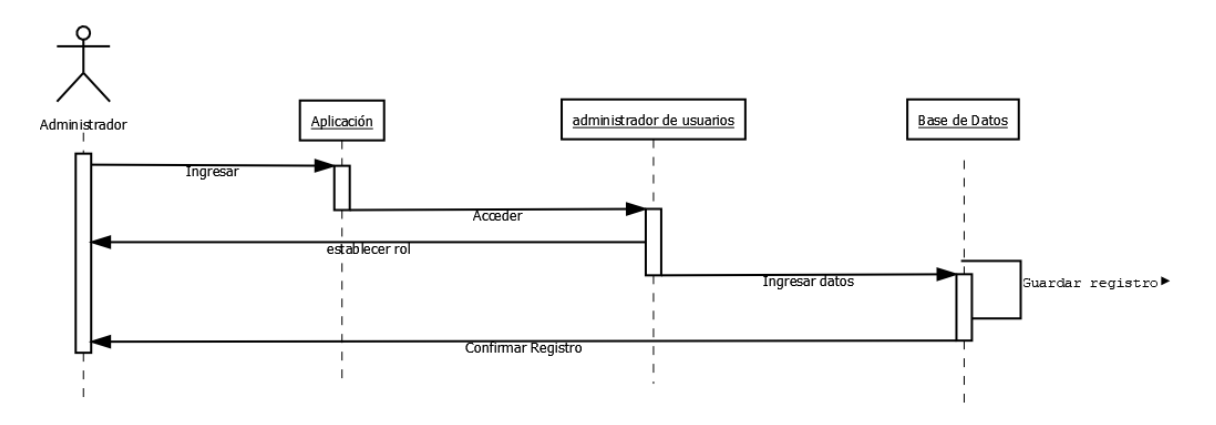

### **3.7.2.2 Diagrama de secuencia: Registro de egresos**

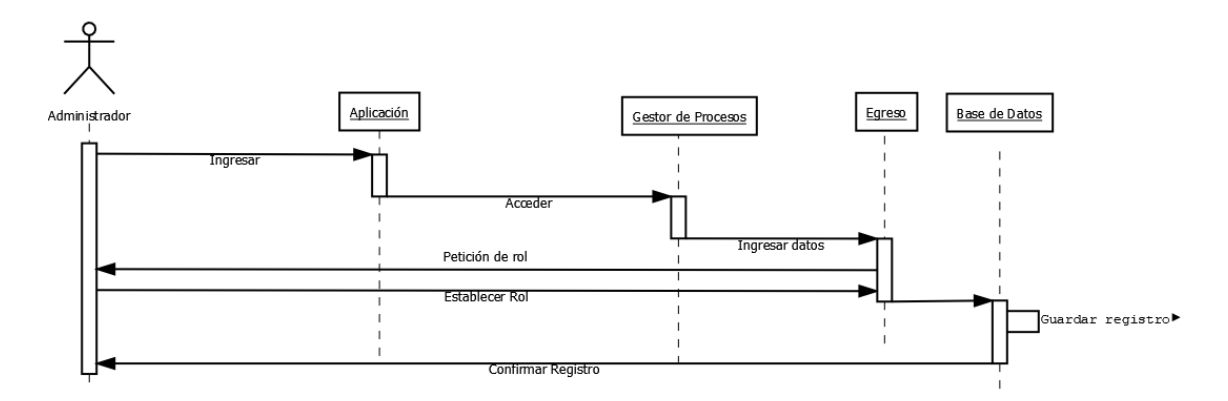

*Ilustración 6: Diagrama de secuencia: Registro de egresos*

# **3.7.2.3 Diagrama de secuencia: Registro de ingresos**

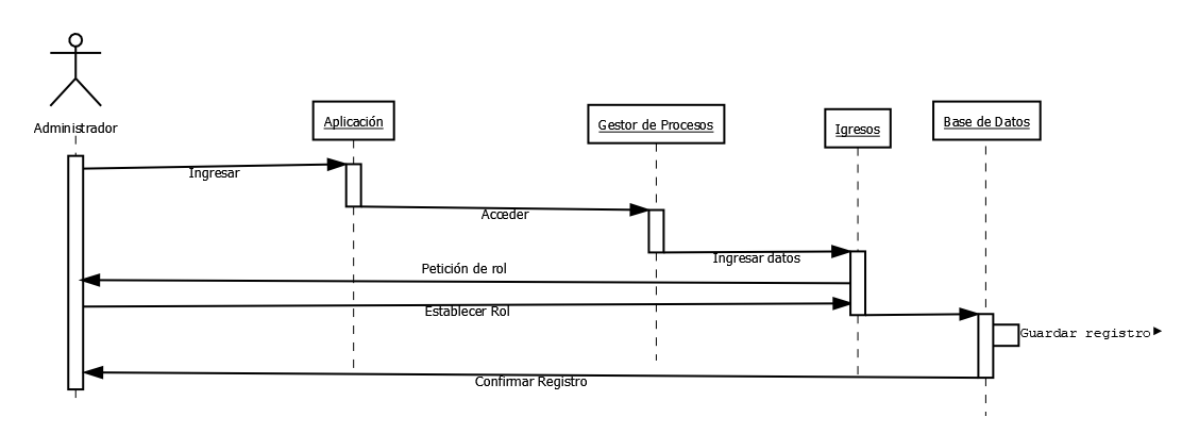

*Ilustración 7: Diagrama de secuencia: Registro de ingresos*

### **3.7.2.4 Diagrama de secuencia: Clasificar los reportes**

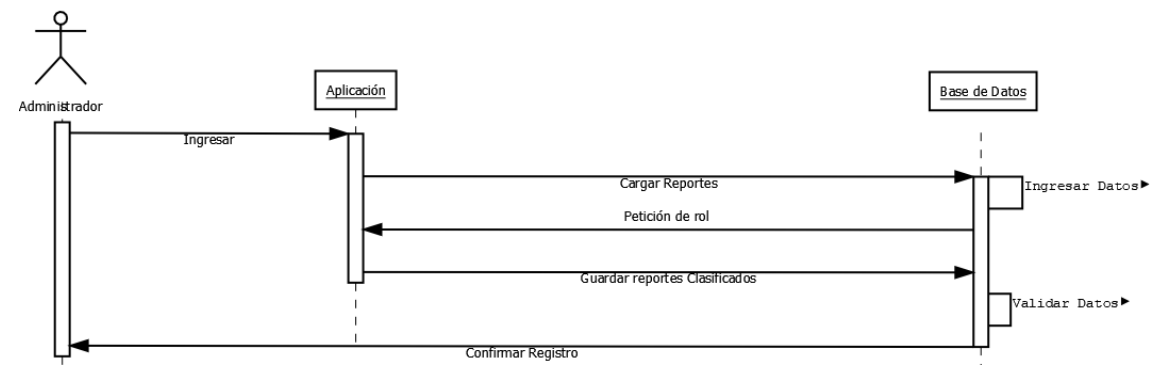

#### *Ilustración 8: Diagrama de secuencia: Clasificar de los reportes*

# **3.7.3 Diagrama de estados.**

### **3.7.3.1 Diagrama de estado: Socio**

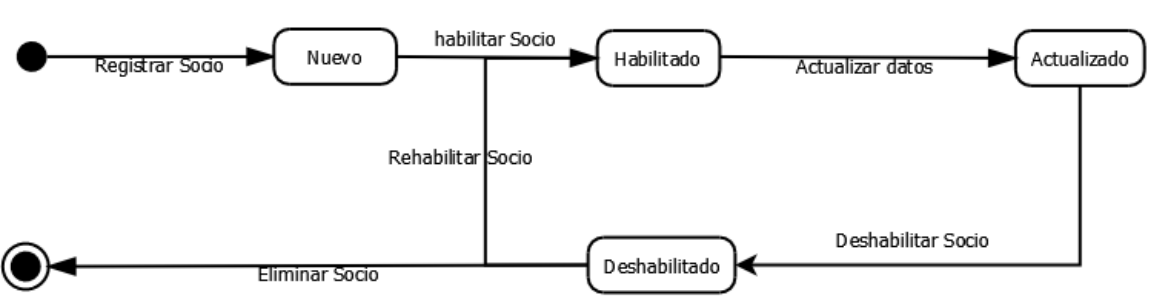

# *Ilustración 9: Diagrama de estado: Socio*

### **3.7.3.2 Diagrama de estado: Egresos**

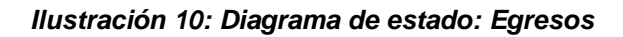

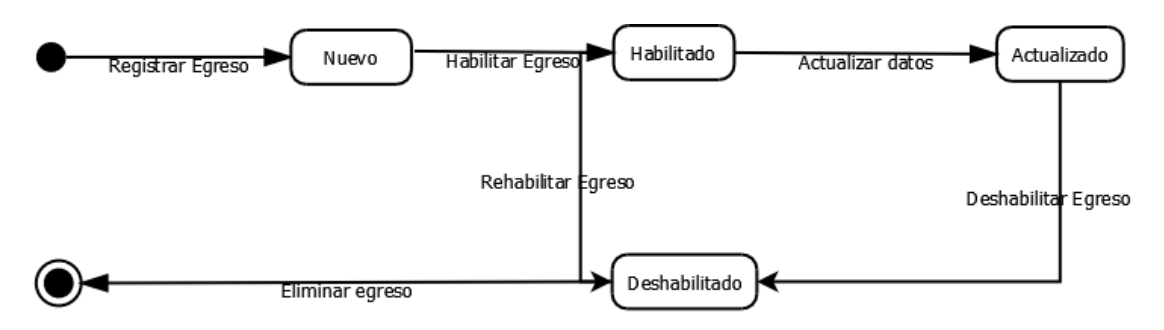

# **3.7.3.3 Diagrama de estado: Ingresos**

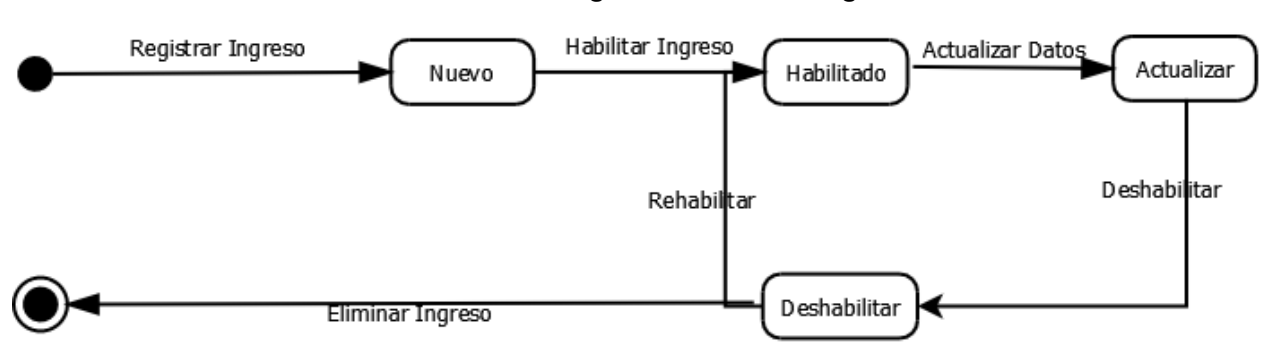

### *Ilustración 11: Diagrama de estado: Ingreso*

# **3.7.4 Diagrama de clases**

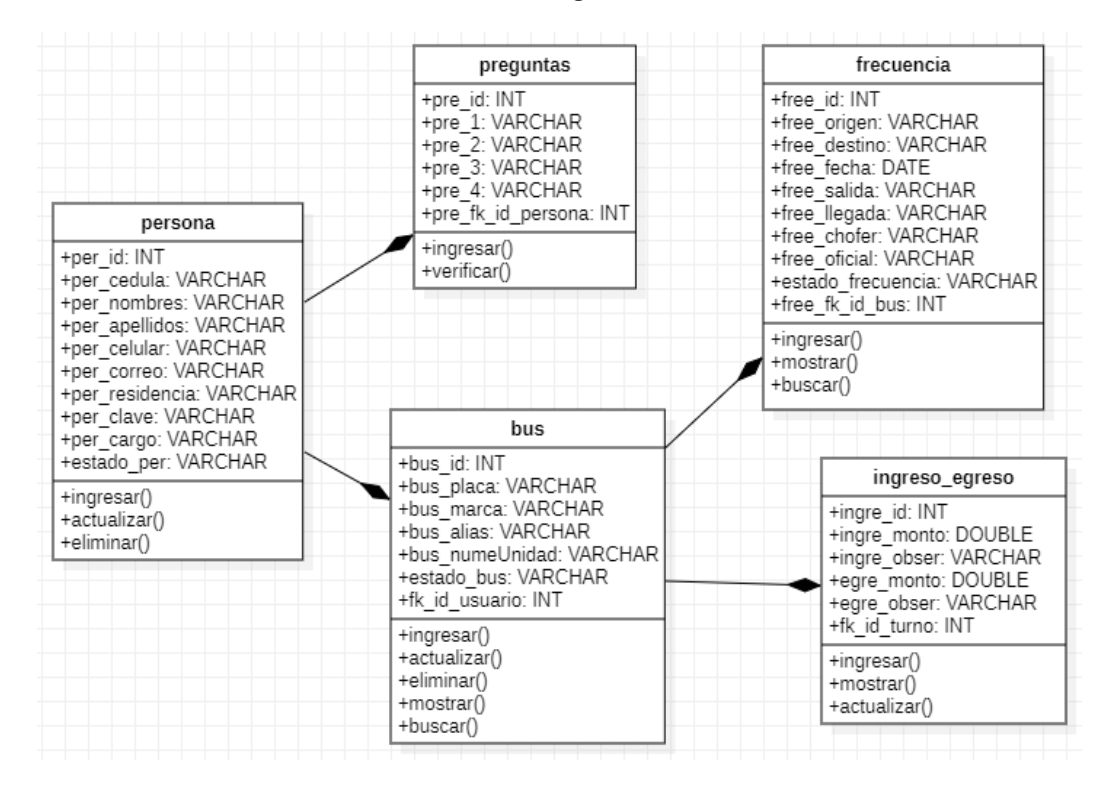

#### *Ilustración 12: Diagrama de clases*

### **3.8 Diseño de la Base de datos**

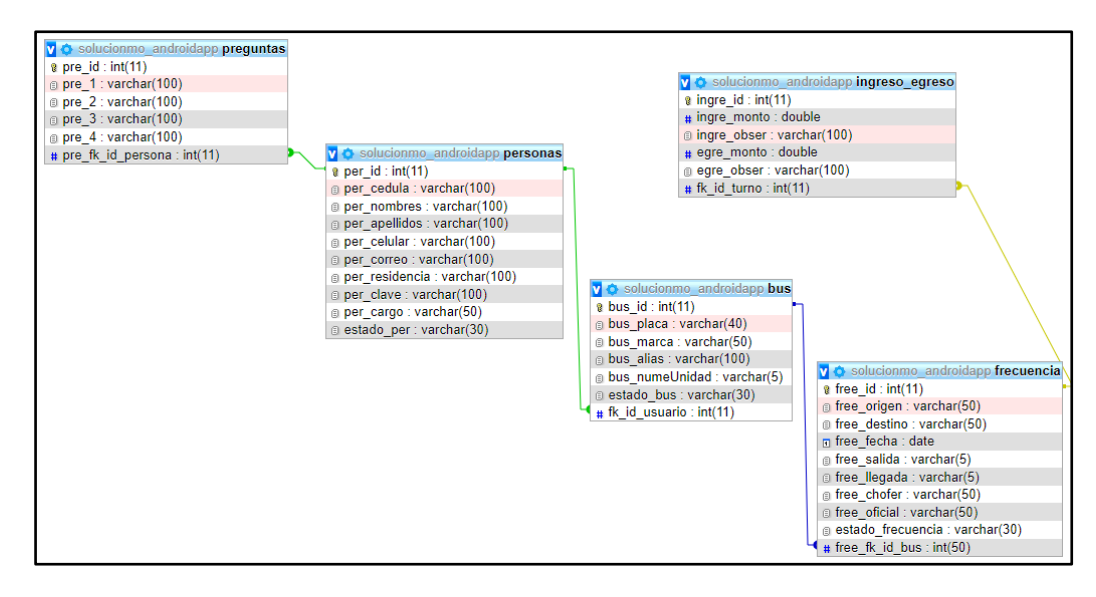

*Ilustración 13: Diseño de la Base de datos*

# **3.9 Diseño de la App**

# **3.9.1 Colores**

Los colores en la aplicación Android es muy importante para mejorar la apariencia visual de la aplicación y perfeccionar la experiencia del usuario. Los colores se utilizan para crear un tema visual coherente, comunicar información y llamar la atención del usuario en áreas específicas de la aplicación. El sistema se implementa varias tonalidades donde uno de ellos es el color blanco que por lo general se consideró relevante debido a que denota limpieza, simplicidad, neutralidad, legibilidad y flexibilidad. También se hizo uso del color naranja debido a que este se encuentra asociado a la cooperativa, además ayuda a su capacidad para atraer la atención del usuario, evocar emociones positivas, ayudar a la identidad de marca. Y por último el color azul se lo implementó con el propósito de transmitir confianza y profesionalismo, y crear una experiencia tranquila y relajante para el usuario, su popularidad y familiaridad, y su accesibilidad para personas con discapacidades visuales.

# **3.9.2 Iconografía**

Se utilizaron íconos de tipo debido a su claridad y simplicidad, estilo moderno, coherencia, consistencia, versatilidad y adaptabilidad. Al utilizar iconos de tipo plano en el diseño de la interfaz de usuario en la aplicación Android, se logró mejorar la experiencia del usuario y ayudar a identificar y comprender mejor la función de cada ícono.

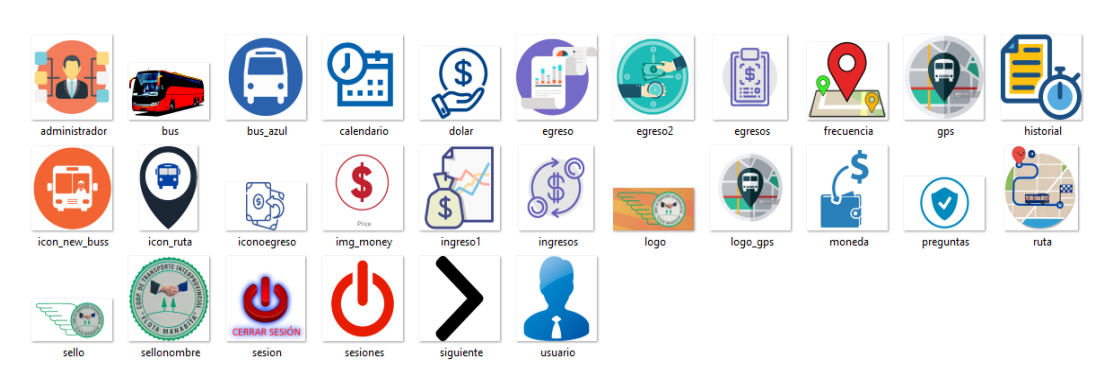

#### *Ilustración 14: Iconografía*

### **3.9.3 Diseño de interfaz**

#### **3.9.3.1 Pantalla menú principal**

*Ilustración 15: Pantalla menú principal*

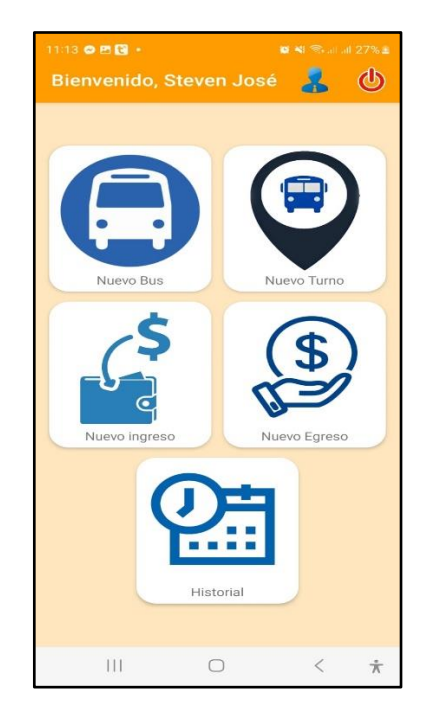

Este es el menú principal, el cual proporciona cinco alternativas donde se pueden realizar distintas tareas para la cooperativa, para aquello se añadieron gráficos que ayuden a la identificación de funciones, además, se implementó etiquetas que indiquen la tarea a desempeñar. En otro contexto, en la parte superior derecha se encuentran dos íconos, donde al dar clic en la silueta de usuario, mostrará un formulario para actualizar los datos del usuario logeado. Así mismo, existe un ícono al margen derecho el cual sirve para cerrar sesión.

**3.9.3.2 Pantalla lista de frecuencias de un bus**  *Ilustración 16: Pantalla lista de frecuencias de un bus*

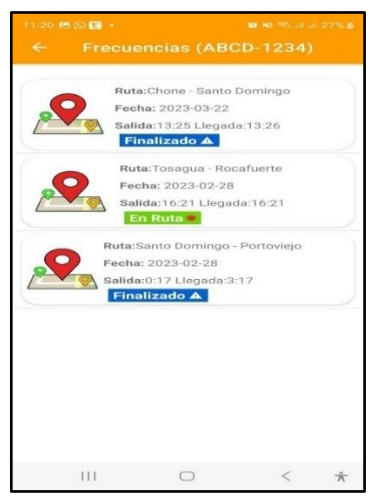

Aquí se muestra una lista con aquellas frecuencias asignadas a un bus, el cual mostrará los datos correspondientes y estado en el que se encuentra, es decir si el bus cumplió con la ruta asignada cambiará al estado finalizado. Caso contrario mostrará que se encuentra en ruta.

# **3.9.3.3 Pantalla registrar Egreso**

#### *Ilustración 17: Pantalla registrar Egreso*

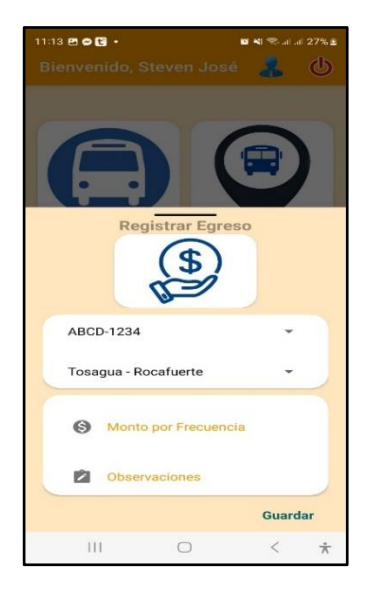

En la interfaz registrar egreso se utilizó cajas de texto para el ingreso de los datos, así mismo se añadieron spinners para la selección del bus y la ruta. También se utilizó un botón el cual brinda la función de ejecutar un método para que la información ingresada en las cajas de texto se envíe a la base de datos remota.

#### **3.9.3.4 Pantalla de registrar un bus**

*Ilustración 18: Pantalla de registrar un bus*

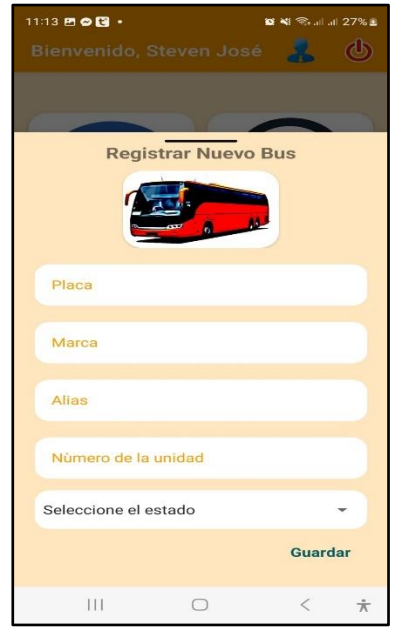

De igual forma, se encuentra el formulario para el registro de buses con los datos correspondientes, se consideró importante añadir un gráfico representativo sobre la tarea que se está realizando en aquel formulario. Es importante tomar en cuenta que, para el ingreso de datos de forma correcta en las cajas de texto, se incrementó etiquetas temporales las cuales indiquen que información debe ir en cada caja.

# **3.10 Desarrollo**

### **3.10.1 Tipo de programación**

Java es de tipo orientada a objetos por tal razón se utilizan los conceptos de clases, objetos, herencia, encapsulamiento y polimorfismo, para diseñar y desarrollar aplicaciones Android. También es importante mencionar que se hace uso de la programación de eventos para detectar y responder a las acciones en la interfaz de usuario de la aplicación. De igual manera, la programación de hilos permite que una aplicación Android ejecute varias tareas simultáneamente en segundo plano. Por otra parte, la programación de base de datos se la utiliza para crear y administrar bases de datos locales en la aplicación, utilizando técnicas como el uso de SQL y la manipulación de datos en objetos Java.

Java se utiliza en Android tanto para la programación nativa como para la programación multiplataforma, lo que proporciona a los desarrolladores la flexibilidad de elegir la opción de programación que mejor se adapte a sus necesidades.

# **3.10.2 Lenguajes de programación**

Java es un lenguaje de programación de alto nivel comúnmente utilizado para desarrollar aplicaciones móviles en la plataforma Android. Java es un lenguaje orientado a objetos, lo que significa que las aplicaciones están diseñadas en torno a objetos y sus interacciones. Java se usa principalmente para desarrollar aplicaciones móviles nativas donde son aplicaciones desarrolladas específicamente para una plataforma específica (como Android) y se ejecutan directamente en el hardware del dispositivo.

Java es el principal lenguaje de programación utilizado en Android debido a su portabilidad y alta compatibilidad con diferentes plataformas. También es un lenguaje de programación maduro con una gran comunidad de desarrolladores y recursos disponibles.

# **3.10.3 Herramientas de desarrollo**

XAMPP es un paquete de software gratuito y de código abierto que permite a los desarrolladores crear un servidor web en su propio ordenador. Además de Apache, MySQL y PHP, XAMPP también incluye otras herramientas útiles como phpMyAdmin, OpenSSL, FileZilla, Mercury Mail y Tomcat. Esto hace que XAMPP sea una solución todo en uno para los desarrolladores web que desean crear y probar aplicaciones web en un entorno local antes de publicarlas en línea. Esta herramienta se la utilizó para diseñar y crear la base de datos de forma local para aplicación, por tal razón, una vez finalizado el proceso de desarrollo se exportó a un hosting con la finalidad de que el software funcione de forma remota desde cualquier lugar con conexión a internet, cabe mencionar que la versión utilizada es 8.0.25 / PHP 8.0.25.

Visual Studio Code es un editor de código gratuito y de código abierto que se utiliza comúnmente para desarrollar aplicaciones web y de escritorio. Fue desarrollado por Microsoft y está disponible para su descarga en diferentes sistemas operativos, incluyendo Windows, Mac y Linux. También, proporciona una amplia escala de características y herramientas, incluyendo un editor de código inteligente, resaltado de sintaxis, sugerencias de código, integración de Git, depuración de código y una gran cantidad de extensiones y plugins para personalizar el entorno de desarrollo. Además, una de las características más destacadas de Visual Studio Code es su capacidad de integrarse con diferentes lenguajes de programación y marcos de trabajo, lo que lo hace popular entre los desarrolladores que trabajan con diferentes tecnologías. Este entorno de desarrollo cumplió un papel fundamental en la construcción del sistema móvil debido a que, en él, se construyeron los archivos php que son los responsables de realizar la conexión de aplicación a la base de datos remota, mismos que trasladan la información de un extremo a otro, por otra parte, la versión utilizada es 1.76.

Android Studio es un entorno de desarrollo integrado (IDE) utilizado por los desarrolladores de aplicaciones móviles para crear, probar y depurar aplicaciones para la plataforma Android. Android Studio está basado en el popular IDE IntelliJ IDEA y proporciona un conjunto de herramientas para el desarrollo de aplicaciones móviles, como un editor de código, un depurador, un emulador de dispositivos, un analizador de rendimiento y herramientas de desarrollo de interfaz de usuario. Además, Android Studio está disponible de forma gratuita y es compatible con diferentes sistemas operativos, incluyendo Windows, Mac y Linux. Es la principal fuente que se utilizó para el desarrollo de la aplicación Android, debido a que gracias a él se permitió la escritura del código fuente y que este se convierta en un software de utilidad para la organización a la cual se realizó el estudio. La versión que se utilizó para el desarrollo es 2022.1.1
### **3.10.4 Códigos fuente de principales funciones.**

### **3.10.4.1 Función obtener datos para generar reporte financiero**

Este es la sentencia qué se utilizó para poder obtener y generar el reporte en base a los registros que se encuentran en la base de datos. El presente código se encuentra alojado en un archivo de tipo PHP el cual está almacenado en el hosting, mismo que es el encargado de realizar las solicitudes al servidor y que esta dé una respuesta a la aplicación móvil, por tal razón, aquí es donde se obtiene la información que es proporcionada desde la base de datos. aquí se logra obtener los datos del bus cómo la placa, el número de la unidad, marca. Así mismo muestra aquellas frecuencias que ha sido asignadas a dicho bus en el cual reflejará aquellas frecuencias ya finalizadas con un estado financiero es decir este calculará la diferencia entre el egreso e ingreso de esta forma se calcula la utilidad de manera individual por cada frecuencia.

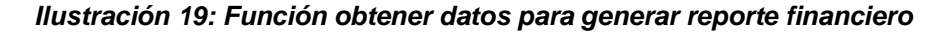

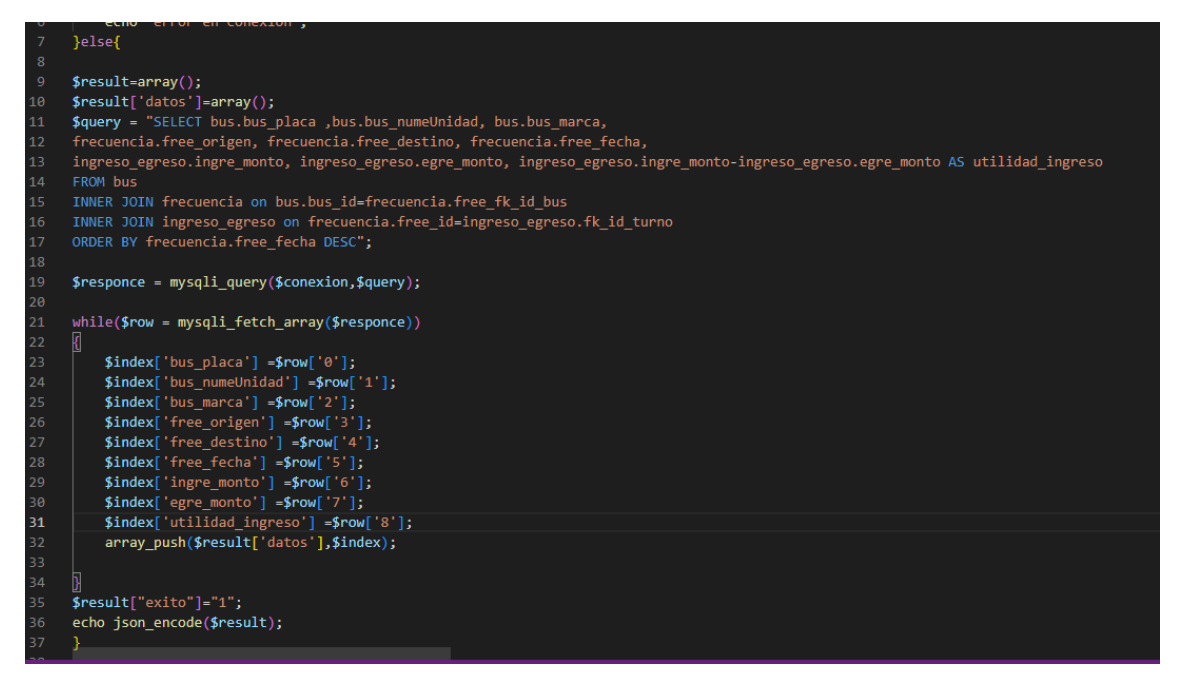

#### **3.10.4.2 Función mostrar lista de buses filtrados**

Este es un fragmento de código fuente perteneciente al método filtrar, este método se ejecutará cada vez que el usuario ingrese un caracter en la caja de texto del buscador. Tal es el caso, que éste arrojará el resultado de dicha búsqueda mediante una lista. Cabe recalcar que para realizar las solicitudes al

servidor se requiere del uso de una URL o dirección la cual apunta a la ubicación de un archivo PHP, donde es encargado de gestionar el tráfico de la información. Por otra parte, en el código fuente se utiliza la librería vóley con su método post. Seguidamente se obtienen los datos bajo un array list, estos datos son identificados bajo en la utilización de variables el cual hace posible generar la lista con la información

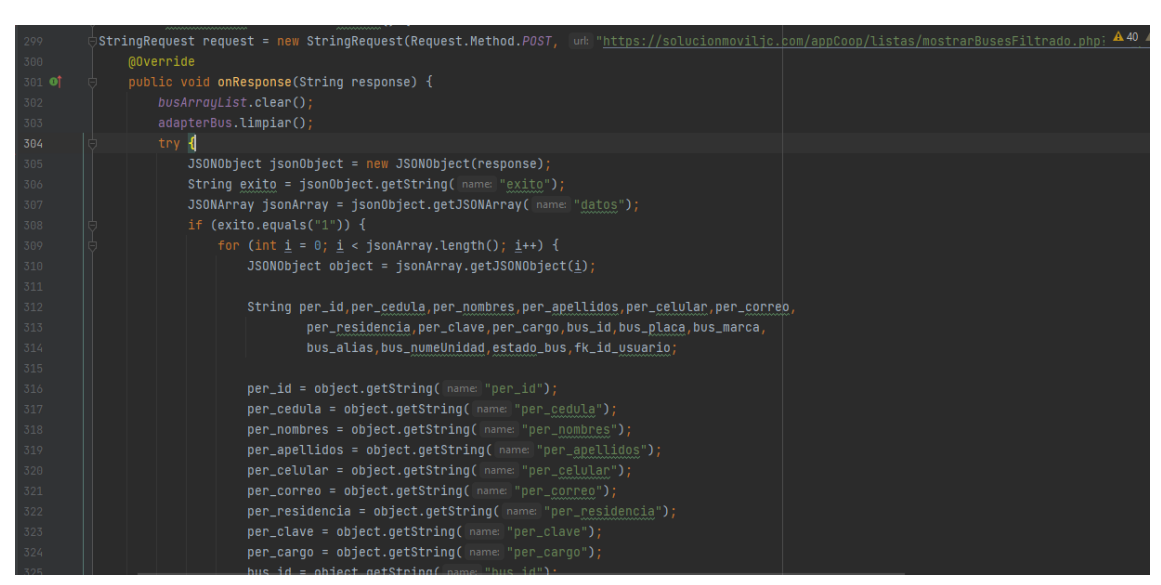

*Ilustración 20: Función mostrar lista de buses filtrados*

#### **3.10.4.3 Función compartir archivo reporte**

Con la utilización de este método es posible lograr obtener la ruta dónde se almacena aquellos reportes que Son generados por el usuario de tal forma que al dar clic en el botón compartir se logrará enviar el archivo desde la aplicación base a otras aplicaciones relacionadas que permitan compartir archivos de tipo multimedia. Además, es importante destacar qué se requieren que se encuentre otorgado aquellos permisos a la aplicación debía a que son necesarios para poder visualizar y obtener la ubicación de los reportes generados.

*Ilustración 21: Función compartir archivo reporte*

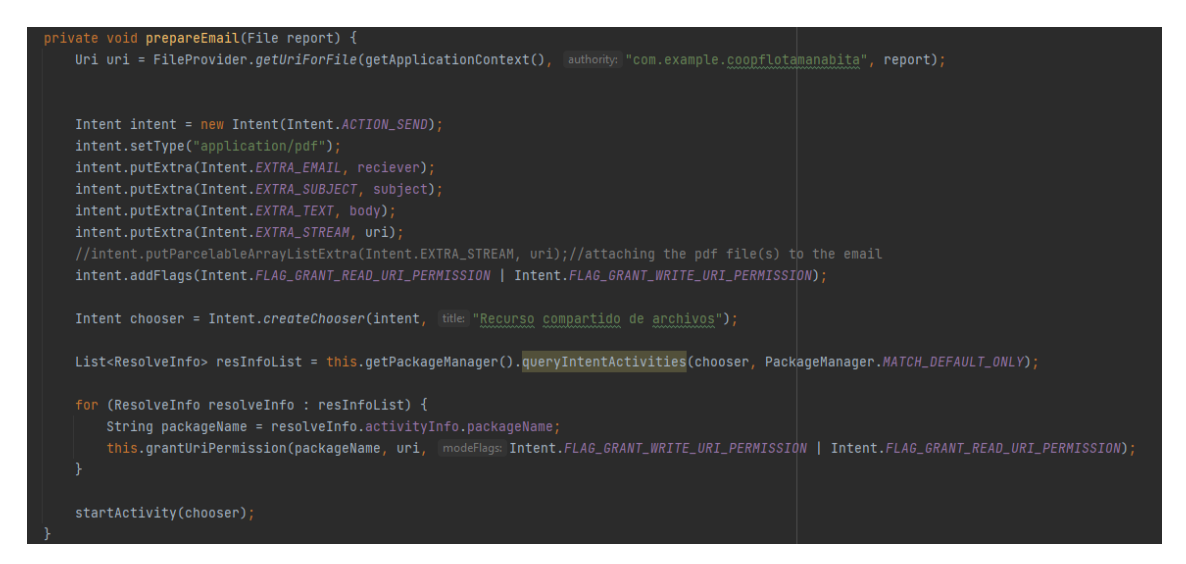

### **3.10.4.4 Función crear tabla para el reporte**

Con este código se crea una tabla en un documento PDF en cada ocasión que el usuario requiera elaborar determinado reporte, método el cual es imprescindible para organizar la información de forma adecuada y comprensible para el usuario. Aquí, es donde se crean aquellas columnas y filas según los datos que se logren recabar durante la ejecución de diferentes métodos. También, se añaden algunos títulos y subtítulos que sean necesarios al documento.

#### *Ilustración 22: Función crear tabla para el reporte*

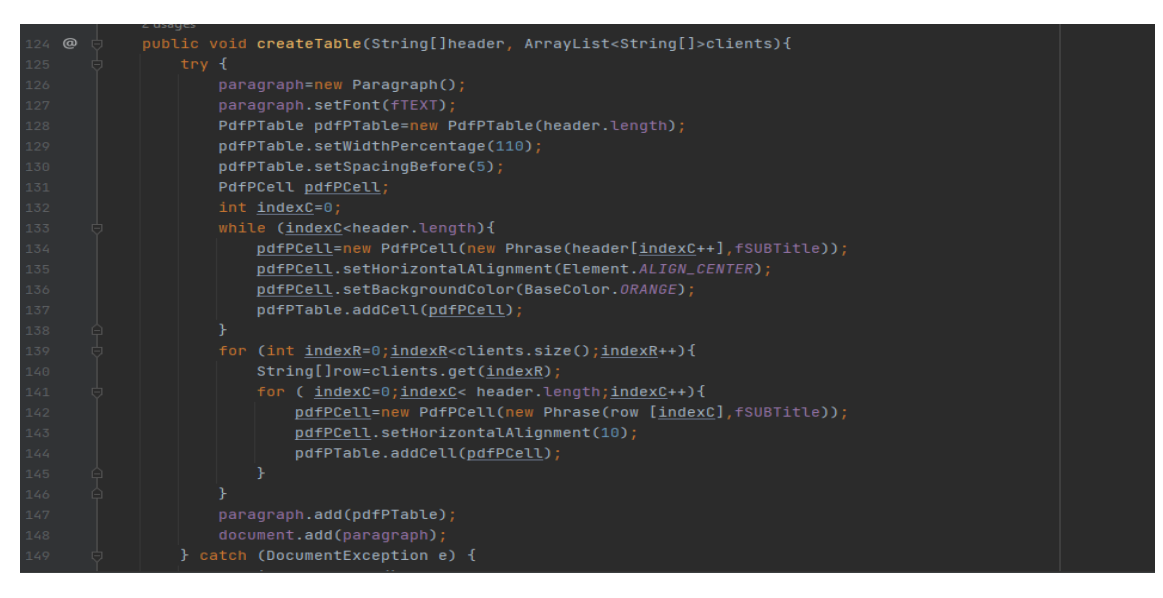

### **3.10.4.5 Función llenar datos del bus en spinner**

Este método es de uso exclusivo debido a que es el encargado de traer los registros correspondientes de los buses y a su vez cargar aquellos datos a un spinner de tal forma que el usuario pueda seleccionar un bus por medio de su número de placa.

#### *Ilustración 23: Función llenar datos del bus en spinner*

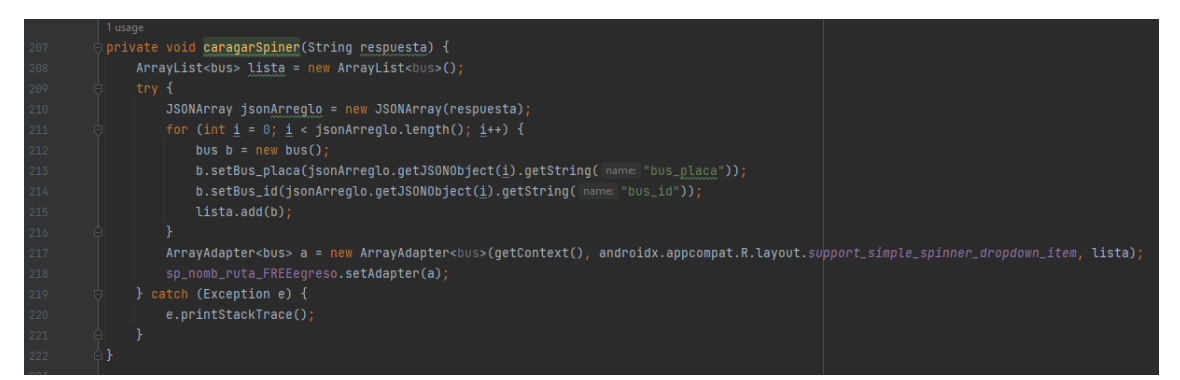

### **3.10.5 Implementación**

Durante el desarrollo de la aplicación móvil cabe mencionar que inicialmente el sistema se desarrolló de forma local con el propósito de agilizar procesos y costos en la construcción del software. Es por aquella razón que una vez finalizado el desarrollo de la aplicación móvil se recurrió a exportar la base de datos local a una base de datos remota, de tal forma que la aplicación pueda ser utilizada desde cualquier dispositivo móvil compatible y que posea conexión a internet. Los pasos que se deben de seguir son los siguientes: se debe de ingresar a XAMMP en la opción phpmyadmin, de esta manera se redirigirá a su base de datos local, luego de aquello en la parte superior estará la opción de exportar, al dar clic sobre aquella alternativa mostrará una paleta de opciones la cual estará un botón para confirmar y exportar la base de datos en conjunto con sus tablas. Dentro del mismo contexto, este será un archivo que se almacenará en el dispositivo actual. Después se debe de dirigir al hosting de pago, deberá de ingresar con sus credenciales y dirigirse a la opción phpmyAdmin. Una vez realizado los pasos ya mencionados en la parte superior estará la opción importar, es aquí donde se debe ingresar con la finalidad de poder cargar el archivo descargado. Después de haber cargado el archivo se debe de actualizar la página y de esta forma estará la base de datos de forma remota. Es importante mencionar que así mismo se debe de trasladar los archivos PHP al hosting y también actualizar la ruta en el código fuente de la aplicación móvil.

Para la implementación del sistema móvil es imprescindible cumplir con aquellos requerimientos que necesita el sistema para funcionar de manera correcta. Considerando ya lo mencionado, desde el código fuente se debe de elaborar el archivo APK el cuál es el archivo o instalador que se utiliza o se comparte en aquellos dispositivos de la cual se necesita instalar el software, el archivo se debe de compartir por cualquier medio de transferencia de archivos multimedia.

Seguidamente cada usuario debe de dirigirse al administrador de archivos y buscar el archivo APK.

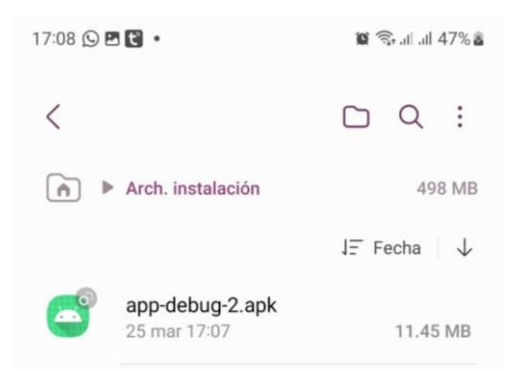

*Ilustración 24: Implementación paso 1*

Luego que ha localizado el ejecutable debe de esperar un momento hasta que aparezca una ventana dónde le pregunta si desea instalar dicha aplicación, para aquello se debe de afirmar dicha acción dando clic en el botón instalar.

#### *Ilustración 25: Implementación paso 2*

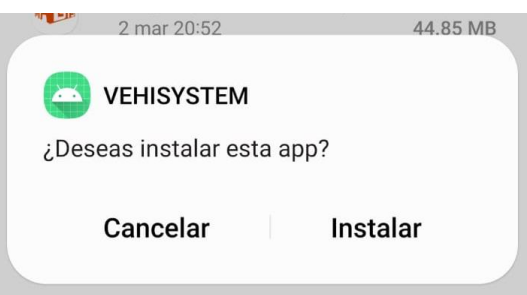

Se espera algunos segundos hasta que finalice el proceso de instalación.

*Ilustración 26: Implementación paso 3*

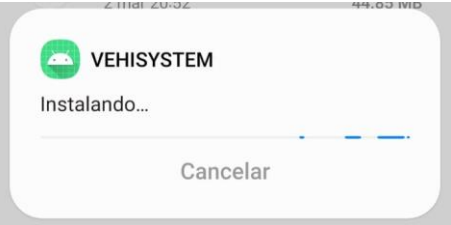

Y de esta manera el software quedará instalado en el dispositivo móvil, para verificar se debe de ir al menú de aplicaciones dónde deberá aparecer el software y posteriormente abrirlo para darle uso según su objetivo.

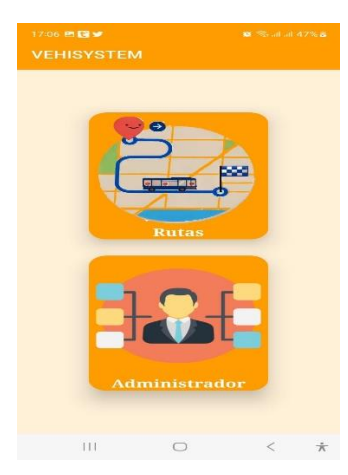

# **VEHISYSTEM** Se instaló la app. Listo Abrir

#### *Ilustración 27: Implementación paso 4*

## **3.10.6 Métodos**

### *Tabla 7: Métodos utilizados*

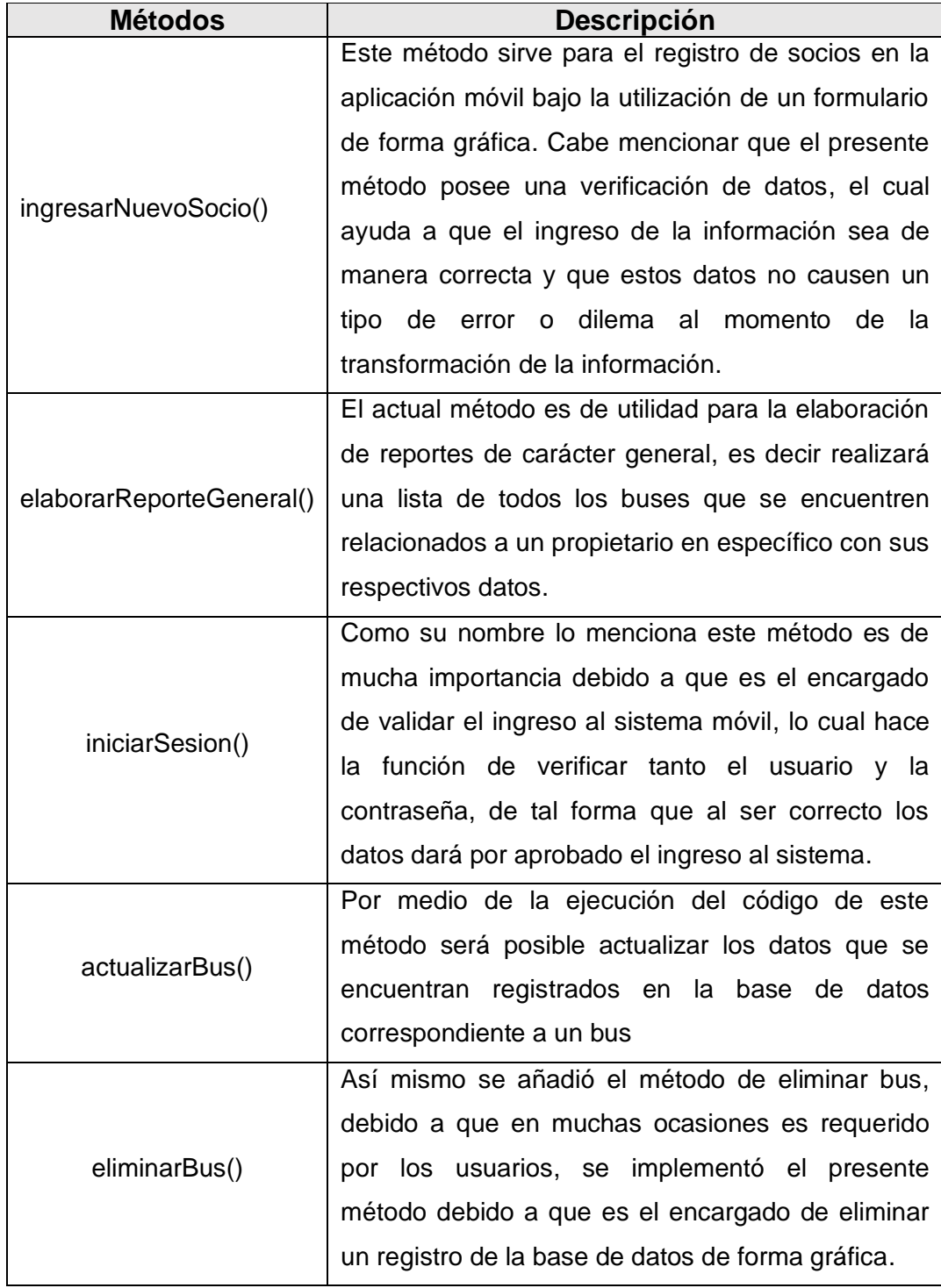

### **3.11 Pruebas de verificación y validación**

### **3.11.1 Pruebas de datos reales**

 $\overline{a}$ 

### **3.11.1.1 Formulario de registrar socio (Iteración 1)**

*Tabla 8: Formulario de registrar socio (Iteración 1)*

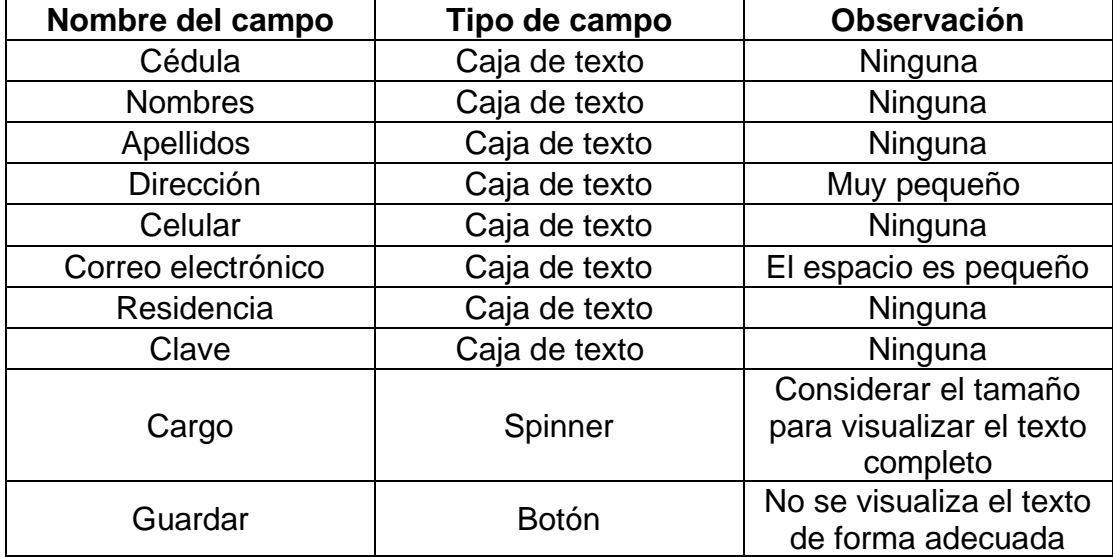

### **3.11.1.2 Formulario de egreso (Iteración 1)**

*Tabla 9: Formulario de egreso (Iteración 1)*

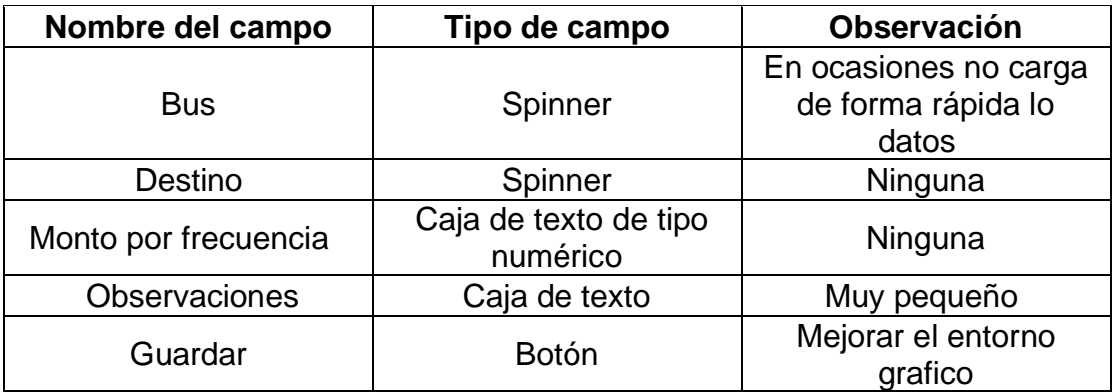

### **3.11.1.3 Formulario de ingreso (Iteración 1)**

*Tabla 10: Formulario de ingreso (Iteración 1)*

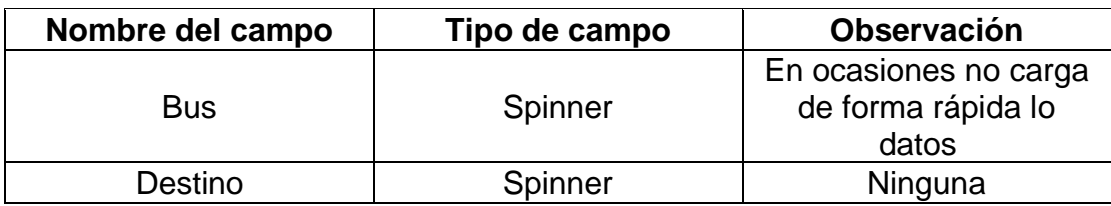

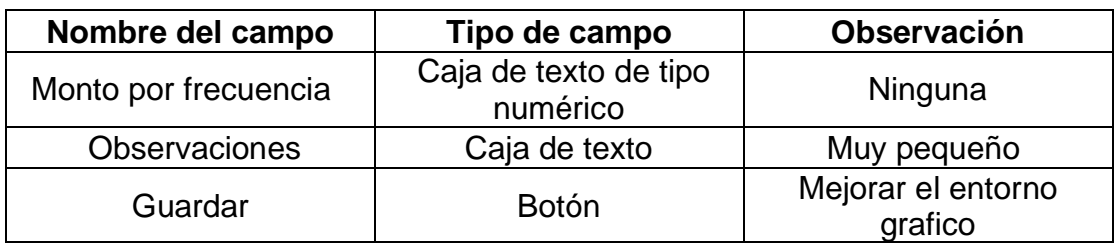

### **3.11.1.4 Formulario reportes (Iteración 1)**

*Tabla 11: Formulario reportes (Iteración 1)*

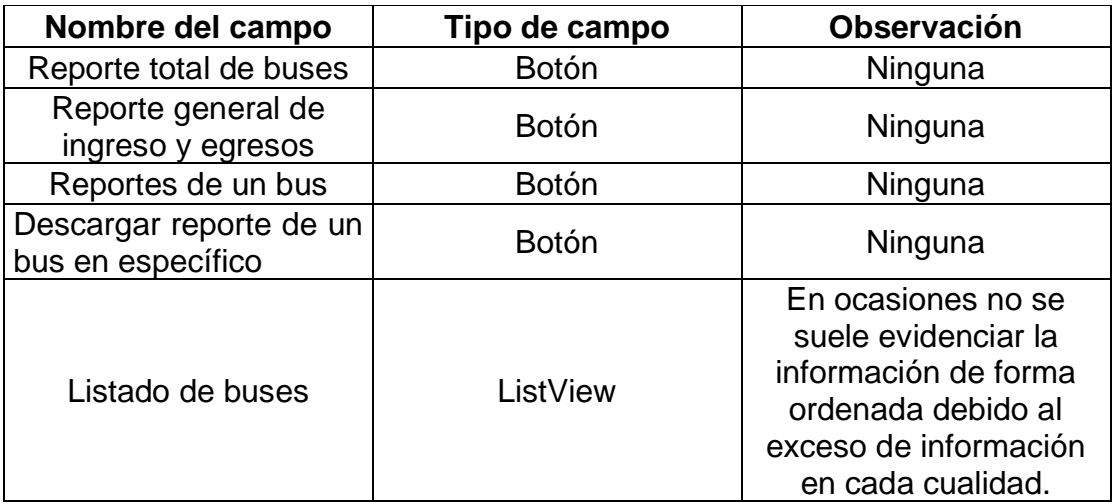

### **3.11.2 Prueba de datos en frío**

### **3.11.2.1 Formulario registrar socio (Iteración 2)**

*Tabla 12: Formulario registrar socio (Iteración 2)*

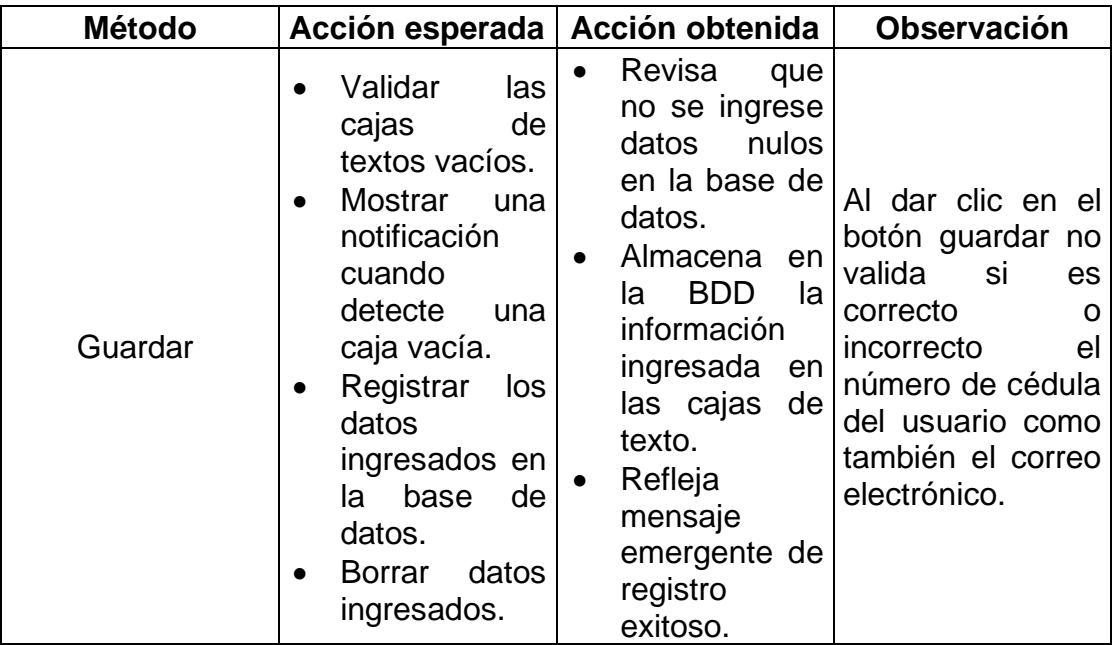

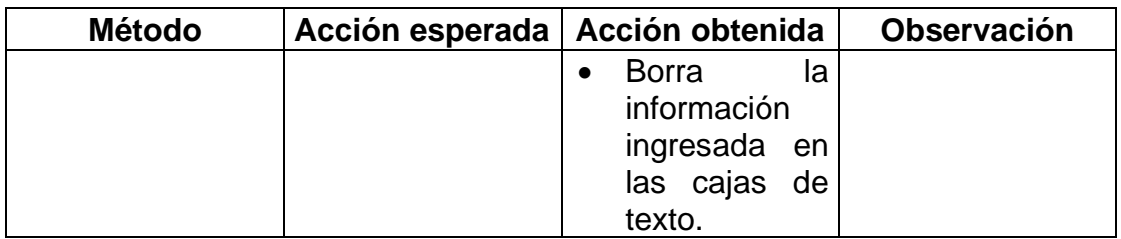

# **3.11.2.2 Formulario de egreso (Iteración 2)**

*Tabla 13: Formulario de egreso (Iteración 2)*

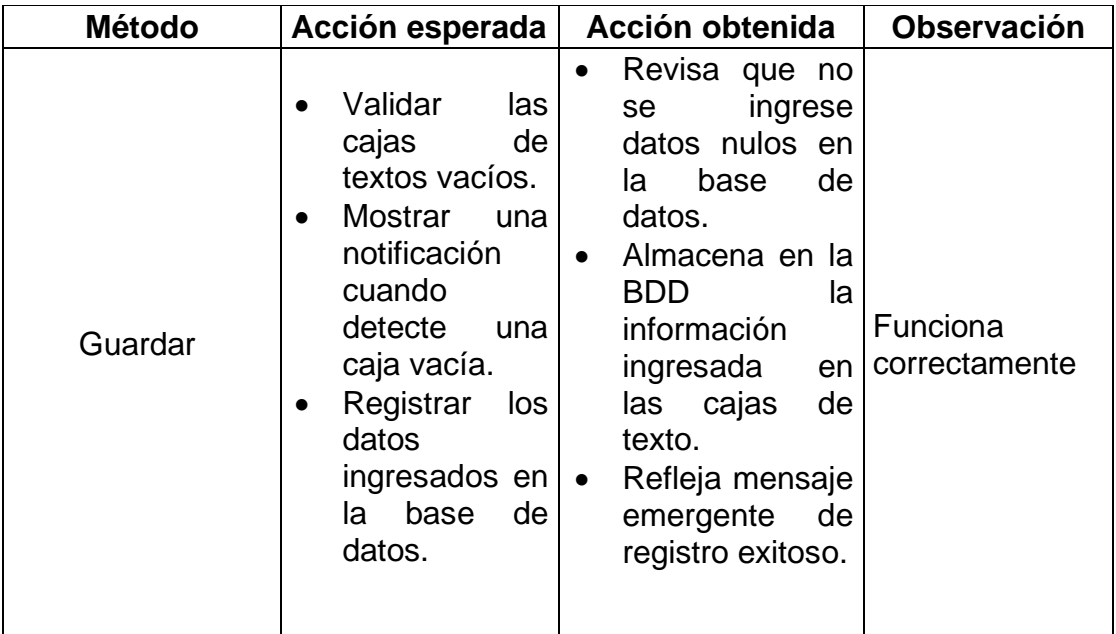

## **3.11.2.3 Formulario de ingreso (Iteración 2)**

*Tabla 14: Formulario de ingreso (Iteración 2)*

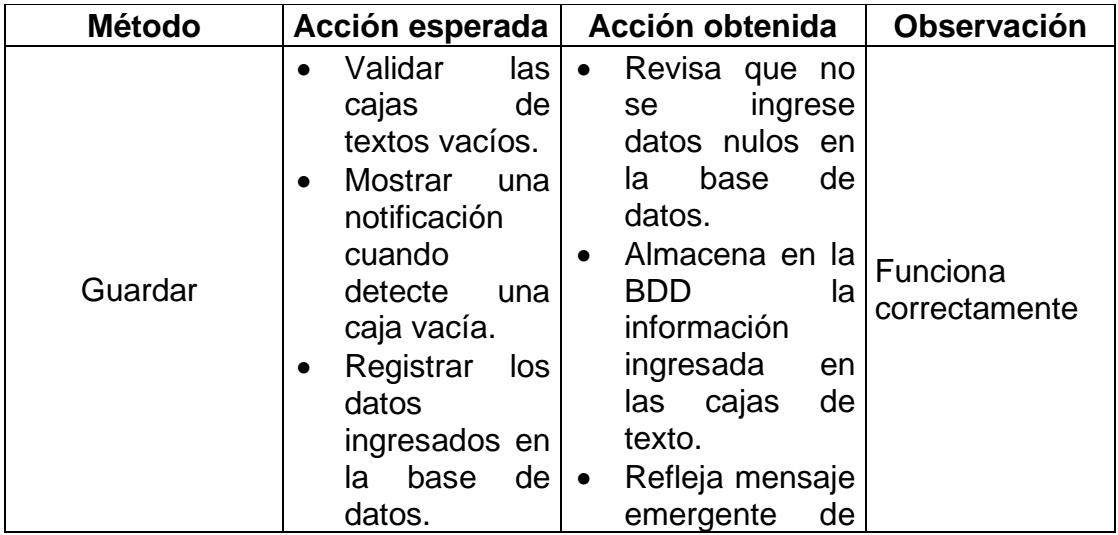

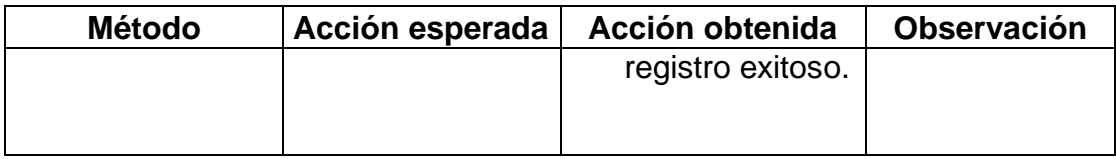

## **3.11.2.4 Formulario de reportes (Iteración 2)**

*Tabla 15: Formulario de reportes (Iteración 2)*

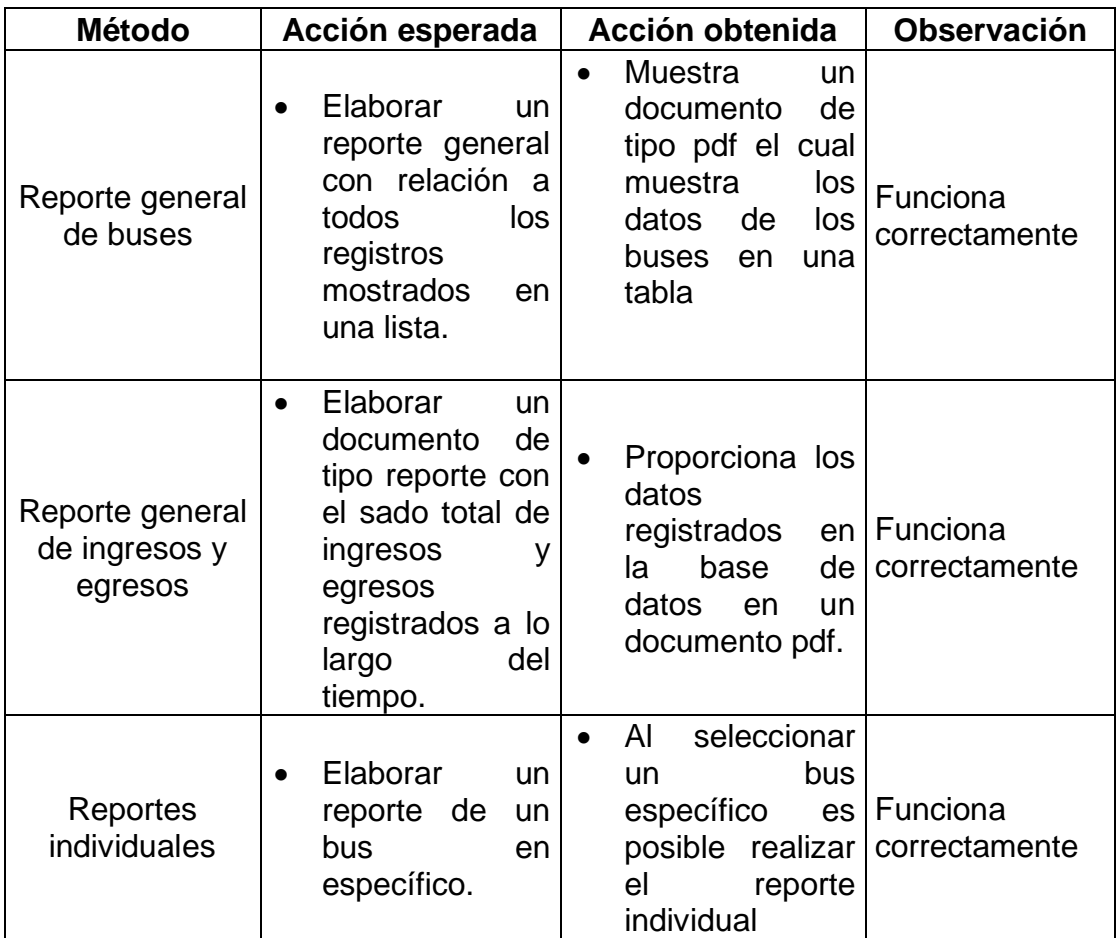

### **CONCLUSIONES**

En el proceso de desarrollo de la investigación teórica sobre la variable dependiente "Diseño de software" y al mismo tiempo la variable dependiente "Estados Financieros" previamente definidas en el capítulo 1, se pudo recabar información veraz, necesaria, importante e indispensable para lograr llevar a cabo una buena administración de los estados financieros principalmente de los ingresos y egresos, dando paso al entendimiento sobre el funcionamiento de estos, mediante esto se logró averiguar los métodos necesarios para resolver las falencias halladas. De esta misma manera la investigación fue de apogeo para determinar los principales requerimientos y las características más favorables para ser implementadas en la aplicación móvil, la misma que se encargará de la administración, gestión, análisis, revisión y entrega de la información resultante de los ingresos y egresos de la entidad.

En mención al estudio de campo realizado y expuesto en el capitulo 2, es permitido dar evidencia de las problemáticas que se habían planteado durante la aprobación del presente proyecto de investigación. Eventualmente aplicados los instrumentos de entrevista y encuesta, los resultados obtenidos definieron que en la cooperativa existen varias dificultades las cuales comprometen la información en el momento de administrarla. Una de las falencias más notables que se estableció como problema es el control, administración y análisis de la información resultante de los estados financieros de la entidad, con ello la ausencia de procesos eficientes para la clasificación y entrega de la información, en otros casos la insuficiente información para determinar el estado de progreso de la entidad enfocada en los estados financieros.

Por último, a través del desarrollo de la propuesta expuesta en el capitulo 3 se consiguieron solucionar las problemáticas evidenciadas, enfocados principalmente con la implementación del software móvil, se logró mejorar la gestión, él resguardo y análisis de la información resultante de los ingresos y egresos para mayor compresión de los socios y beneficiarios. Esto se consiguió mediante la administración de los usuarios para determinar que

67

información puede ser visualizada tanto para los socios como para los beneficiarios (gerentes) la misma que puede ser descargada o eliminada, cabe recalcar que la edición de los archivos o información es manejada por un solo usuario específico.

También por medio de la propuesta definida se mejoró notablemente el control sobre el cumplimiento de entrega de las fuentes de información solicitada por los socios, con esto se logró que los usuarios puedan conocer en cualquier momento la información que les compete, adicional a esto cuenta con un sistema de registro de buses y socios que facilita el control de la información en el área de logística permitiendo tener a mano los datos necesarios y específicos para conocer el estado en que se encuentra la entidad primordialmente en los estados financieros( ingresos y egresos).

Finalmente, mediante la implementación y correspectivo uso de la aplicación móvil se consiguió mejorar el proceso de manejo de los estados financieros, obteniendo un progreso en los procesos de selección y análisis de los estados financieros resguardando su integridad, siendo ahora estos realizados de manera automática y eficiente por los algoritmos incorporados en el sistema, los mismo que facilitan las tareas de gestión de los estados previamente mencionados realizados en el área de logística de la cooperativa Flota Mabita en El Carmen provincia de Manabí.

### **RECOMENDACIONES**

Se conseja que para la adecuada utilización de la aplicación móvil sea consideradas las siguientes recomendaciones:

Tener un almacenamiento interno mínimo de 500 Mb, esto debido ha que durante la gestión o proceso de resguardo de la información en cada periodo el volumen de datos puede ser extenso, logrando llegar a ocasionar problemas de almacenamiento obligando a la eliminación de información que puede ser solicitada a corto o mayor plazo de tiempo.

Al ser una aplicación móvil se recomienda una liberación de espacio cada dos periodos, esto se debe realizar con los archivos cuyo resguardo ya no sean necesarios o requeridos y así evitar el consumo de espacio para los archivos que se receptaron en los nuevos periodos. El dispositivo móvil debe contener un sistema operativo Android de 6.0 (Marshmallow) u otras versiones posteriores esto para que no se obtenga una obturación o el programa se vuelva lento.

También se sugiere que antes de que un nuevo usuario haga uso de la aplicación móvil este mismo obtenga una capacitación de manera completa sobre todas las funcionalidades con las que dispondrá en base a su rol, cabe recalcar que esto se debe realizar de manera obligatoria, esto para evitar un uso inadecuado del software y conseguir que el usuario pueda adaptarse a su uso sin convenientes.

Finalmente, es recomendable llevar un control oportuno de los usuarios que están habilitados para acceder a la aplicación web, para asegurar el acceso únicamente a aquellos usuarios que se espera desarrollen un rol activo durante el proceso de administración en la cooperativa.

69

### **BIBLIOGRAFÍA**

- Alicia Durango , Á. A. (2018). *Curso de Programación y Análisis de Software - Tercera Edición.* IT campus Academy.
- Álvarez, L. N. (2016). *Finanzas 1: Contabilidad, planeación y administración financiera.* IMCP.
- Angulo Guiza , U. (2018). *Contabilidad para la toma de decisiones. Correlacionado con NIIF.* Ediciones de la U.
- Angulo Guíza , U. (2018). *Contabilidad para la toma de decisiones. Correlacionado con NIIF.* Ediciones de la U.

Angulo, U. (2022). *Contabilidad básica bajo NIIF. 2a Edición.* Ediciones de la u.

- Aríganello, E. (2016). *REDES CISCO. Guía de estudio para la certificación CCNA Routing y Switching. 4ª edición actualizada.* Grupo Editorial RA-MA.
- Bertone, r. (2017). *Introducción a la base de datos: fundamentos y diseño.* Pearson Educación .

Beynon-Davies, P. (2018). *Sistemas de bases de datos.* Reverte.

- Blanco Miranda , J., Gómez Venegas, D., Gallego Cano, J., Carbajosa Dominguez , J., & Caballero Escudero, P. (2022). *CFGB Operaciones auxiliares para la configuración y la explotación 2022.* Editex.
- Calixto Mendoza Roca, O. O. (2016). *Contabilidad financiera para Contaduría y Administración.* Universidad del Norte, 2016.
- Calixto Mendoza Roca, O. O. (2016). *Contabilidad financiera para Contaduría y Administración.* Universidad del Norte, 2016.

Campi i Valls, I. (2020). *¿Que es el diseño?* Editorial GG.

- Capacho , D., & Nieto Bernal, J. R. (2017). *Diseño de bases de datos.* Universidad del norte.
- Capacho, J. R., & Nieto Bernal, W. (2017). *Diseño de bases de datos.* Universidad del Norte.
- Cardozo Cuenca, H. (2016). *Catálogo único de información financiera para el sector solidario: Descripción, dinámicas, revelaciones, políticas y procedimientos contables.* Ecoe Ediciones.
- Castellano Caridad , M. I., Bittar Granado, O., Castellano Martínez , N., & Silva Guerra , H. (2020). *Incursionando en el mundo de la investigación: orientaciones básicas.* Editorial Unimagdalena.

Cerda Gutiérrez , H. (2021). *Los elementos de investigación.* Magisterio .

Cerda Gutiérrez, H. (2021). *Los elementos de investigacon.* Magisterio.

- Chicano Tejada , E. (2017). *Utilización de las bases de datos relacionales en el sistema de gestión y almacenamiento de datos. ADGD0208.* IC Editorial.
- Chicano Tejada, E. (2016). *Utilización de las base de datos relacionales en el sistema de gestión y alamcenamiento de datos.* IC Editorial.
- Cortés Díaz, J. M. (2018). *Técnicas de prevención de riesgos laborales: seguridad y salud en el trabajo.* Editorial Tebar.
- Crismán Pérez , R. (2016). *La construcción de escalas de medición para la investigación lingüística y sus aplicaciones didácticas: Una propuesta con respecto a la modalidad lingüística andaluza.* ACCI.
- Cristal, M. (2019). *Inteligencia lúdica: Potenciar la innovación y la cooperación para crear organizaciones más ágiles.* LID Editorial .
- Díaz Salvo , J. M. (2016). *Utilización de las bases de datos relaciones en el sistema de gestión y alamcenamiento de datos(UF0348).* Logroño: Tutor Formación.
- Dr. Juan Benítez Guadarrama, D. e. (2018). *LAS NIF´S APLICACIÓN PRÁCTICA EN LA INFORMACIÓN FINANCIERA: El uso de la tecnología móvil en los Estados Financieros Básicos.* Ediciones Fiscales ISEF, 2018.
- Dr. Juan Benítez Guadarrama, D. e. (2018). *LAS NIF´S APLICACIÓN PRÁCTICA EN LA INFORMACIÓN FINANCIERA: El uso de la tecnología móvil en los Estados Financieros Básicos.* Ediciones Fiscales ISEF, 2018.
- Durango, A., & Arias, Á. (2018). *Curso de Programación y Análisis de Software - Tercera Edición.* IT Campus Academy.

Estupiñan Gaitán, R. (2020). *Análisis financiero y de gestión.* Ecoe Ediciones.

Estupiñan Gaitán, R. (2020). *Análisis financiero y de gestión.* Ecoe Ediciones.

- Fábregues, S., Meneses, J., Rodrígue Gómez, D., & Helene Pare, M. (2016). *Técnicas de investigación social y educativa.* Editorial UOC.
- Feijóo, S. F. (2016). *Técnicas de investigación social y educativa.* Editorial UOC.
- Fierro Martínez , Á. M., Fierro Cruz, F., & Fierro Cruz , F. A. (2021). *Contabilidad general: Enfoque NIIF para pymes.* Ediciones de la U.

Font Fabregas , J. (2016). *Las encuestas de Opinión.* Editorial CSIC.

Frascara, J. (2017). *Enseñando Diseño .* Ediciones Infinito.

- Fuentes, C. J. (2017). *ESTADOS FINANCIEROS BÁSICOS 2017: Proceso de elaboración y reexpresión.* Ediciones Fiscales ISEF, 2017.
- García Dihigo, J. (2016). *Metodología de la investigación para administradores.* Bogota-Colombia: Ediciones de la U.
- García Dihigo, J. (2016). *Metodología de la investigación para Administradores.* Bogotá - Colombia: Ediciones de la U.

*Gestión de Bases de Datos .* (2022). Editorial Paraninfo.

- Gonzale Menendez, J. (2022). *Utilización de las bases de datos relacionales en el sistema de gestión y almacenamiento de datos.* Editorial Paraninfo.
- Hernández León , R. A., & Coello Gonzáles , S. (2020). *El proceso de investigación científica (2 edición).* Editorial Universitaria.
- Holmes , D. E. (2018). *Big Data: una breve introducción.* Barcelona: Antoni Bosch.
- Huberto Ñaupas, P., Valdivia Marcelino, R., Palacio Vileta, J., & Romero Delgado, H. (2019). *Metodología de la Investigación cuantitativacualitativa y redacción de la tesis.* Ediciones de la U.
- Jimmy Rolando Molina Ríos, M. P. (2018). *SNAIL, Una metodología híbrida para el desarrollo de aplicaciones web.* 3Ciencias.
- Joseph Davis, E. (2017). *Manual de laboratorio para química: experimentos y teorías.* Reverte.

*La construcción de escalas de medición para la investigación lingüística y sus aplicaciones didácticas: Una propuesta con respecto a la modalidad lingüística andaluza.* (2016). ACCI.

Label Wayne , d. J. (2016). *Contabilidad para no contadores.* Ecoe Ediciones.

*Los elementos de investigación .* (2021). Magisterio.

- Martíne, Marínez Lóppez , F. J., & Gallegos Ruiz, A. (2017). *Programación de base de datos relacionales.* Madrid: RAMA Editorial.
- Martinez Gonzalez, M. A., & Gómez, M. S. (2017). *Epidemiología aplicada.* Grupo Planeta.
- Martínez Valverde , J. F., & Rojas Ruiz , F. (2016). *Comercio Electronico.* Editorial Paraninfo.
- Martínez, s., & Diógenes, A. (2019). *Manual de base de datos.* Universidad Abierta para Adultos.
- Mazo, R. (2018). *Guía para la adopción industrial de líneas de productos de software.* Universidad EAFIT.
- Meza Vega, E. (2018). *Apuntes de algoritmia.* Editorial Universidad del Cauca.
- Minguillon , J., & Casas , J. (2017). *Mineria de datos: modelos y algoritmos.* Barcelo: Editorial UOC.
- Molina Ríos , J. R., Zea Ordoñez, M. P., Redrován Castillo, F. F., Loja Mora , N. M., Pardo Valarezo , M. R., & Honores Tapia , J. A. (2018). *SNAIL, Una metodología híbrida para el desarrollo de aplicaciones web.* 3Ciencias .
- Murcia Murcia , J. D., Díaz Piraquive , F. N., Santana Viloria , L., Oñate Bello, G. A., Rodriguez Murcia , S. Y., Rojas Neira, R. C., & Rodriguez Lopez , F. G. (2019). *Proyectos: Formulación y criterios de evaluación.* Alpha Editorial.
- Naranjo Jaramillo, L., & Puga Peña, L. A. (2016). *El pensamiento lógicoabstracto como sustento.* Cuenca - Ecuador : Sophia, Colección de Filosofía de la Educación.
- Nieto Bernal , W. (2017). *Diseño de base de datos.* Barranquilla: universidad del norte.

Nieto Bernal , W. (2017). *Diseño de base de datos.* Universidad del Norte.

Nieto Bernal, W. (2017). *Diseño de Base de datos.* Universidad del Norte.

Nieto Bernal, W. (2017). *Diseño de Base de Datos.* Universidad del Norte.

- Nieto Bernal, W., & Capacho Portilla, J. R. (2017). *Diseño de Base de Datos.* Barranquilla - Colombia: Universidad del Norte.
- Nuñez Ramos, R. (2017). TIPOLOGÍA TEXTUAL Y TEXTO LITERARIO. *Tropelías. Revista de Teoría de la Literatura y Literatura Comparada, número extraordinario 2*, 66.
- Pandurang, S. (2017). *Teoría de encuestas por muestreo con aplicaciones.* Madison.
- Pedro Arroyo, R. V. (2020). *Finanzas empresariales: Enfoque práctico.* Fondo editorial Universidad de Lima, 2020.

Peñaflores Ramirez , N. G. (2018). *Patrimonio cultural sumergido: Un modelo metodológico: la Sonda o Banco de Campeche.* Instituto Nacional de Antropología e Historia.

Pereyra, L. E. (2020). *Capacitación en administración III.* Klik.

Perez, J. O. (2020). *Análisis de estados financieros: Fundamentos, análisis prospectivo e interpretación bajo distintas perspectivas.* Editorial Universidad Católica de Córdoba.

Postigo Palacios , A. (2022). *Getión de Bases de Datos .* Editorial Paraninfo.

- Pulido Romero, E., Escobar Dominguez, O., & Nuñez Perez, J. Á. (2019). *Base de Datos.* Grupo Editorial Patria.
- Ramos , D., Noriega , R., Laínez , J., & Durango , A. (2017). *Curso de Ingeniería de Software: 2ª Edición.* IT Campus Academy.
- Ramos, D., Noriega , R., Laínez , R., & Durango , A. (2017). *Curso de ingenieria de software 2da Edición .* IT Campus Academy.

Repetto, M. (2021). *Contruyendo Foco.* Nobuko.

Reyes , E. (2022). *Metodologia de la Investigacion Cientifica.* Page Publishing.

- Rico Arvizu, C. (2017). *Contabilidad gubernamental y su información financiera.* Instituto Mexicano de Contadores Públicos.
- Rodriguez Peña, A. D., & Silvas Rojas, L. G. (2016). Arquitectura de software para el sistema de visualización médica Vismedic. *Revista Cubana de Informática Médica*.
- Román Fuentes , J. (2017). *ESTADOS FINANCIEROS BÁSICOS 2017: Proceso de elaboración y reexpresión.* Ediciones fiscales ISEF.
- Salcedo Cifuentes, M., Ortíz Gomez, Y., & hicapie saldarriaga, A. (2018). *LA CALIDAD DEL DATO EN LOS SISTEMAS DE INFORMACIÓN DE CONVIVENCIA Y SEGURIDAD CIUDADANA.* Cali, Colombia: programa editorial Universidad del Valle.
- Tallejos San Miguel , J. (2017). *Instalación y configuración de aplicaciones informáticas.* Editorial Paraninfo.
- Tejada, E. C. (2017). *Utilización de las bases de datos relacionales en el sistema de gestión y almacenamiento de datos. ADGD0208.* IC Editorial.
- Valbuena, R. (2017). *LA INVESTIGACIÓN CIENTÍFICA AVANZADA: CON INTRODUCCIÓN A LOS PROGRAMAS DE INVESTIGACIÓN CIENTIFICA, LA INVESTIGACIÓN INTERNIVEL Y EL RZONAMIENTO ARTIFICIAL.* Roiman Valbuena.
- Vázquez Conde, R. (2016). *Biología 1, Volumen1.* México: Grupo Editorial Patria.

Veléz Varela , F. (2021). *IPv6, una realidad.* Edición de la U.

Zaldívar, E. S., Fuentes Frías, V. G., & Cardeñosa , E. L. (2020). *Análisis de la Rentabilidad Económica. Tecnología propuesta para incrementar la eficiencia empresarial.* Editorial Universitaria (Cuba).

Zambrano , J. (2020). *Metodos de Investigación.* Alpha Editorial.

## **ANEXOS**

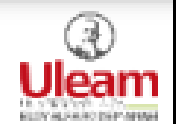

#### *Anexo A: Asignación de tutor*

NOMBRE DEL DOCUMENTO: **CÓDIGO: PAT-01-F-007** NOTIFICACIÓN DE DESIGNACIÓN DE DOCENTES TUTORES REVISIÓN: 3 PROCEDIMIENTO: TITULACIÓN DE ESTUDIANTES DE GRADO Página 1 de 1

#### **EXTENSIÓN EL CARMEN COMISIÓN ACADÉMICA** MEMORANDUM No. Uleam-151-CA-ISTI-2021-02

**PARA:** Ing. Danilo Arévalo Hermida. Mg. Tutor designado

DE: Comisión Académica

#### ASUNTO: Designación para desarrollar tutorías de titulación

**FECHA:** El Carmen. 21/03/2022.

En cumplimiento a las disposiciones del proceso de titulación del Regiamento de Régimen Académico y a la distribución de la carga horaria dispuesta dentro de la planificación académica de esta unidad, considerando su experticia en la temática de redes e infraestructura esta Comisión Académica le designa a Usted la dirección y tutoría en el desarrollo de los trabajos de titulación y/o examen complexivo de la estudiante:

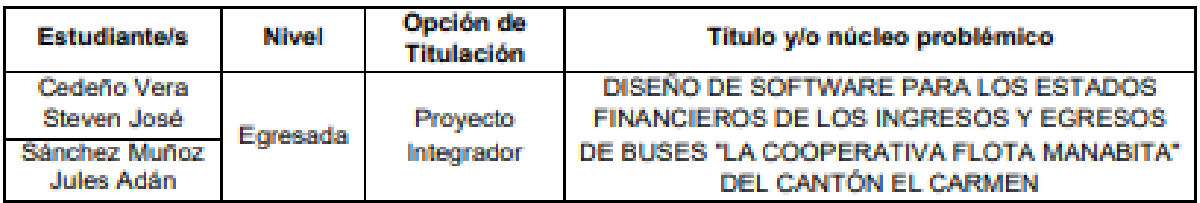

Su aporte profesional y académico en la dirección de los presentes trabajados de titulación y/o examen complexivo, serán de gran valía en el desarrollo académico tanto para la unidad académica como para los estudiantes.

Nota: Designación que se realiza una vez aprobado el cambio de tutor solicitado por la estudiante según RESOLUCIÓN Nº-002-A05-CE-2022 por el honorable consejo de extensión, el mismo que RESUELVE:

- 1. Conocer y Aprobar la solicitud de cambio de tutor para trabajos de titulación en la carrera de Ingeniería en Sistema de la Extensión El Carmen, ULEAM.
- 2. Se designe los nuevos tutores sugeridos por la Comisión Académica, haciendo eco de que es de responsabilidad del egresado, culminar su trabajo de titulación en el plazo establecido.

Particular que se informa para los fines consiguientes.

Atentamente.

Lodo. Rubén Andrade Álvarez, Mg. Presidente Comisión Académica ruben.andrade@uleam.edu.ec

Elaborado por: Ing. Rocio Mendoza Villamar, Mp.

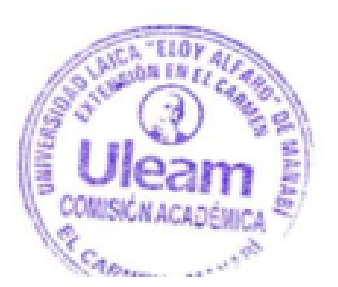

#### *Anexo B: Reporte del sistema antiplagio Urkund*

#### **Document Information**

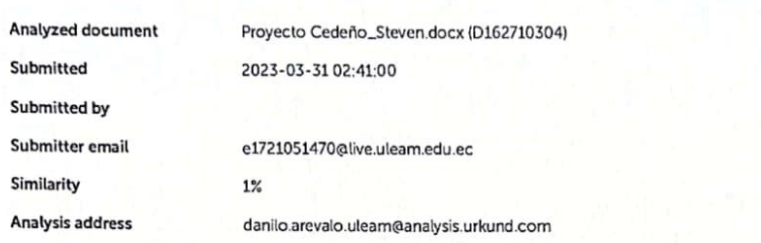

#### Sources included in the report

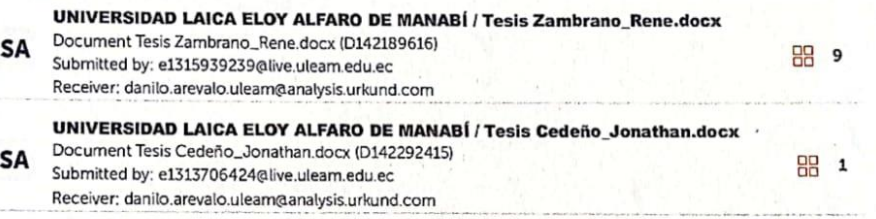

#### **Entire Document**

**PORTAD** 

**RESUMEN** 

El presente trabajo de investigación tuvo como principal objetivo el desarrollo de una aplicación web la con la capacidad de administrar los estados financieros de los ingresos y egresos de buses de la cooperativa Flota Manabita en el catón El Carmen provincia de Manabí, el mismo que

busca dar solución a la problemática relacionada con el uso de medios de acopio impropios para la gestión de selección y análisis relacionados con los estados financieros, obteniendo como consecuencia una obstaculización de la respectiva revisión y entrega de los reportes arrojados por los ingresos y egresos. A su vez la dificultad para conocer los diferentes cumplimientos de entrega de las fuentes de información solicitada por los socios.

Par dar constancia de la existencia de dichos inconvenientes y con ello poder obtener los principales requerimientos con los cuales debía desempeñar la propuesta, se tuvo que realizar una investigación inductiva-deductiva utilizando las técnicas de entrevista y encuesta. La entrevista se realizó a la secretaria y se empleó la encuesta a los diferentes socios de la cooperativa. Con la aplicación de los instrumentos se consiguió establecer las principales inexactitudes, las mismas ser dadas una solución y funcionalidades a implementar. Obteniendo como producto el desarrollo de una aplicación móvil, la cual su principal función se basa en agilizar la gestión de los estados financieros protegiendo principalmente la integridad de la información con la correspondiente entrega eficaz de los datos resultantes necesarios para los socios dentro del tiempo establecido previamente.

SUMMARY The main objective of this research work was the development of a web application with the ability to manage the financial statements of the income and departures of buses of the Flota Manabita cooperative in the El Carmen province of Manabí, the same one that seeks to give solution to the problem related to the use of improper collection means for the management of selection and analysis related to the financial statements, obtaining as a consequence an obstacle to the respective review and delivery of the reports produced by income and expenses. At the same time, the difficulty to know the different delivery compliances of the sources.pf information requested by the partners.

https://secure.urkund.com/view/155591960-242933-910038#/findings/matches/49

Ing Danilog

 $1/24$ 

#### *Anexo C: Formato de encuesta*

## **Universidad Laica Eloy Alfaro de Manabí**

## **Extensión El Carmen**

**Nombre:** Cedeño Vera Steven José

**Tema de trabajo de titulación:** Diseño de Software para Estados Financieros de los Ingresos y Egresos de Buses Caso "Coop. Flota Manabita en el Cantón El Carmen Provincia Manabí.

### **Encuesta**

**Objetivo:** La siguiente encuesta tiene el objetivo de recopilar información sobre los datos o informes que se entregan a los socios sobre los estados financieros de los Ingresos y Egresos de Buses "Coop. Flota Manabita en el Catón El Carmen"

Las preguntas están orientadas a los socios y los métodos que actualmente se emplean para la entrega de documentos durante el periodo de estados financieros de los Ingresos y Egresos de esta Coop.

### **1. ¿Cuánto tiempo tarda la secretaria en registrar su pago mensual?**

Menos de cinco minutos

Menos de 5 a 10

Menos de 11 a 15

más de 15 minutos

## **2. ¿A usted le entregan el informe de ingresos y gastos de la cooperativa?**

SI

NO

### **3. ¿Cada que tiempo les entregan un informe de ingresos y gastos?**

**Diariamente** 

**Semanalmente** 

**Mensual** 

**Semestral** 

Anual

Otros:

### **4. ¿Por qué medio les envían los informes de ingresos y gastos?**

WhatsApp

Impresos

Correos electrónicos

Otros:

**5. ¿A Ud. le entregan un informe de sus pagos en la cooperativa?** Si

No

Cuando se solicita

**6. ¿Cada que tiempo se le entrega un informe de sus pagos en la cooperativa?**

Cada semana Cada mes Cada trimestre Cada semestre Cada año Cuando se solicita. **7. ¿Los informes de sus pagos realizados han contenido alguna vez eroores?** 

Si

No

**8. ¿Cada que tiempo debe actualizar datos en la cooperativa?**

Cada mes

Cada dos meses

Cada tres mese

Cada semestre

Cada año

Cuando se solicita

### **9. ¿Qué tiempo le toma actualizar sus datos en la cooperativa?**

5 min

10 a 15 min

15 a 30 min

Mas de una hora

### **10.Cuando actualiza sus datos en la cooperativa ¿porque medio lo**

**hace?**

Presencial

Whattsap

Correo electrónico

Llamada telefónica

Otros especifiquen\_\_\_\_\_\_\_\_\_\_\_\_\_\_\_\_

## **11.Cuando necesita alguna información de la cooperativa ¿porque medio la solicita?**

Presencial

Whattsap

Correo electrónico

Llamada telefónica

Otros especifiquen\_\_\_\_\_\_\_\_\_\_\_\_\_\_\_\_

**12.Cuando necesita información de la cooperativa ¿qué tiempo demora en llegar a UD.?**

5 a 15 min 20 a 30 min 1 horas a 3 horas 6 horas a 1 día

#### *Anexo D: Formato de entrevista*

### **Universidad Laica Eloy Alfaro de Manabí**

### **Extensión El Carmen**

**Nombre:** Cedeño Vera Steven José

**Tema de trabajo de titulación:** Diseño de Software para Estados Financieros de los Ingresos y Egresos de Buses Caso "Coop. Flota Manabita en el Cantón El Carmen Provincia Manabí.

### **Entrevista**

**Objetivo:** La siguiente entrevista tiene como objetivo conocer el proceso realizado para la gestión de estados financieros de la "Coop. Flota Manabita en el Catón en El Carmen Provincia de Manabí".

#### **Problema**

- 1. ¿Qué procesos lleva a cabo dentro de la cooperativa?
- 2. ¿Cada qué periodo de tiempo se entregan informes de ingresos y gastos a los socios?
- 3. ¿En qué medio lleva o guarda la información de los ingresos y gastos de la cooperativa?
- 4. ¿Cada qué periodo de tiempo se actualizan los datos de los socios?
- 5. ¿Qué periodo de tiempo le lleva actualizar los datos de los socios?
- 6. ¿Cómo es el proceso para buscar la información de algún socio?
- 7. ¿Cuál es el proceso que se realiza para registrar a un nuevo socio y que tiempo se demora aproximadamente?
- 8. ¿Qué periodo de tiempo demora realizando los informes con respecto a ingresos y gastos que emite la cooperativa a los socios?
- 9. ¿Cómo organiza la información de los socios y los pagos que estos realizan?
- 10.¿Por qué medio emite los informes de la cooperativa hacia los socios?
- 11.¿Cada qué periodo de tiempo recibe los pagos de los socios y cuánto tiempo le toma registrar estos?
- 12.¿Qué sucede si algún socio se retrasa en su pago?
- 13.¿Cuáles son los principales ingresos y gastos de la cooperativa?

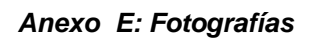

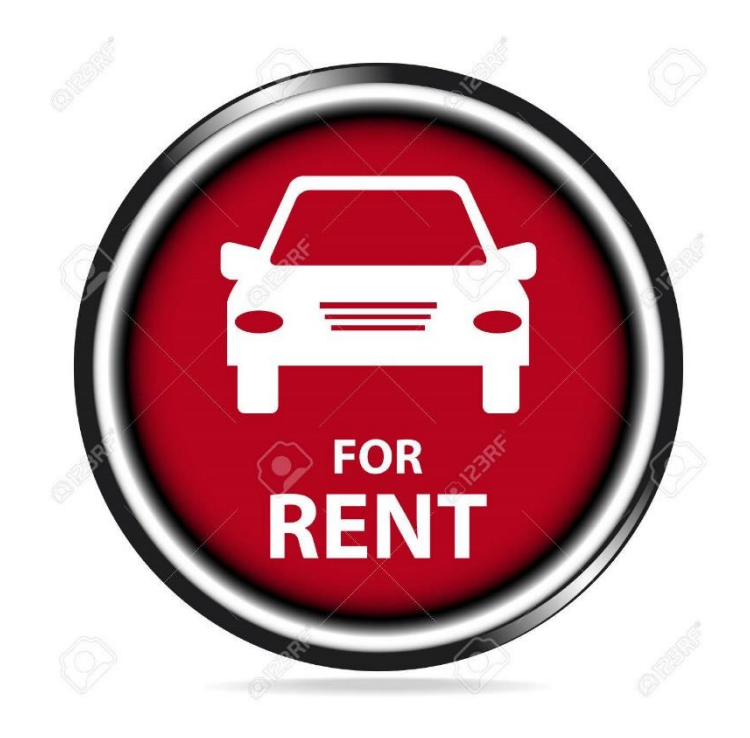

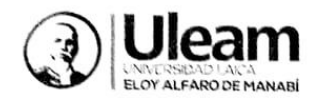

#### Universidad Laica Eloy Alfaro de Manabí

#### **Extensión El Carmen**

Nombre: Cedeño Vera Steven José

Tema de trabajo de titulación: Diseño de Software para Estados Financieros de los Ingresos y Egresos de Buses Caso "Coop. Flota Manabita en el Cantón El Carmen Provincia Manabí.

#### **Entrevista**

Objetivo: La siguiente entrevista tiene como objetivo conocer el proceso realizado para la gestión de estados financieros de la "Coop. Flota Manabita en el Catón en El Carmen Provincia de Manabí".

#### Problema

1. ¿Qué procesos lleva a cabo dentro de la cooperativa?<br>
Reolização de tros de los tomopoulos (Reles etc.)<br>
Poys de los guedos de la construction de la cooperativa?<br>
Actuar las falavos entre los dos, servidas bascos)<br>
Infa a los socios?<br>Senestra Irente se entregan informas la seco, para construcion.<br>Pens un exercisones, algunos suecos podon Mensulhemente y otos cuole is a wondo recesion la informazion por travités. 3. ¿En qué medio lleva o guarda la información de los ingresos y gastos de la cooperativa? se lever normal member en particles o correcteds, wards - a who be until 300 los dates, je hive en un hospa excel, poo 2. 4. ¿Cada qué periodo de tiempo se actualizan los datos de los socios?<br>Por whenhe se redigen geletra año, peso por a 0600 39 el proceso. 5. ¿Qué periodo de tiempo le lleva actualizar los datos de los socios? 5. Lavé periodo de tiempo le lleva actualizar los datos de los socios?<br>pas normol nembre ente copios y orbitens<br>ente 30 a 1 horas a grepaion de los socios euromos